ISSN 1998-6939 EISSN 2306-1707 DOI 10.14308/ite

## **МІНІСТЕРСТВО ОСВІТИ І НАУКИ УКРАЇНИ ХЕРСОНСЬКИЙ ДЕРЖАВНИЙ УНІВЕРСИТЕТ**

**НАЦІОНАЛЬНА АКАДЕМІЯ ПЕДАГОГІЧНИХ НАУК УКРАЇНИ ІНСТИТУТ ІНФОРМАЦІЙНИХ ТЕХНОЛОГІЙ І ЗАСОБІВ НАВЧАННЯ**

# *Information Technologies in Education*

# **ЗБІРНИК НАУКОВИХ ПРАЦЬ**

**Головний редактор: професор Співаковський О.В.**

**Збірник наукових праць засновано в травні 2007 року**

**Випуск 1 (42)**

**Херсон – 2020**

#### УДК 004:37

 Друкується за ухвалою вченої ради Херсонського державного університету (протокол № 9 від 21.05.07)

Затверджено відповідно до рішення вченої ради Херсонського державного університету (протокол від 30.03.2020 № 10)

#### **Внесено до Переліку наукових фахових видань України (Наказ Міністерства освіти і науки України №409 від 17.03.2020)**

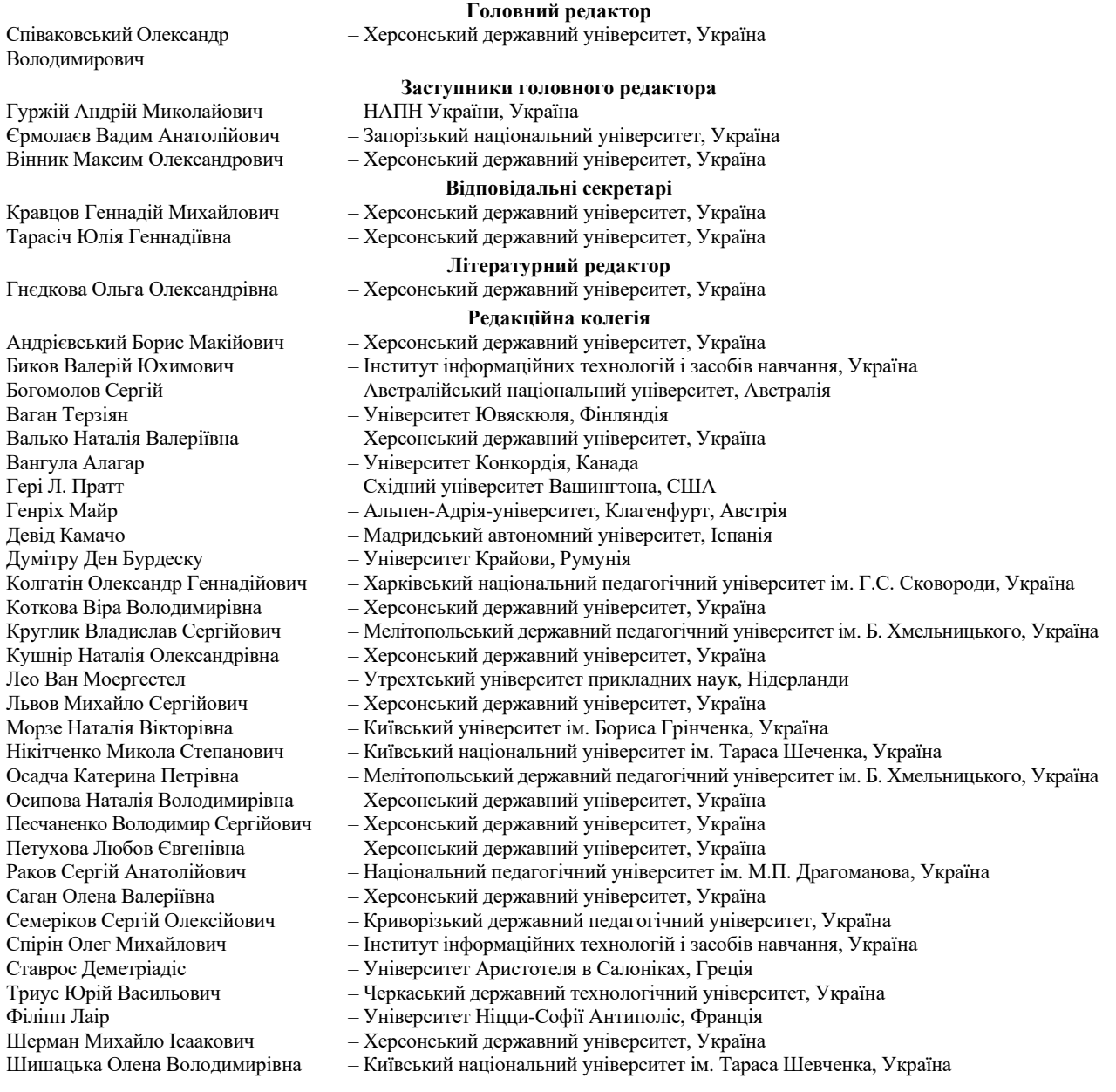

Information Technologies in Education: збірник наукових праць. Випуск 1 (42). Херсон : ХДУ, 2020. 71 c.

Редакція зберігає за собою право на редагування та скорочення статей. Думки авторів не завжди збігаються з думкою редакції. За достовірність фактів, цитат, імен, назв та інших відомостей відповідають автори.

Засновник (співзасновник): Херсонський державний університет, Інститут інформаційних технологій і засобів навчання Національної академії педагогічних наук України.

Свідоцтво про державну реєстрацію друкованого засобу масової інформації Серія КВ № 24162-14002 ПІ. Електронна адреса збірника [http://ite.kspu.edu](http://ite.kspu.edu/)

Збірник зареєстровано та представлено у наукометричних та бібліометричних системах і БД: DOAJ, Ulrich's [Periodicals](http://ulrichsweb.serialssolutions.com/login) [Directory,](http://ulrichsweb.serialssolutions.com/login) [WorldCat,](http://www.worldcat.org/) [CrossRef,](http://search.crossref.org/?q=2306-1707) Index Copernicus International S.A., Реферативна база даних [«Україніка наукова»,](http://irbis-nbuv.gov.ua/cgi-bin/irbis64r_81/cgiirbis_64.exe?C21COM=S&I21DBN=JRN&P21DBN=JRN&S21FMT=fullw&S21ALL=%28%3C%2E%3ETJ%3D%D1%96%D0%BD%D1%84%D0%BE%D1%80%D0%BC%D0%B0%D1%86%D1%96%D0%B9%D0%BD%D1%96%20%D1%82%D0%B5%D1%85%D0%BD%D0%BE%D0%BB%D0%BE%D0%B3%D1%96%D1%97%20%D0%B2%20%D0%BE%D1%81%D0%B2%D1%96%D1%82%D1%96%24%3C%2E%3E%29&FT_REQUEST=&FT_PREFIX=&Z21ID=&S21STN=1&S21REF=10&S21CNR=20) Google [Scholar.](https://scholar.google.com/citations?user=YDaJ0SsAAAAJ&hl=ru)

> Адреса редакційної колегії: Херсонський державний університет, вул. Університетська, 27, м. Херсон, Україна, 73000.

ISSN 1998-6939 EISSN 2306-1707 DOI 10.14308/ite

## **MINISTRY OF EDUCATION AND SCIENCE OF UKRAINE KHERSON STATE UNIVERSITY**

**NATIONAL ACADEMY OF SCIENCES OF UKRAINE INSTITUTE OF INFORMATIONAL TECHNOLOGIES AND LEARNING TOOLS**

# *Information Technologies in Education*

**SCIENTIFIC JOURNAL**

**Editor-in-Chief: Professor Spivakovsky O.**

**Scientific journal was founded in May 2007**

**1 (42) Issue** 

**Kherson – 2020**

#### UDC 004:37

Printed by decision of Academic Council of Kherson State University (protocol № 9 from 21.05.07)

Ratified by decision of Academic Council of Kherson State University (protocol from 30.03.2020 № 10)

#### **Included in List of Scientific Professional Issues of Ukraine (By order of Ministry of Education and Science of Ukraine №409 from 17.03.2020)**

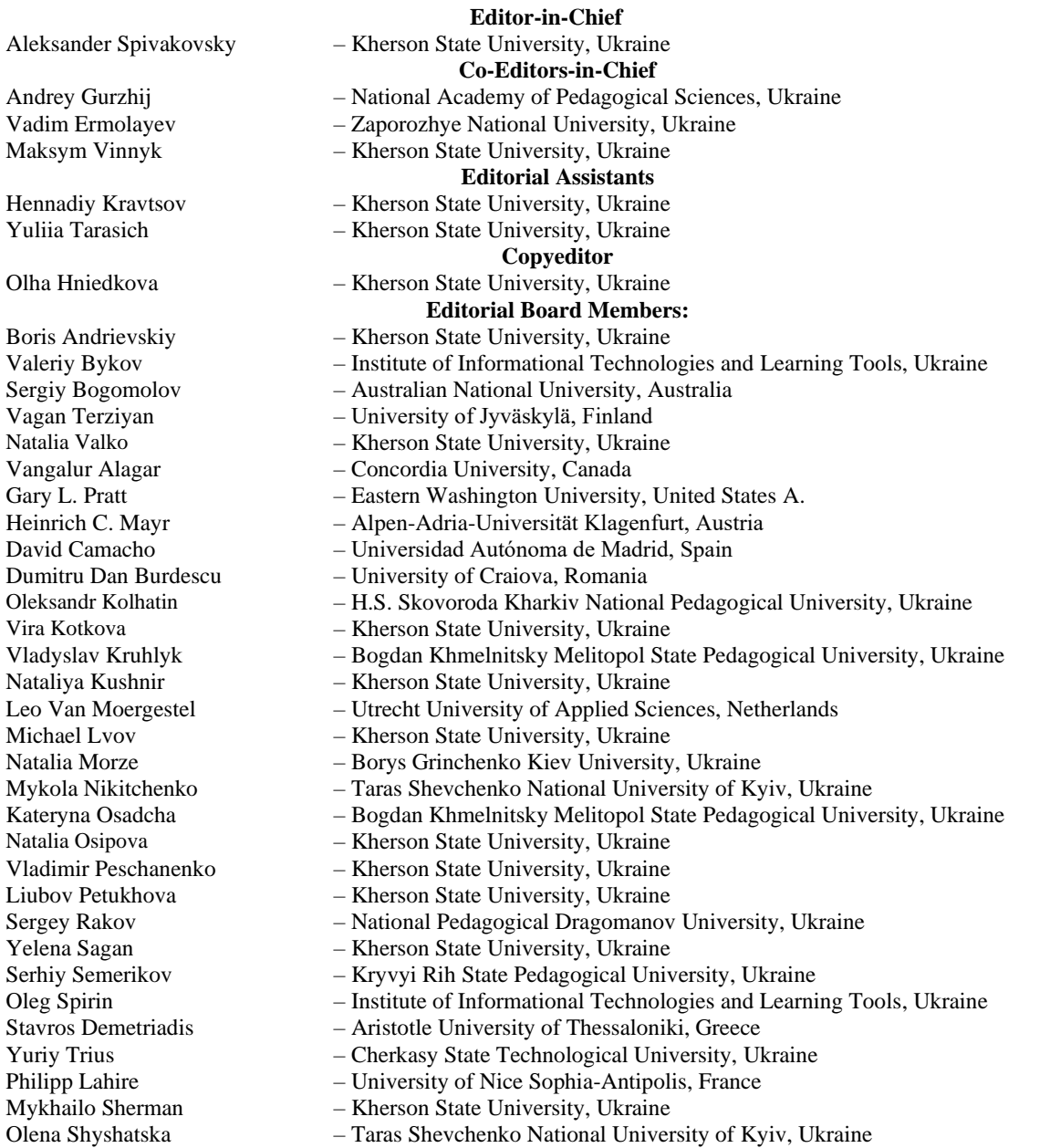

Information Technologies in Education : Scientific journal. Issue 1 (42). Kherson: KSU, 2020. 71 p.

Editorial board reserved the right to edit and reduce articles. Authors opinions cannot always agreed with editorial board's point of view. Authors are responsible for authenticity of facts, quotations, names, places, and other information.

Founders: Kherson State University, Institute of Informational Technologies and Learning Tools of National Academy of Educational Sciences of Ukraine.

The certificate of state registration of printed mass media Serial number КВ № 24162-14002 ПІ.

[http://ite.kspu.edu](http://ite.kspu.edu/)

 The scientific journal is registered and submitted in bibliometric databases and systems: DOAJ, Ulrich's Periodicals Directory, WorldCat, CrossRef, Index Copernicus International S.A., Abstract database "Україніка наукова", Google Scholar.

> **Address of editorial stuff:** Kherson State University Universytets'ka, 27, Kherson, Ukraine, 73000

# *ЗМІСТ\**

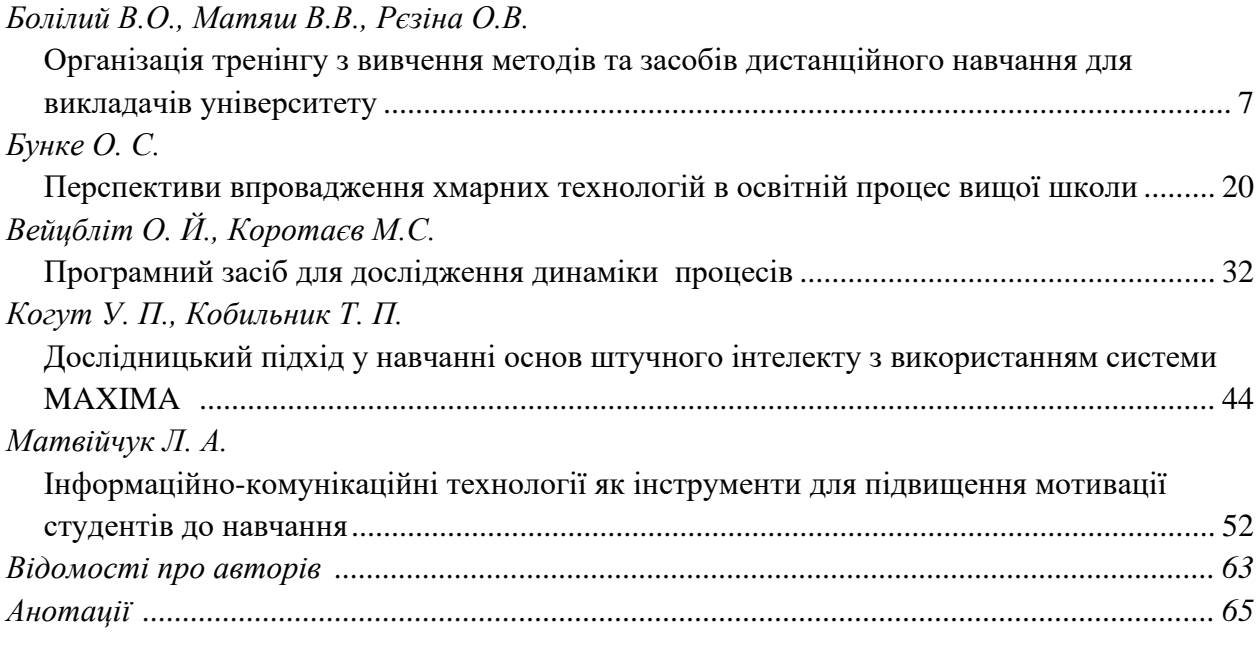

\* Назви статей подані відповідно до мови, якою вони публікуються

# *CONTENTS*

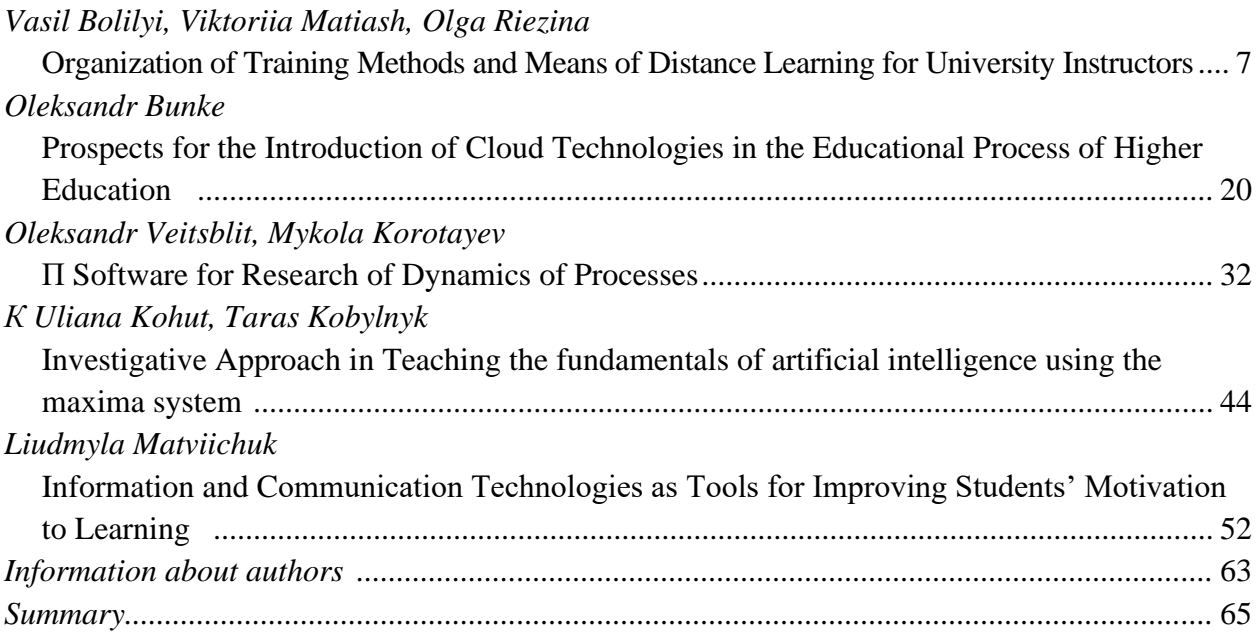

# <span id="page-6-0"></span>**УДК 378.046.4 Болілий В.О., Матяш В.В., Рєзіна О.В. Центральноукраїнський державний педагогічний університет імені Володимира Винниченка, Кропивницький, Україна**

# <span id="page-6-1"></span>*ОРГАНІЗАЦІЯ ТРЕНІНГУ З ВИВЧЕННЯ МЕТОДІВ ТА ЗАСОБІВ ДИСТАНЦІЙНОГО НАВЧАННЯ ДЛЯ ВИКЛАДАЧІВ УНІВЕРСИТЕТУ*

# DOI: 10.14308/ite000711

*У статті описано впровадження моделі підвищення кваліфікації викладачів як тренінг з вивчення методів та засобів дистанційного навчання в Центральноукраїнському державному педагогічному університеті. На етапі проектування тренінгу були проаналізовані дослідження вітчизняних та зарубіжних авторів, що стосуються проблем організації дистанційного навчання, формування у викладачів необхідних компетентностей, написання програм навчання дорослих, упровадження принципів інтерактивного навчання, створення персонального навчального середовища. Окреслено проблеми, які виникали під час попередніх невдалих спроб запровадити дистанційне навчання в закладі, та намічені шляхи розв'язання їх, зокрема, запропоновано до групи тренерів запросити викладачів, які є тренерами програми Intel «Навчання для майбутнього» і мають досвід викладання дорослим. Завчасно підготували й затвердили повний пакет нормативних документів та навчальнометодичний комплекс для тренінгу. Ретельно добирали учасників першого тренінгу (вони повинні були мати високий рівень зацікавленості). Результатом тримісячної підготовки став успішний перший тренінг «Розробка дистанційних курсів засобами Вікі-КДПУ, Хмарка-КДПУ і Moodle-КДПУ» у січні 2015 року, що був розрахований на 108 годин і 10 робочих днів (10 модулів). Під час навчання учасники розробляли два дистанційні електронні курси. Один курс розроблявся засобами Вікі-КДПУ і Хмарка-КДПУ, другий – засобами Moodle-КДПУ. У*  статті зазначено цілі тренінгу та продемонстровано зміст навчання, що включає *теоретичні й практичні аспекти; до кожного змістового модуля визначено теми занять і кількість відведених для них годин. Доведено, що складники інформаційної інфраструктури, яка сформована в Центральноукраїському педуніверситеті, зокрема Вікі-сайт, хмарне сховище та система управління навчанням Moodle, є ефективними засобами організації дистанційного навчання. За описаною схемою було проведено 9 тренінгів по дві групи. Загальний відсоток учасників, які виконали 85 % завдань й отримали сертифікат – 99 %. Забезпеченість освітнього процесу в університеті електронними навчальними курсами зросла з 12 % у 2014 році до 89 % у 2017 році.* 

*Ключові слова: дистанційне навчання, програми навчання дорослих, технології Вікі, хмарне сховище, система управління навчанням.*

**Постановка проблеми.** Важливим викликом для освітян стало якісне підвищення технологічної та програмної складників сучасних цифрових технологій. Виникла потреба в нових способах і методиках навчання з використанням цих можливостей. Бажано, щоб ці новітні освітні технології активізували продуктивну діяльність молоді, сприяли кращій адаптації в сучасному світі, швидкій професійній переорієнтації та самоосвіті. На сьогодні основними трендами у сфері освіти є перенесення процесу навчання в інформаційноцифровий простір і зростання масштабів дистанційних курсів. Для реалізації таких тенденцій потрібні підготовлені викладачі та учителі, які на власному прикладі демонструватимуть нові методики навчання із залученням ІКТ та інструментів дистанційної освіти. Це актуалізувало

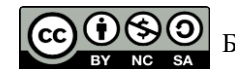

Болілий В.О., Матяш В.В., Рєзіна О.В.

потребу науково-педагогічних працівників вищих навчальних закладів у підвищенні кваліфікації, перепідготовці й оволодінні новими уміннями створення й супроводження дистанційних курсів [1].

Сучасні університети поступово формують інформаційну інфраструктуру, яка б включала ресурси для дистанційного навчання. У Центральноукраїнському державному педагогічному університеті (колишній Кіровоградський державний педагогічний університет) теж сформована подібна інфраструктура, яка утворила інформаційний освітній простір закладу [2]:

- 1. https://cuspu.edu.ua/ сайт Центральноукраїнського державного педагогічного університету (ЦДПУ);
- 2. http://mail.kspu.kr.ua/ поштовий сервіс;
- 3. https://wiki. cuspu.edu.ua/ вікі-сайт Вікі-ЦДПУ («Вікі-КДПУ»);
- 4. http://testing.kspu.kr.ua/ вікі-сайт для тестування «Вікі Тести»;
- 5. http://moodle.kspu.kr.ua/ система управління навчанням Moodle-ЦДПУ («Moodle-КДПУ»);
- 6. https://owncloud.kspu.kr.ua/ хмарний сервіс Хмарка-ЦДПУ («Хмарка-КДПУ»);
- 7. https://library.cuspu.edu.ua наукова бібліотека ЦДПУ;
- 8. http://dspace.kspu.kr.ua/jspui/ інституційний репозитарій (архів) наукових публікацій;
- 9. http://irbis.kspu.kr.ua/cgibin/irbis64r\_11/cgiirbis\_64.exe?LNG=uk&C21COM=F&I21DBN=BD2&P21DBN=BD2 – «Ірбіс» електронний каталог бібліотеки ЦДПУ.

Наведені вищі вебсервіси університету надають можливість публікації інформаційного продукту та зручного доступу до нього, комунікації студента з викладачем та іншими студентами й отримання нового досвіду. Тобто вони є потужними інструментами для організації дистанційного навчання. Але для використання всіх цих вебресурсів в освітньому процесі необхідні підготовлені викладачі, які будуть створювати курси та залучати до них студентів.

Перша невдала спроба впровадити дистанційне навчання, а саме, систему Moodle, в Кіровоградському педуніверситеті була у квітні 2004 року. Розгорнули Moodle на університетських вебсерверах і підготували 4 демонстраційні навчальні курси. Провели опитування серед співробітників, яке показало високу зацікавленість у навчанні та подальшому застосуванні Moodle у викладацькій діяльності. Організували семінар з демонстрації основних інструментів для створення електронних курсів, під час якого зареєструвалося 69 викладачів. Але, на жаль, ніхто із зареєстрованих не почав працювати і не створив жодного нового навчального курсу. Із системою Moodle продовжувала працювати лише група ентузіастів. У результаті – 0 публікацій.

Друга невдала спроба залучити викладачів до роботи із Moodle була в листопаді 2006 року у формі тижневого тренінгу. Було розроблено навчальну та робочу програми тренінгу. Заняття проводилися кількома ентузіастами, які опанували інструменти Moodle, але не володіли тренінговими методиками навчання дорослих і, як наслідок, неправильно підготували навчально-методичні матеріали. У підсумку – один повноцінний семестровий курс в Moodle, що використовувався викладачем протягом року та жодної публікації.

Третя й досить успішна спроба використовувати дистанційні системи навчання в закладі розпочалася в травні 2008 року з розгортання вікі-сайту на платформі MediaWiki. Протягом року сформувалася група ентузіастів, які використовували вікі-технології у викладанні та почали долучати колег до цієї справи, проводячи майстер-класи та методичні семінари. Інформація поширилася по університету, і поступово викладачі опанували вікі-технології. Вікі-сайт поповнився студентськими роботами, різноманітними варіантами електронних курсів, колекціями проектів і продуктів творчої діяльності, власною довідковою системою. У результаті успішної роботи з'явилися перші публікації.

До 2014 року на вікі-сайті панувала політика «кожний робить те, що хоче». Така ситуація поставила перед групою викладачів-ентузіастів проблеми уніфікації електронних навчальних

курсів, формування спільноти студентів та правил публікації матеріалів. Для розв'язання цих проблем був розроблений двотижневий тренінг із вивчення методів дистанційного навчання на базі вікі-сайту та Moodle. Ураховуючи попередній невдалий досвід,запропонували до групи тренерів запросити викладачів, які є тренерами програми Intel «Навчання для майбутнього» і мають досвід викладання дорослим. Завчасно підготували й затвердили повний пакет нормативних документів та навчально-методичний комплекс для тренінгу. Ретельно добирали учасників першого тренінгу: вони повинні були мати високий рівень зацікавленості та підготовлені навчально-методичні комплекси з дисциплін в електронному вигляді (текстовому форматі). Результатом тримісячної підготовки став успішно проведений перший тренінг «Розробка дистанційних курсів засобами Вікі-КДПУ, Хмарка-КДПУ і Moodle-КДПУ» у січні 2015 року [3].

**Аналіз останніх досліджень і публікацій.** Проблемі підвищення кваліфікації викладачів присвячені дослідження вітчизняних учених В.Г. Бабійчука, В.Ю. Бикова, Н.В. Валько, І.А. Зязюна, Г.В. Єльникової, В.М. Кухаренко, Н.А. Кушнір, А.К. Маркової, А.М. Манжула, Н.В. Морзе, О.О. Романовського, В.А. Семиченко, С.О. Сисоєвої, О.М. Спіріна, Н.Ф. Тализіної та інших.

Проведений аналіз відповідних досліджень надав змогу визначити, що ефективність дистанційної освіти визначається якісними результатами навчання. Компетентні викладачі – одна з умов досягнення таких результатів. Успішне дистанційне навчання зумовлює наявність у викладачів певного набору специфічних компетентностей. У дослідженні [4] автор визначає п'ятдесят одну компетентність викладача онлайн-навчання, серед яких виділяє вміння працювати з інформаційно-комп'ютерними технологіями в системі дистанційної освіти.

У роботах [5, 6] зазначається, що, хоча принципи проєктування традиційних і дистанційних навчальних курсів подібні, усе одно викладачі потребують навчання та підтримки щодо роботи в новому для них середовищі – системі управління навчанням (Learning Management System, LMS). Під час початкової підготовки викладачів до створення дистанційних курсів університетам доцільно організувати навчання в тій чи тій формі, що надасть змогу сформувати необхідні компетентності та створити певне співтовариство підтримки дистанційного навчання в цьому навчальному закладі [4].

**Мета статті** – описати впровадження моделі підвищення кваліфікації викладачів як тренінг з вивчення методів та засобів дистанційного навчання в Центральноукраїнському державному педагогічному університеті.

Для досягнення поставленої мети використовувалися такі методи дослідження: аналіз теоретичних джерел, вивчення досвіду практичної реалізації тренінгів для викладачів університетів і застосування ІКТ в освітньому процесі зарубіжних і вітчизняних освітніх закладів; узагальнення та систематизація прикладів залучення електронних навчальних курсів; педагогічний експеримент.

**Виклад основного матеріалу.** Дослідження зарубіжного та вітчизняного досвіду впровадження дистанційного навчання у закладах вищої освіти, вивчення активності викладачів на вебсервісах педуніверситету та результати опитування їх – усі ці заходи допомогли спланувати й розробити програму, електронні навчальні курси на базі вікі-сайту та Moodle, навчальні посібники [7-10] для тренінгу «Розробка дистанційних курсів засобами Вікі-КДПУ, Хмарка-КДПУ і Moodle-КДПУ».

Обгрунтовано що, програми навчання дорослих можуть бути представлені в різноманітних форматах [11]. Вони варіюються від жорстко формальних до неформальних, від інформаційних сесій тривалістю кілька годин до багатоденних симпозіумів, від конференцій до інтенсивних корпоративних навчань. І саме під час корпоративних навчань слухачам пропонують різні форми діяльності: курси, семінари, case-навчання, програми особистісного росту, тренінги тощо. Програми для дорослих можна зорієнтувати на індивідуальне навчання; на роботу з малими або великими групами слухачів; вони можуть мати локальний, регіональний або міжнародний рівень. Під час індивідуального навчанні проектуються окремі програми для слухачів, активно використовується метод портфоліо. Групові навчальні

семінари або конференції можна провести як очно, так і дистанційно. Зрештою, деякі програми можуть бути написані для нечисельної вибіркової групи слухачів, таких, як головні менеджери організації або керівники міжнародних проектів.

Освіта й навчальні програми для дорослих сприяють таким видам змін, як індивідуальні, організаційні та соціальні. Індивідуальні зміни стосуються набуття нових знань, системи вмінь і навичок, переосмислення особистісних цінностей. Організаційні зміни приводять до впровадження нових або вдосконалення наявних способів роботи установи. Соціальні зміни відбуваються в результаті просування особистостей у вищі сегменти суспільства або в результаті зміни самого суспільства.

Запропонована в статті програма навчання була написана відповідно до таких принципів: • побудова покрокової логічної моделі процесу навчання;

- оцінка потреб слухачів;
- аналіз результатів навчання;
- реалізація інтерактивного навчання.

Розглянемо детальніше проблеми оцінки потреб слухачів та реалізації інтерактивного навчання. Оцінка потреб слухачів є важливим етапом створення програми, який визначає теоретичнуїий і практичний складники навчання, їхній баланс. Очікування слухачів курсів «Розробка дистанційних курсів засобами Вікі-КДПУ, Хмарка-КДПУ і Moodle-КДПУ» містили такі аспекти:

- 1. можливості використання хмарних технологій у дистанційній освіті;
- 2. можливості використання технологій веб 2.0 у дистанційній освіті;
- 3. можливості використання системи Moodle в процесі створення дистанційних курсів;
- 4. ідентифікація цілей навчання в дистанційній освіті;
- 5. наявність ідентифікаторів прогресу студентів у навчанні;
- 6. можливість створення та ефективність застосування засобів контролю навчання, зокрема тестів;
- 7. можливість урахування специфіки навчальної дисципліни, що буде представлена як дистанційний курс.

Більшість слухачів віддали перевагу вивченню практичних аспектів проектування та створення дистанційних курсів, і тому формою організації проведення підвищення кваліфікації було обрано тренінг.

Створення ефективної системи навчання вимагає врахування багатьох факторів, у тому числі інтерактивності навчання. Інтерактивність зумовлює взаємодію між усіма суб'єктами освітнього процесу. Для того, щоб навчання набуло ознак інтерактивності, необхідно надати слухачам можливість виконувати діяльність у середовищах, у яких інтегровані інструменти навчання, тренування, аналізу, опанування нового матеріалу, створення власного інтелектуального продукту, тестування, рефлексії, спілкування та взаємного оцінювання. При цьому необхідно врахувати базові знання слухачів та їхні навички використання таких систем.

Інтерактивність навчальних систем виявляється як три головні типи взаємодії: учень – навчальний матеріал, учень – учитель, учень – учні [12]. Основними принципами організації інтерактивного навчання є:

- 1. залучення учнів до навчальної активності;
- 2. надання можливості учневі встановити власний темп навчання;
- 3. забезпечення зворотного зв'язку та рефлексії;
- 4. забезпечення зручної міжособистісної комунікації учня з одногрупниками та наставниками;
- 5. заохочення учнів до розвитку навчальних інформаційних ресурсів, удосконалення стратегій навчання та самовдосконалення;
- 6. об'єднання різних інструментів для здійснення процесу навчання [13].

Під час організації навчання на тренінгу інтерактивність була забезпечена використанням вікі-технологій, хмарних технологій та системи управління навчанням Moodle, ці додатки надають ефективні засоби доступу до навчальних інформаційних ресурсів, пошуку

матеріалів, створення власного контенту, взаємодії та співробітництва між членами навчальної спільноти.

Кожен слухач курсів отримує можливість створити персональне навчальне середовище (Personal Learning Environments, PLE) з метою контролю та управління власною освітньою діяльністю. Складниками цього середовища є:

- 1) корпоративна електронна поштова скринька на сервері mail.kspu.kr.ua;
- 2) дисковий простір у хмарному сховищі Хмарка-КДПУ;
- 3) вікі-сайт «Вікі-КДПУ»;
- 4) система управління навчанням Moodle-КДПУ.

За необхідності слухачі додають інші складники до персонального навчального середовища (Blogs, Flickr, YouTube, Twitter, Facebook, LinkedIn тощо).

Написання програми починається з визначення цілей навчання. У контексті освіти для дорослих цілі навчання можна сформулювати таким чином:

- − сприяння неперервному професійному росту та розвитку особистості;
- − допомога в розв'язанні практичних професійних проблем;
- − підготовка спеціалістів до використання нових можливостей професійної діяльності;
- − сприяння організаціям в адаптації до нових умов функціювання;
- − забезпечення можливостей дослідження проблем співтовариства та сприяння розв'язанню їх [11].

Відповідно до загальних цілей, визначено цілі проведення тренінгу «Розробка дистанційних курсів засобами Вікі-КДПУ, Хмарка-КДПУ і Moodle-КДПУ»: розширення системи знань, формування компетентностей викладачів у питаннях упровадження та використання дистанційного навчання.

Завданнями навчання на тренінгу є:

- 1. ознайомити з основними положеннями нормативних документів щодо впровадження дистанційного навчання у ЗВО;
- 2. ознайомити з теоретичними положеннями, функціональними можливостями та практичними аспектами дистанційного навчання;
- 3. забезпечити оволодіння технікою дистанційного навчання, а саме базовими засадами створення дистанційних навчальних курсів з використанням середовищ Вікі-КДПУ, Хмарка-КДПУ та системи управління навчанням Moodle-КДПУ.

Тренінг «Розробка дистанційних курсів засобами Вікі-КДПУ, Хмарка-КДПУ і Moodle-КДПУ» розрахований на 108 годин, із них: лекції – 19 годин, практичні – 41 година, самостійна робота під час навчання – 36 годин і попередня підготовка – 12 годин. Навчання триває 10 робочих днів (10 модулів), для одного дня передбачено 6 годин аудиторних занять і 4 години самостійної роботи.

Під час навчання учасники розробляють два дистанційні електронні курси. Один курс розробляється засобами Вікі-КДПУ і Хмарка-КДПУ, другий – засобами Moodle-КДПУ. Згідно з вимогами такі курси мають містити навчально-методичний матеріал, що забезпечить оволодіння студентом повним обсягом знань, умінь і навичок, передбачених навчальною програмою з дисципліни, та достатню кількість годин, відведених навчальним планом.

До початку занять учасникам тренінгу необхідно підготувати електронні версії навчально-методичних матеріалів дисципліни: робочу програму (модель електронного курсу), конспекти лекцій, методичні рекомендації до практичних (семінарських) занять, завдання для самостійної роботи, завдання до тестів, медіаресурси, перелік посилань на інтернет-ресурси тощо. Продумати форми для проведення анкетування та опитування. Дистанційні курси розробляються учасниками поступово під час дев'яти навчальних модулів, і останнім кроком є публічна демонстрація двох курсів.

Наведемо стислий огляд робочої навчальної програми тренінгу «Розробка дистанційних курсів засобами Вікі-КДПУ, Хмарка-КДПУ і Moodle-КДПУ» (табл. № 1).

Таблиця № 1

*Структура тренінгу «Розробка дистанційних курсів засобами Вікі-КДПУ, Хмарка-КДПУ і Moodle-КДПУ»*

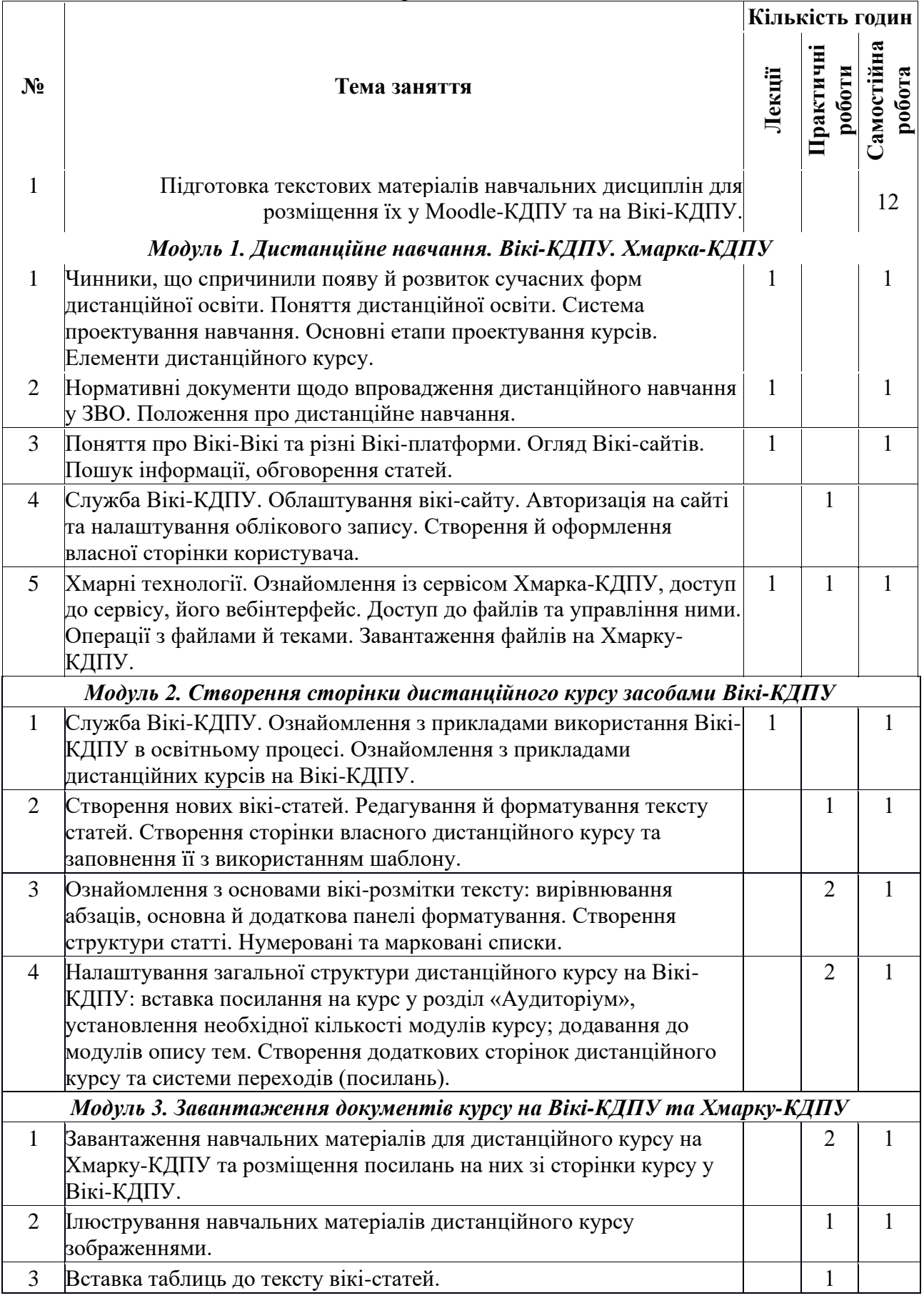

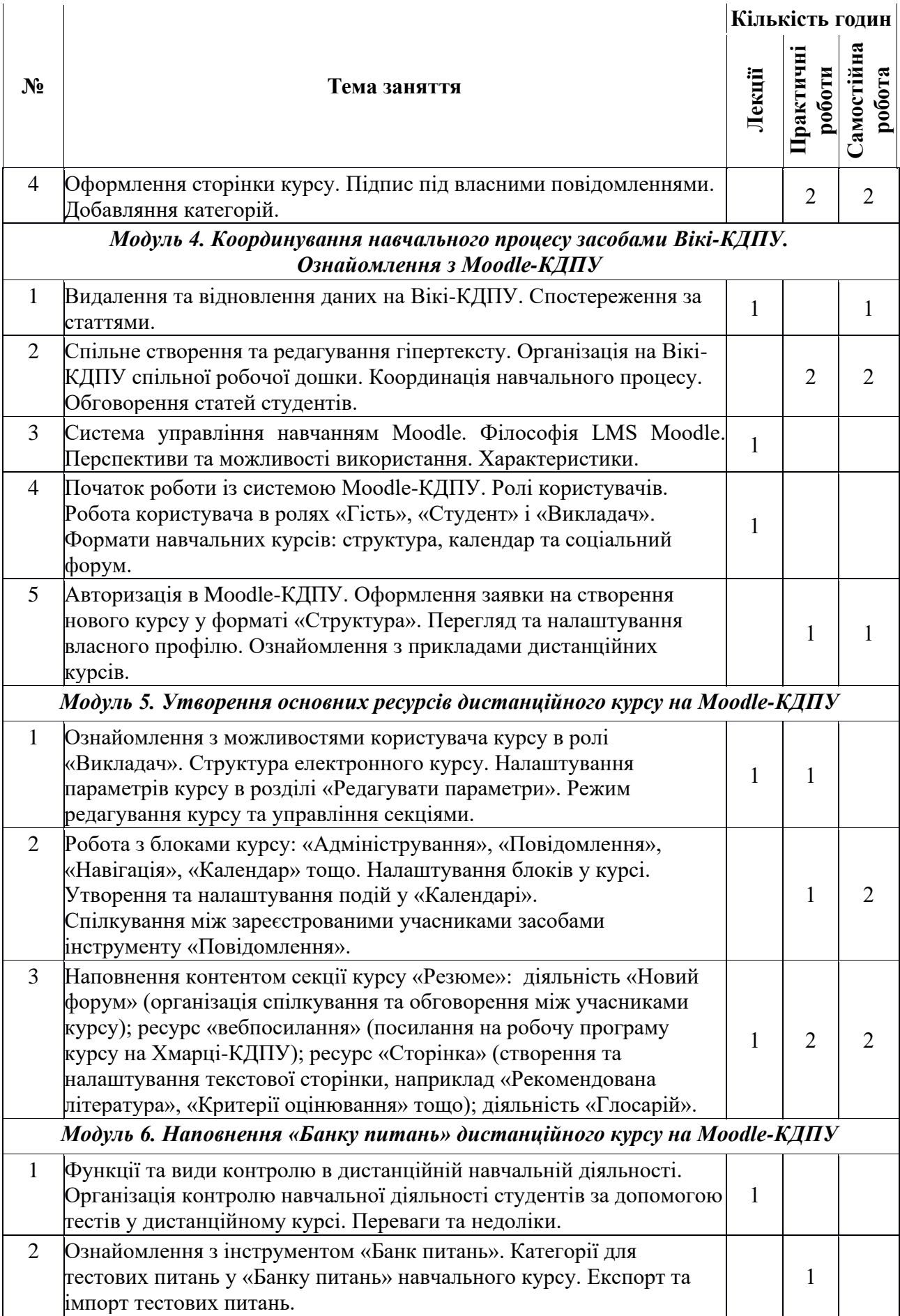

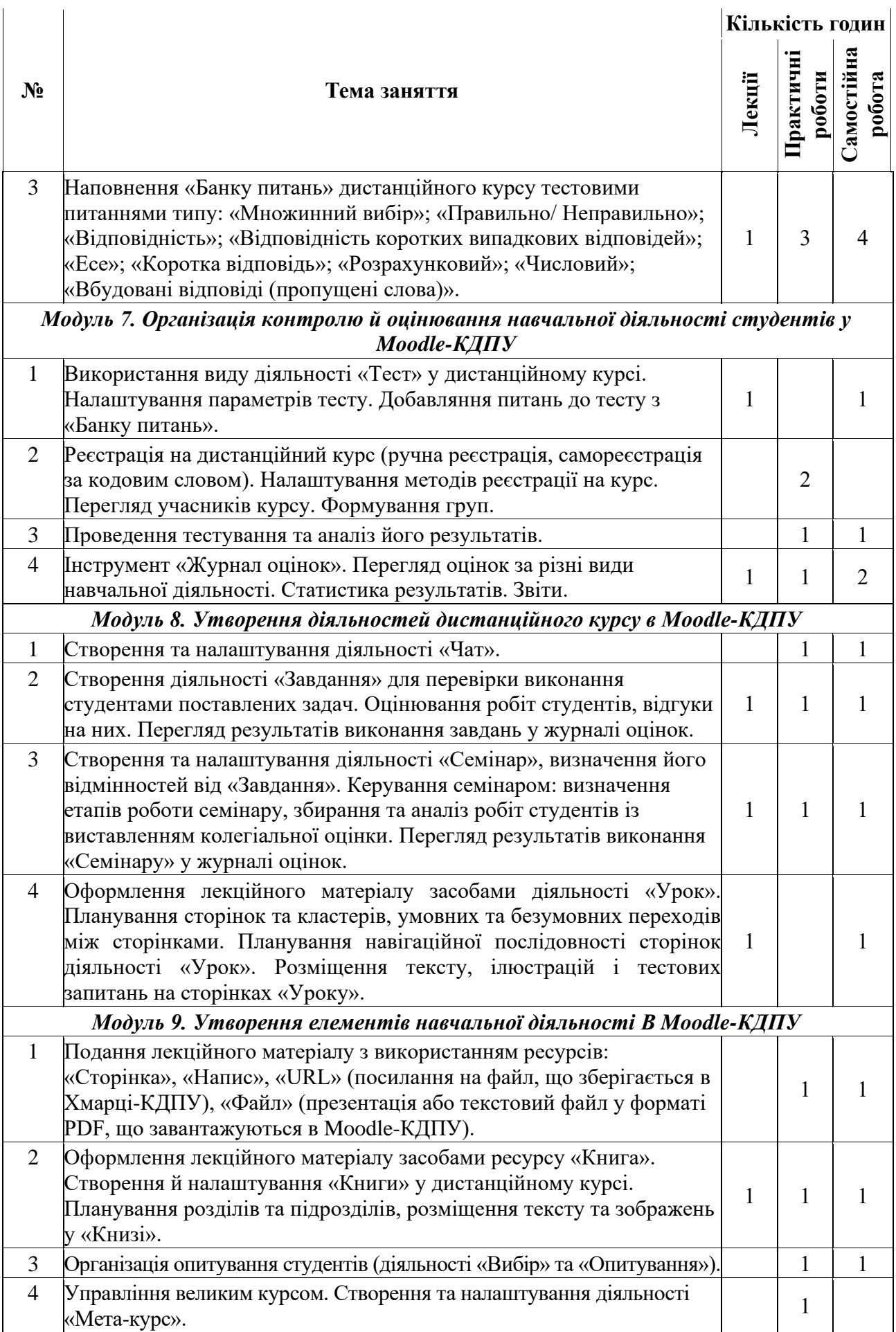

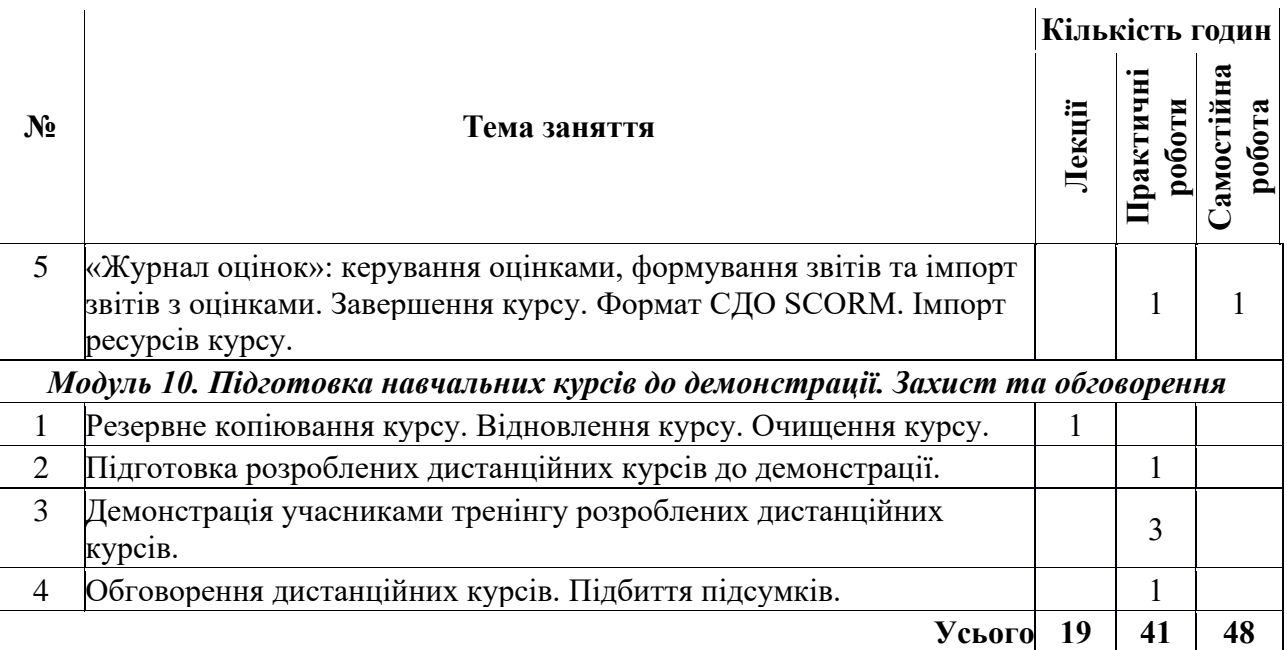

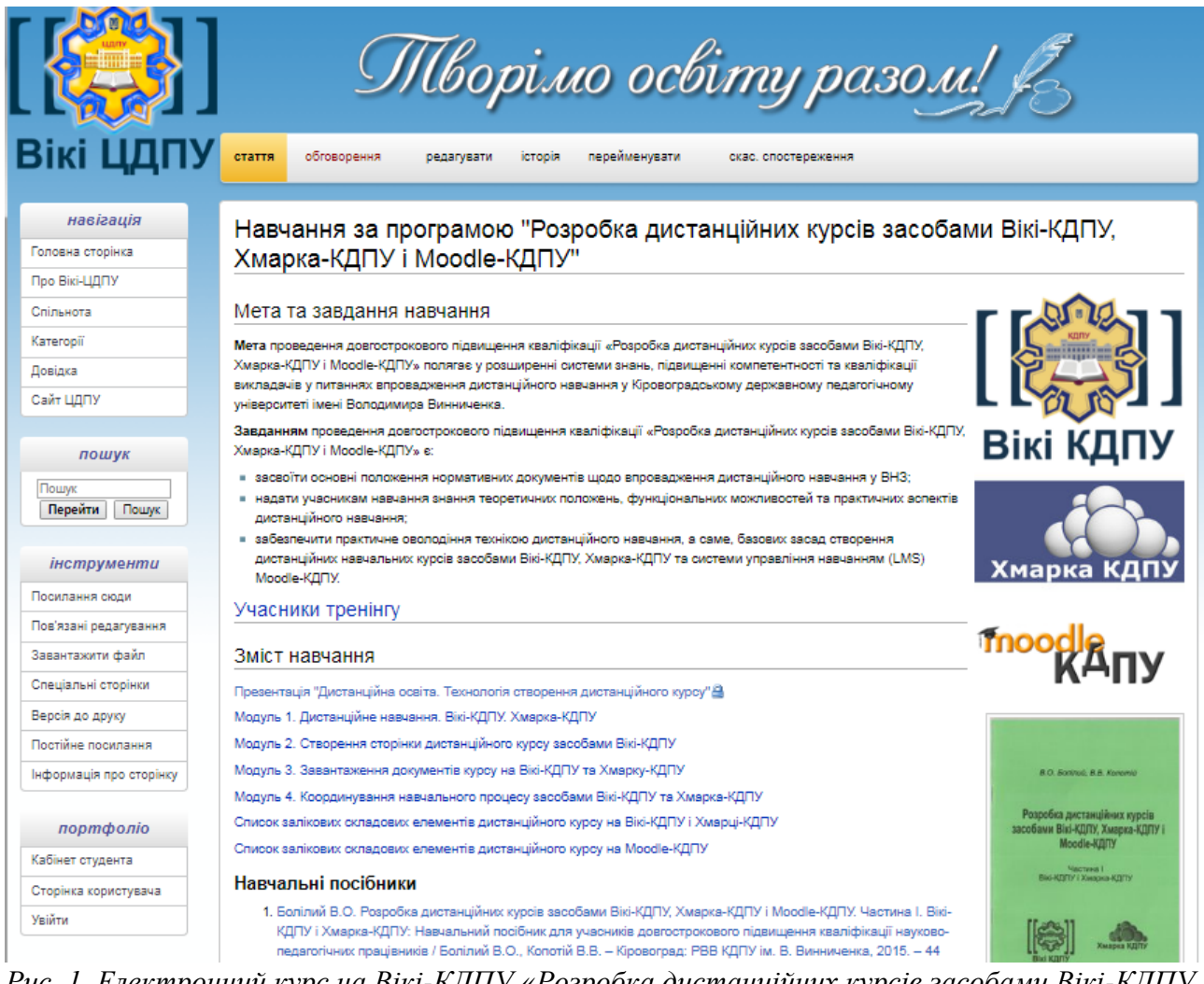

*Рис. 1. Електронний курс на Вікі-КДПУ «Розробка дистанційних курсів засобами Вікі-КДПУ, Хмарка-КДПУ і Moodle-КДПУ»*

Для успішного засвоєння навчального матеріалу тренінгу були розроблені посібники [7-10] та електронні навчальні курси:

#### **ISSN 1998-6939. Information Technologies in Education. 2020. № 1 (42)**

- 1. на **Вікі-КДПУ** (рис. 1) [https://wiki.cuspu.edu.ua/index.php/,](https://wiki.cuspu.edu.ua/index.php/) навчання за програмою "Розробка дистанційних курсів засобами Вікі-КДПУ, Хмарка-КДПУ і Moodle-КДПУ";
- 2. на *Moodle-КДПУ* (рис. 2) [http://moodle.kspu.kr.ua/course/view.php?id=81.](http://moodle.kspu.kr.ua/course/view.php?id=81)

Як видно з таблиці 1, тренінг складається з 10 модулів і кожний вміщує: теоретичні відомості, вправи, що виконують на заняттях, та домашнє завдання. Оскільки курс до тренінгу на *Вікі-КДПУ* електронний, то у вправах розміщуються URL-посилання на документи й проводяться опитування (Google Форми). Результати своєї діяльності (електронні навчальні курси для студентів) учасники тренінгу публікують на *Вікі-КДПУ* у вільному доступі (розділ «Учасники»).

Електронний курс на *Moodle-КДПУ* доступний тільки учасникам, він складається з п'яти модулів, що присвячені вивченню засобів системи Moodle. Структура кожного модуля включає види ресурсів та діяльності, як показано на рисунку 2.

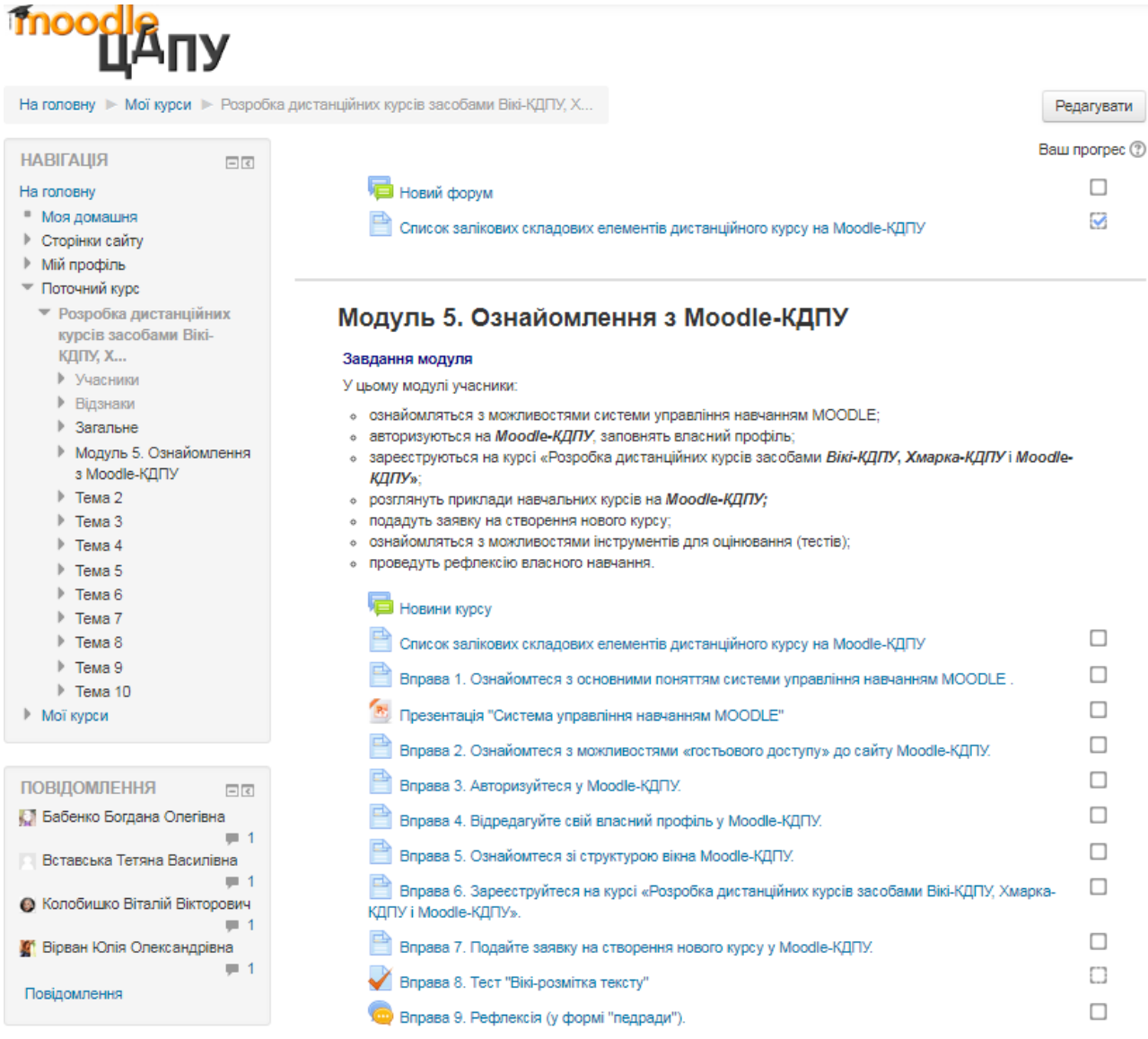

*Рис. 2. Електронний курс на Moodle-КДПУ «Розробка дистанційних курсів засобами Вікі-КДПУ, Хмарка-КДПУ і Moodle-КДПУ»*

Під час розроблення тренінгу автори стикнулися з проблемою уніфікації електронних курсів на вікі-сайті. Були проаналізовані різноманітні підходи до організації навчальних матеріалів, і сформувалося певне представлення про вікі-курс, що реалізувалося у створенні спеціального вікі-шаблону [\(http://wiki.kspu.kr.ua/index.php/Шаблон:Навчальний курс\)](http://wiki.kspu.kr.ua/index.php/Шаблон:Навчальний_курс) [14]. Для розміщення матеріалів у текстових форматах (PDF, DOC або ODF), аудіо- і відеофайлів

запропонували використовувати хмарне сховище Хмарка-КДПУ [\(http://owncloud.kspu.kr.ua\)](http://owncloud.kspu.kr.ua/) і вставляти URL-посилання на сторінках вікі-курсів.

**Висновки та перспективи подальших досліджень.** Із січня 2015 року до січня 2017 року в ЦДПУ було проведено 9 тренінгів по дві групи за програмою «Розробка дистанційних курсів засобами Вікі-КДПУ, Хмарка-КДПУ і Moodle-КДПУ»: 2015 рік – 8 груп, 2016 рік – 8 груп і 2017 – 2 групи. Кількість викладачів, які пройшли навчання, набрали необхідну кількість балів та одержали сертифікат, така: у 2015 році – 126, у 2016 році – 105, а у 2017 році – 23. Загальний відсоток учасників, які виконали 85 % завдань та отримали сертифікат – 99 %.

З результатами роботи учасників тренінгів можна ознайомитися на сторінках Вікі-КДПУ та Moodle-КДПУ. У цілому, на вікі-сайті налічується більше 300 курсів, які діють і таке ж число на Moodle-КДПУ (без урахування півсотні курсів, перенесених до архіву)*.*

Забезпеченість освітнього процесу в університеті електронними навчальними курсами зросла з 12 % у 2014 році до 89 % у 2017 році.

Досвід проведення тренінгів та використання вікі-курсів в освітньому процесі університету був узагальнений і представлений у навчально-методичному посібнику «Вікікурси: створення та координування» [15].

# *СПИСОК ВИКОРИСТАНИХ ДЖЕРЕЛ*

- 1. Кухаренко, В.М. (2007). Навчально-методичний комплекс підготовки викладача дистанційного навчання. Інформаційні технології і засоби навчання, 3(2). Вілновлено [http://journal.iitta.gov.ua/index.php/itlt/article/download/266/252.](http://journal.iitta.gov.ua/index.php/itlt/article/download/266/252)
- 2. Болілий, В.О. & Копотій, В.В. (2016). Інформаційний освітній простір Кіровоградського державного педагогічного університету. Наукові записки, Випуск 10, Серія: Проблеми методики фізико-математичної і технологічної освіти. Частина 3, 107-112.
- 3. Болілий, В.О., Копотій, В.В. & Рєзіна, О.В. (2016). Підготовка викладачів університету до створення та використання електронних навчальних курсів. Освітні інновації: філософія, психологія, педагогіка: матеріали ІІІ Міжнародної науково-практичної конференції, 8 грудня 2016 року: у 3 ч., 192-195.
- 4. Smith, T.C. (July, 2005). Fifty-One Competencies for Online Instruction. The Journal of Educators Online. 2(2) Retrieved from [http://www.thejeo.com/Ted%20Smith%20Final.pdf.](http://www.thejeo.com/Ted%20Smith%20Final.pdf)
- 5. Levy, S. (2007). Six factors to consider when planning online distance learning programs in higher education. Online Journal of Distance Learning Administration. Retrieved from [http://citeseerx.ist.psu.edu/viewdoc/download?doi=10.1.1.495.2749&rep=rep1&type=pdf.](http://citeseerx.ist.psu.edu/viewdoc/download?doi=10.1.1.495.2749&rep=rep1&type=pdf)
- 6. Phipps, R., & Merisotis, J. (2000). Quality on the line: Benchmarks for success in Internet-based distance education Retrieved from [http://www.ihep.org/sites/default/files/uploads/docs/pubs/](http://www.ihep.org/sites/default/files/uploads/docs/pubs/%20qualityontheline.pdf)  [qualityontheline.pdf.](http://www.ihep.org/sites/default/files/uploads/docs/pubs/%20qualityontheline.pdf)
- 7. Болілий, В.О. & Копотій, В.В. (2015). Розробка дистанційних курсів засобами Вікі-КДПУ, Хмарка-КДПУ і Moodle-КДПУ. Частина І. Вікі-КДПУ і Хмарка-КДПУ: Навчальний посібник для учасників довгострокового підвищення кваліфікації науково-педагогічних працівників. Кіровоград: РВВ КЛПУ імені Володимира Винниченка. Відновлено [http://dspace.kspu.kr.ua/jspui/handle/123456789/798.](http://dspace.kspu.kr.ua/jspui/handle/123456789/798)
- 8. Андронатій, П.І., Болілий, В.О. & Шлянчак, С.О. (2016). Розробка дистанційних курсів засобами Вікі-КДПУ, Хмарка-КДПУ і Moodle-КДПУ. Частина 2. Moodle-КДПУ: Навчальний посібник для учасників довгострокового підвищення кваліфікації науково-педагогічних працівників. Кіровоград: РВВ КДПУ ім. В.Винниченка. Відновлено з [http://dspace.kspu.kr.ua/jspui/handle/123456789/2065.](http://dspace.kspu.kr.ua/jspui/handle/123456789/2065)
- 9. Болілий, В.О., Копотій, В.В. & Іванова, Л.В. (2015). Вікі-КДПУ. Довідник користувача: Навчальний посібник. Кіровоград: РВВ КДПУ ім. В. Винниченка. Відновлено з [http://dspace.kspu.kr.ua/jspui/handle/123456789/799.](http://dspace.kspu.kr.ua/jspui/handle/123456789/799)

#### **ISSN 1998-6939. Information Technologies in Education. 2020. № 1 (42)**

- 10. Болілий, В.О., Рєзіна, О.В. & Діхтяр, М.Ю. (2015). Хмарка-КДПУ. Довідник користувача: Навчальний посібник. Кіровоград: РВВ КДПУ ім. В. Винниченка. Відновлено з [http://dspace.kspu.kr.ua/jspui/handle/123456789/800.](http://dspace.kspu.kr.ua/jspui/handle/123456789/800)
- 11. Caffarella, R.S. & Daffron, S.R. (2011). Model Building in Planning Programs: Blending Theory and Practice1. Adult Education Research Conference. Retrieved from [http://newprairiepress.org/aerc/2011/papers/13.](http://newprairiepress.org/aerc/2011/papers/13)
- 12. Sabry, K., & Barker, J. (2009). Dynamic interactive learning systems. Innovations in Education and Teaching International, 46(2), 185-197[. https://doi.org/10.1080/14703290902843836.](https://doi.org/10.1080/14703290902843836)
- 13. Luo, H., & Lei, J. (2011) Changing Paradigm in Interactive Learning System Design. Retrieved from [http://www.slideshare.net/PatLuo/changing-paradigm-in-interactive-learning-system-design.](http://www.slideshare.net/PatLuo/changing-paradigm-in-interactive-learning-system-design)
- 14. Болілий, В.О. & Копотій, В.В. (2016). Відкриті вікі-курси в освітньому процесі сучасного університету. Наукові записки. Випуск 9. Серія: Проблеми методики фізико-математичної і технологічної освіти. Частина 3, 151-158.
- 15. Болілий, В.О. & Копотій, В.В. (2018). Вікі-курси: створення та координування. Навчальнометодичний посібник. Кропивницький: ЦДПУ ім. В. Винниченка. Відновлено з [http://dspace.kspu.kr.ua/jspui/handle/123456789/3311.](http://dspace.kspu.kr.ua/jspui/handle/123456789/3311)

# *REFERENCES (TRANSLATED AND TRANSLATERATED)*

- 1. Kukharenko, V.M. (2007). Educational and methodological complex of distance learning teacher training. Information Technologies and Learning Tools, 3(2). Retrieved from [http://journal.iitta.gov.ua/index.php/itlt/article/download/266/252.](http://journal.iitta.gov.ua/index.php/itlt/article/download/266/252)
- 2. Bolilyi, V.O. & Kopotiy, V.V. (2016). Information educational space of Kirovohrad State Pedagogical University. Scientific Notes, Issue 10, Series: Problems of Methods of Physical, Mathematical and Technological Education. Part 3, 107-112.
- 3. Bolilyi, V.O., Kopotiy, V.V. & Riezina, O.V. (2016). Preparation of University Teachers for Creating and Using E-Learning Courses. Educational Innovations: Philosophy, Psychology, Pedagogy: Proceedings of the Third International Scientific and Practical Conference, December 8, 2016: at 3 parts, 192-195.
- 4. Smith, T.C. (July, 2005). Fifty-One Competencies for Online Instruction. The Journal of Educators Online. 2(2) Retrieved from [http://www.thejeo.com/Ted%20Smith%20Final.pdf.](http://www.thejeo.com/Ted%20Smith%20Final.pdf)
- 5. Levy, S. (2007). Six factors to consider when planning online distance learning programs in higher education. Online Journal of Distance Learning Administration. Retrieved from [http://citeseerx.ist.psu.edu/viewdoc/download?doi=10.1.1.495.2749&rep=rep1&type=pdf.](http://citeseerx.ist.psu.edu/viewdoc/download?doi=10.1.1.495.2749&rep=rep1&type=pdf)
- 6. Phipps, R., & Merisotis, J. (2000). Quality on the line: Benchmarks for success in Internet-based distance education Retrieved from [http://www.ihep.org/sites/default/files/uploads/docs/pubs/](http://www.ihep.org/sites/default/files/uploads/docs/pubs/qualityontheline.pdf) [qualityontheline.pdf.](http://www.ihep.org/sites/default/files/uploads/docs/pubs/qualityontheline.pdf)
- 7. Bolilyi, V.O. & Kopotiy, V.V. (2015). Development of distance courses by means of Wiki-KSPU, Cloud-KSPU and Moodle-KSPU. Part I. Wiki-KSPU and Cloud-KDPU: A Guide for Participants in the Long-Term Upgrading of Scientific and Educational Staff. Kirovohrad: EPC KSPU the name of Vladimir Vynnychenko. Retrieved from [http://dspace.kspu.kr.ua/jspui/handle/123456789/798.](http://dspace.kspu.kr.ua/jspui/handle/123456789/798)
- 8. Andronatii, P.I., Bolilyi, V.O. & Shlianchak, S.O. (2016). Development of distance courses by means of Wiki-KSPU, Cloud-KSPU and Moodle-KSPU. Part 2. Moodle-KSPU: A Guide for Participants in the Long-Term Upgrading of Scientific and Educational Staff. Kirovohrad: EPC KSPU the name of Vladimir Vynnychenko. Retrieved from [http://dspace.kspu.kr.ua/jspui/handle/123456789/2065.](http://dspace.kspu.kr.ua/jspui/handle/123456789/2065)
- 9. Bolilyi, V.O., Kopotiy, V.V. & Ivanova, L.V. (2015). Wiki-KSPU. User guide: Tutorial. Kirovohrad: EPC KSPU the name of Vladimir Vynnychenko. Retrieved from [http://dspace.kspu.kr.ua/jspui/handle/123456789/799.](http://dspace.kspu.kr.ua/jspui/handle/123456789/799)
- 10. Bolilyi, V.O., Riezina, O.V. & Dikhtiar, V.Y. (2015). Cloud-KSPU. User guide: Tutorial. Kirovohrad: EPC KSPU the name of Vladimir Vynnychenko. Retrieved from [http://dspace.kspu.kr.ua/jspui/handle/123456789/800.](http://dspace.kspu.kr.ua/jspui/handle/123456789/800)
- 11. Caffarella, R.S. & Daffron, S.R. (2011). Model Building in Planning Programs: Blending Theory and Practice1. Adult Education Research Conference. Retrieved from [http://newprairiepress.org/aerc/2011/papers/13.](http://newprairiepress.org/aerc/2011/papers/13)
- 12. Sabry, K., & Barker, J. (2009). Dynamic interactive learning systems. Innovations in Education and Teaching International, 46(2), 185-197[. https://doi.org/10.1080/14703290902843836.](https://doi.org/10.1080/14703290902843836)
- 13. Luo, H., & Lei, J. (2011) Changing Paradigm in Interactive Learning System Design. Retrieved from [http://www.slideshare.net/PatLuo/changing-paradigm-in-interactive-learning-system-design.](http://www.slideshare.net/PatLuo/changing-paradigm-in-interactive-learning-system-design)
- 14. Bolilyi, V.O. & Kopotiy, V.V. (2016). Open wiki courses in the educational process of the modern university. Proceedings. Issue 9. Series: Problems of Methods of Physical-Mathematical and Technological Education. Part 3, 151-158.
- 15. Bolilyi, V.O. & Kopotiy, V.V. (2018). Wiki courses: creation and coordination. Tutorial. Kropyvnytskyi: CUSPU the name of Vladimir Vynnychenko. Retrieved from [http://dspace.kspu.kr.ua/jspui/handle/123456789/3311.](http://dspace.kspu.kr.ua/jspui/handle/123456789/3311)

Стаття надійшла до редакції 23.12.2019.

The article was received 23 December 2019.

#### **Vasil Bolilyi, Viktoriia Matiash, Olga Riezina**

**Volodymyr Vynnychenko Central Ukrainian State Pedagogical University, Kropyvnytskyi, Ukraine** 

## **ORGANIZATION OF TRAINING METHODS AND MEANS OF DISTANCE LEARNING FOR UNIVERSITY INSTRUCTORS**

The paper describes a model of implementing teacher professional advancement courses in the form of training on learning methods and means of distance learning in the Central Ukrainian State Pedagogical University. The preparation for training included the analysis of researches of native and foreign authors that concern the issue of organizing distance learning, shaping teachers' competences, creating programs for teaching adults, implementing principles of interactive learning, forming personal educational environment. The paper highlights the problems that appeared when the first attempts to introduce distance learning at the university failed, the ways of solving these challenges are defined. In particular, it was suggested to invite those instructors as coaches who were the coaches in the Intel course "Training for the Future" and had the experience of teaching adults. The complete set of regulatory documents as well as the complex of teaching materials for the training were prepared and approved in advance. The participants of the first training were carefully selected (they were to have a high level of motivation). The result of a three-month preparation period was the first successful training "Developing distance courses by means of Wiki-CDPU, Cloud-CDPU and Moodle-CDPU in January 2015 that comprised 108 hours and 10 working days (10 modules). The participants developed two distance electronic courses in the process of training. One course uses the means of Wiki-CDPU and Cloud-CDPU, the other one – the means of Moodle-CDPU. The paper describes the training objectives and the teaching content that includes theoretical and practical aspects; each content module contains lessons' themes and the number of hours for studying them. The paper proves that the components of the information infrastructure formed in the Central Ukrainian State Pedagogical University (Wiki-site, cloud storage and the Moodle system of learning management, in particular) are effective tools of organizing distance learning. Nine training sessions were conducted using the scheme described, with two groups in each training session. The total percentage of participants who successfully completed 85% of tasks and got the certificate is 99%. The provision of educational process with electronic teaching courses at the university increased from 12% in 2014 to 89% in 2017.

**Key words**: distance learning, programs of teaching adults, Wiki technologies, cloud storage, the system of learning management.

**УДК 378.14**

<span id="page-19-0"></span>**Бунке О. С.** 2

<span id="page-19-1"></span>**Національний технічний університет України «Київський політехнічний інститут імені Ігоря Сікорського», Київ, Україна**

# *ПЕРСПЕКТИВИ ВПРОВАДЖЕННЯ ХМАРНИХ ТЕХНОЛОГІЙ В ОСВІТНІЙ ПРОЦЕС ВИЩОЇ ШКОЛИ*

# DOI: 10.14308/ite000712

*У статті досліджено перспективи впровадження хмарних технологій в освітній процес вищої школи, розкрито переваги та недоліки застосування хмарних технологій у закладі вищої освіти. Визначено, що актуальність використання хмарних технологій в освіті полягає в тому, що вони не тільки виконують функції інструментарію, а й надають якісно нові можливості навчання, формування навичок самостійної навчальної діяльності, сприяють створенню нових форм навчання й освіти. Доведено, що компетентно побудований освітній процес зумовлює розв'язання головної мети, яку ставить перед собою вища школа: якісної підготовки за обраним напрямом навчання для становлення та розвитку конкурентоспроможного фахівця. Основним напрямом упровадження хмарних технологій в освітній процес вищої школи визначено якісну підготовку за обраним напрямом навчання для становлення та розвитку конкурентоспроможного фахівця за професійною галуззю. Визначено найпоширеніші способи роботи з хмарними технологіями в освітніх установах, зокрема дистанційне навчання, спільна робота студентів над проектами та документами. Окреслено віртуальний простір університету, який націлено на підтримку дистанційного навчання, управління й оптимізацію бізнес-процесів закладу вищої освіти. Схарактеризовано модель хмари, яка сприяє доступності і складається з п'яти основних елементів, а саме: самообслуговування, сумісний ресурс, доступ до мережі, відокремлене розташування, гнучкість, вимірювані сервіси. Визначено, що застосування хмарних технологій в освітньому процесі вищої школи є актуальним кроком, особливо в умовах обмеженості ресурсів і постійної необхідності оновлення як програмного забезпечення, так і технічного складника обчислювальних лабораторій, що забезпечує можливість використання хмарних технологій та підтримування комп'ютерного оснащення закладу вищої освіти на належному сучасному рівні при мінімальних витратах. Наголошено, що єдиним вразливим місцем інновації є трудомісткість регулярного встановлення широкосмугового доступу в мережу Інтернет.*

*Ключові слова: інформаційні технології, навчальний процес, вища школа, хмарні технології, перспективи, впровадження, діяльність, викладачі, освіта.*

**Постановка проблеми.** У сучасному світі інформаційні технології у сфері освіти є обов'язковою умовою поступального розвитку суспільства. Удосконалення та інформатизація технологій навчального процесу є одним з головних серед безлічі нових напрямів розвитку освіти. Актуальність використання хмарних технологій в освіті полягає в тому, що вони не тільки виконують функції інструментарію, а й надають якісно нові можливості навчання, формування навичок самостійної навчальної діяльності, сприяють створенню нових форм навчання й освіти.

Сучасний інформаційно-освітній простір закладу вищої освіти аналізується в контексті електронного відбиття в мережі Інтернет різних сторін діяльності університету. Виділяються різні плани проектування електронно-освітнього середовища, які враховують інтереси

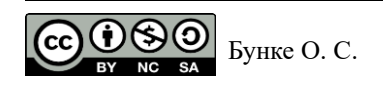

всіляких груп користувачів Інтернету. У соціально-психологічному відношенні розкривається роль електронного освітнього середовища закладу вищої освіти в удосконаленні освітніх технологій, появі нових аспектів діяльності викладачів, умов самореалізації студентів.

Зараз підготовка висококваліфікованих фахівців неможлива без використання сучасних технологій навчання. Вимоги стандартів і запити, що ставляться перед вишами ринком у сфері інформатизації та комп'ютеризації освітнього процесу вимагають оснастити навчальні заклади сучасним комп'ютерним обладнанням і програмним забезпеченням. При цьому розвиток сучасного апаратного забезпечення відбувається досить швидко. У сучасних реаліях, при обмеженому бюджеті закладам вищої освіти практично неможливо оновлювати свою технічну базу відповідно до мінливих тенденцій і забезпечити освітній процес останніми нововведеннями комп'ютерної техніки. Така ж ситуація з програмним забезпеченням, що потребує чималі матеріальні витрати на впровадження й підтримку сучасного рівня програмного забезпечення. Ця ж проблема стоїть не тільки перед окремими закладами вищої освіти, а й перед освітньою системою України. У зв'язку з цим великої популярності наразі набула технологія «хмарних систем», яка покликана зняти проблему відновлення комп'ютерного парку й дефіциту програмного забезпечення.

**Аналіз останніх досліджень і публікацій.** На сьогодні спостерігається стрімке зростання наукових досліджень щодо впровадження хмарних технологій в освітній процес закладів вищої освіти.

О. О. Гриб'юк [1] розкрила перспективи впровадження хмарних технологій в освіті. Автором підкреслено ризики, які зумовлені впровадженням, та виокремив можливості, що набуде сфера освіти у наслідку впровадження.

Перспективи використання сучасних інформаційних технологій у самостійній роботі студентів закладів вищої освіти висвітлив М.А. Шуфнарович [2]. Науковець довів, що важливу роль в організації самостійної роботи студента відіграє використання сучасних інформаційних технологій.

Окремо за дисциплінами варто відзначити роботи Т.М. Махомета та І.М. Тягай [3], О.А. Петріченко [4] (математика), Л.В. Денисова [5] (фізична культура та спорт), О.М. Яцько [6] (інформатика) тощо.

Незважаючи на масштабність наукових досліджень у сфері хмарних технологій за напрямом освітнього процесу у вищий школі, згадана тема залишається вивченою не повною мірою та потребує подальших досліджень.

**Постановка завдання.** У статті необхідно розкрити перспективи впровадження хмарних технологій в освітній процес вищої школи.

**Результати дослідження.** Для підвищення якості освітнього процесу заклади вищої освіти починають використовувати інноваційні технології. Компетентно побудований освітній процес дає можливість розв'язати головну мету, яку ставить перед собою вища школа: якісну підготовку за обраним напрямом навчання для становлення та розвитку конкурентоспроможного фахівця.

В умовах сьогодення інформація набула нового статусу, ставши чимось на зразок товару, кількість якого стає дедалі більшою, а разом з цим з'являються й нові методи обробки та систематизації даних. Хмарні технології якраз є такими. Вони не тільки знижують витрати на освітній процес, а й підвищують його ефективність [2].

Сучасні хмарні технології – це метод зберігання та надання даних кінцевому користувачеві [3]. Зараз існує три найпоширеніші способи роботи з хмарними технологіями в освітніх установах:

1) дистанційне навчання;

- 2) спільна проєктна робота студентів;
- 3) спільна робота з документами.

В Інтернет-технологіях дистанційного навчання виділяють кілька основних напрямків:

− створення сайтів дистанційного навчання;

- використання інтерактивних ресурсів, розміщених в Інтернеті, з можливістю користуватися ними дистанційно;
- − створення умов для хмарного дистанційного обміну даними між окремими навчальними ресурсами мережі Інтернет;
- − використання соціальних мереж для досягнення цілей дистанційного навчання [2].

Освітні хмарні сервіси застосовуються не тільки в дистанційних, але і в традиційних формах навчання. Вони дозволяють управляти процесами віртуального простору університету. Віртуальний простір позначає середовище, націлене як на підтримку дистанційного навчання, так і на управління й оптимізацію бізнес-процесів самого закладу вищої освіти, який являє собою величезний механізм із налагодженими алгоритмами взаємодії: тісний зв'язок з процесами забезпечення обліку персоналу, бухгалтерського обліку, договірними відносинами.

Концепція хмарного інформаційно-освітнього середовища національної системи освіти запропонована в [3] і розвивається в працях [4, 5].

Мобільність навчання зумовлює створення для кожного суб'єкта системи освіти – учня, батьків, педагога, керівника – персонального інформаційного середовища, не прив'язаного до конкретного комп'ютерного пристрою і інваріантного щодо місця доступу.

Хмарні технології дозволяють створити зручне середовище для доступу до ресурсів та сервісів з різноманітних, у тому числі мобільних, пристроїв і забезпечити синхронізацію діяльності користувача, що здійснюється з кількох пристроїв (комп'ютер у навчальному класі, домашній комп'ютер, смартфон і т.п.).

Упровадження хмарних технологій означає, що зберігання, супровід інформаційних ресурсів, організація доступу до них, а також надання різних сервісів будуть зосереджені на платформі одного або декількох центрів обробки даних (ЦОД) системи освіти. Доступ до ресурсів і сервісів здійснюється за допомогою національних науково-освітніх мереж і мережі Інтернет.

Відмінними ознаками хмарних технологій є такі ознаки [6]:

- − сервісна модель обслуговування представлення мережевих ресурсів як пулу сервісів, що настроюються, готових до негайного використання на умовах online підписки без додаткової установки й налаштування програмного забезпечення з боку користувача (тут поки є проблеми саме для планшетів і смартфонів);
- − самообслуговування можливість для споживача самостійно змінювати номенклатуру й конфігурацію сервісів у режимі online відповідно до поточних потреб;
- − висока автоматизація процесу управління пулом сервісів, обліковими записами користувачів і споживанням ресурсів;
- − еластичність можливість динамічного перерозподілу наявних ресурсів між споживачами;
- − при цьому внутрішня технічна структура хмари прихована від споживача й недоступна йому для модифікації, а саме розширення доступних ресурсів є прозорою;
- − використання поширених мережевих технологій хмарні сервіси доступні для будь-якого клієнтського обладнання з використанням стандартних технологій і протоколів, що підтримують стек протоколів TCP / IP.

З погляду користувача відмінністю роботи в хмарному середовищі від використання традиційних мережевих ресурсів також є універсальний інтерфейс, орієнтований на webтехнології і http-протокол як базовий засіб управління хмарою і доступу до його сервісів. Загальна структура хмарного середовища для сфери освіти наведена на рис. 1.

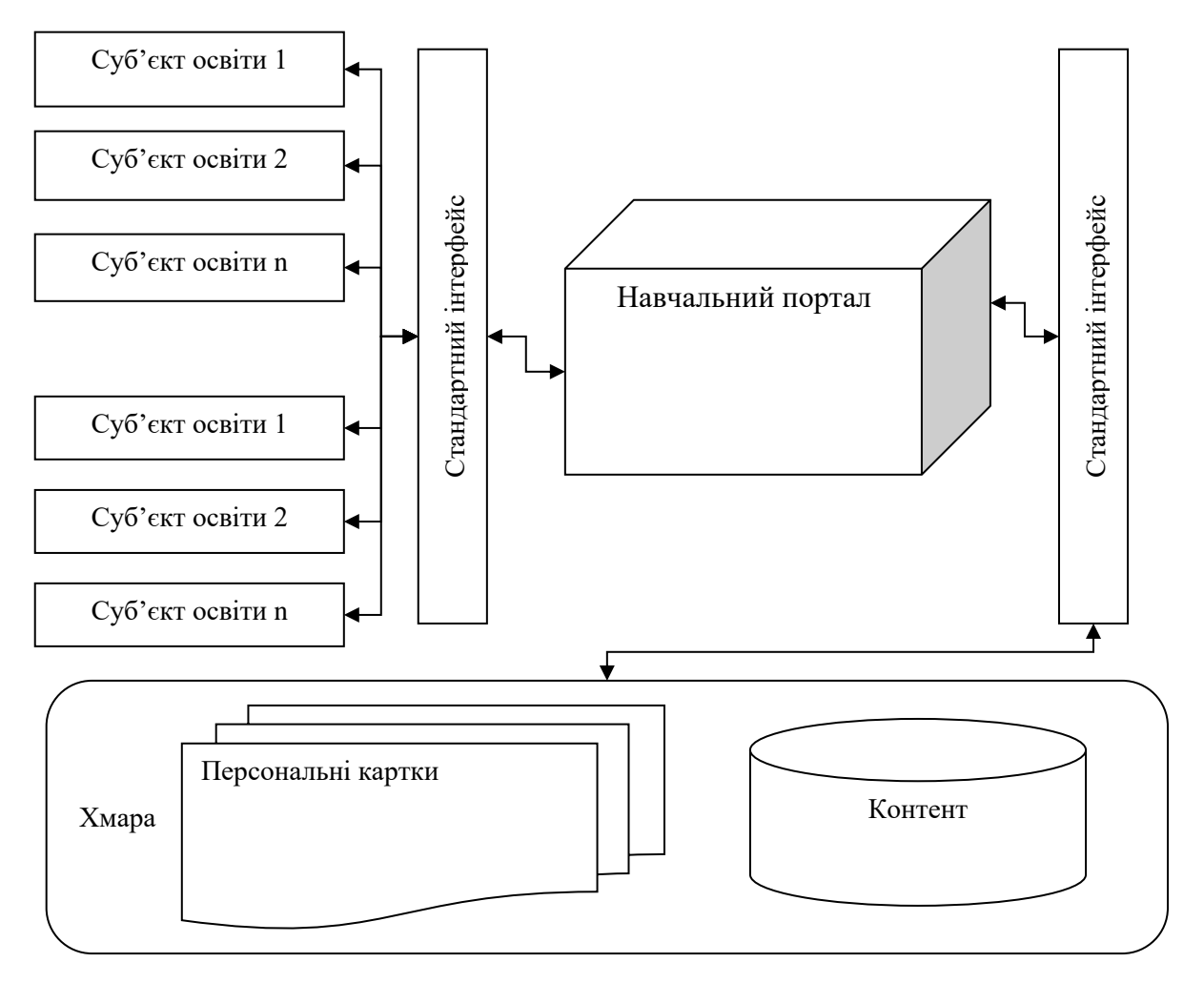

*\*Розроблено автором на основі[2]*

*Рис. 1. Загальна структура хмарного середовища для сфери освіти*

У представленій схемі на рис. 1 необхідно особливу увагу приділити блоку «контент» і блоку «персональні картки тих, хто навчається».

Зараз для створення освітнього контенту використовуються різні набори технологій (html+javascript, pdf, пакети ims, cgi, win32 application і т.д.), які часто не дають можливості застосовувати отримані результати в сторонніх освітніх системах. Це тягне за собою низку проблем, пов'язаних з дублюванням контенту, додатковими витратами на його адаптацію, істотним скороченням сфери застосування, зниженням рівня конкуренції на ринку освітніх ресурсів і т. д. Хмарні технології здатні розв'язати проблему доступності, а разв'язання проблеми інтероперабельності дозволить досягти максимального ефекту від створюваних ресурсів.

Аналогічні проблеми виникають під час використання персональної картки того, хто навчається (у якій містяться персональні відомості про особу, його оцінки, інформація, згенерована в процесі навчання, та інші дані). Можливість в автоматичному режимі передати відомості про особу, що навчається, з одного навчального закладу в інший, зробити виписку про успішність для батьків або зібрати дані для документа про закінчення навчання виникає тільки в тому випадку, якщо відомості всі описані, структуровані й зберігаються за заздалегідь відомим стандартам.

Особливого значення під час роботи з хмарними технологіями в освіті набувають питання безпеки даних. Для захисту персональних даних та авторських прав в профіль інтероперабельності обов'язково повинні бути включені такі відповідні стандарти й специфікації, як у RFC 2661 (протокол L2TP), у RFC 2401-2412 (IP-безпеки протоколу IETF),

у RFC 2246 (безпека транспортного рівня), як RFC 2818 (протокол захищеної передачі гіпертексту).

Застосування хмарних технологій у системі освіти дозволяє розв'язати два основні завдання. По-перше, забезпечити для освітніх установ і окремих учнів можливість використовувати сучасну й постійно актуалізовану комп'ютерну інфраструктуру, програмні засоби, електронні освітні ресурси та сервіси. По-друге, знизити витрати окремих освітніх закладів та системи освіти в цілому на побудову локальних інформаційних інфраструктур за рахунок ефективного використання обчислювальних ресурсів, зосереджених в «хмарі» і еластично виділених користувачам відповідно з їхніми запитами.

У праці [4] розглянуто основні перспективні додатки хмарних технологій в освіті. Безперервний доступ учнів до освітніх ресурсів. Клієнт-серверні архітектури в сукупності з вебтехнологіями дають можливість надати користувачам, які працюють з різними комп'ютерними пристроями, гомогенне масштабоване середовище для доступу до обчислювальних та інформаційних ресурсів. Сучасна молодь, яка прагне постійно бути присутньою в мережі Інтернет, повинна отримати адекватні механізми використання наявних комп'ютерних пристроїв для освіти. Зараз на території України переважна більшість учнів і студентів мають персональні комп'ютери й забезпечені широкосмуговим доступом в мережу Інтернет. Широкомасштабне залучення в освітній процес персональних пристроїв дозволить істотно скоротити витрати на оснащення комп'ютерами й ліцензійними програмними продуктами комп'ютерних класів в освітніх закладах, а також відвернути молодь від неефективного використання персональних пристроїв (наприклад, для спілкування в соціальних мережах і т.п.).

Розроблення та впровадження сучасних електронних освітніх ресурсів. Наразі в національній системі освіти накопичено значний досвід розробки електронних засобів навчання (ЕЗН).

Можна виділити такі основні напрями роботи зі створення електронних засобів навчання за останні 5 років.

Перший напрям – розроблення мережевих електронних засобів навчання для закладів загальнії середньої освіти.

До основних світових тенденцій розвитку електронних засобів навчання можна віднести широке використання мультимедійних матеріалів, інтерактивної графіки, інтеграція в ЕЗН різних файлів (презентацій, електронних таблиць, графіків та ін.), а також використання мережевих систем доступу до ЕЗН, актуалізації та переобладнання їх.

Актуальним є завдання створення національного хмарного репозитарію електронних освітніх ресурсів на основі спільних для навчальних закладів та викладачів угод, стандартів і технологій.

Очевидно, що таке освітнє середовище може бути ефективно побудовано на основі національної хмарної науково-освітньої інфраструктури.

Другий напрям-розроблення автономних електронних навчально-методичних комплексів (НМК) для закладів вищої освіти, що повністю охоплюють зміст дисциплін, включаючи теоретичний курс, завдання семінарських і практичних занять, завдання лабораторного практикуму, матеріали для самостійної роботи і т.п. Такі навчально-методичні комплекси прості у використанні і не вимагають зусиль для їхньої інсталяції.

Основні недоліки – відсутність механізмів оновлення й великий обсяг локально збережених файлів при включенні до складу навчально-методичних комплексів мультимедійних матеріалів.

Крім того, відсутні можливості аналізу результатів тестування учнів, побудови на основі цих результатів індивідуальних траєкторій навчання.

Третій напрям пов'язаний з організацією дистанційного навчання. Використання систем дистанційного навчання, як правило, реалізованих у клієнт-серверній архітектурі, дозволяє організувати мережевий доступ до навчальних матеріалів і реалізувати основні функції управління освітнім процесом.

Основною проблемою впровадження таких систем в окремих освітніх закладах, на наш погляд, є відносно високі матеріальні й трудові витрати на освоєння і супровід сучасних систем дистанційного навчання.

Хостинг інформаційних ресурсів та інформаційна взаємодія суб'єктів освітнього процесу. Можна стверджувати, що обсяг інформаційних ресурсів, що публікуються українськими освітніми закладами в мережі Інтернет, підпорядковується загальним законам експоненціального зростання ресурсів цієї глобальної мережі.

При цьому зростають витрати на серверне обладнання та широкосмугові канали для вихідного трафіку в Інтернет, які могли б забезпечити зберігання великих обсягів інформації та доступ до них. Створення в системі освіти єдиного національного центру обробки даних дозволить істотно знизити ці витрати, а також підвищити безпеку збережених ресурсів, знизити вимоги до кваліфікації ІТ-персоналу освітніх закладів. Крім того, на базі такого хмарного центру обробки даних могли бути реалізовані сервіси, що забезпечують інформаційну взаємодію викладачів і студентів.

Управління в системі освіти. Протягом останніх років у національній системі освіти сформовано цілу низку систем управління та інтегрованих баз даних, на основі яких юридичним і фізичним особам можуть надаватися ті чи ті інформаційні сервіси. Одним з найбільш ефективних інструментів надання таких сервісів є хмарні системи.

У кінцевому підсумку можна прогнозувати вже в найближчому майбутньому перехід від автономних систем управління освітнім процесом, що функціюють у локальних мережах освітніх закладів, до централізованих хмарних систем.

На основі вищевикладеного, хмарні технології слід розглядати як засіб консолідації внутрішніх підсистем і створення віртуального середовища, яке забезпечує взаємодію викладачів і студентів, робить доступними такі процеси:

- − розміщення новин, оголошень та анонсів заходів;
- − проведення вебінарів та інтернет-конференцій;
- − створення віртуальних лабораторій у мережі Інтернет;
- − обмін електронними повідомленнями між користувачами, централізовано або за окремими категоріями;
- − віддалена взаємодія зі студентами, включаючи надання навчально-методичних матеріалів в електронному вигляді, тестування, онлайн-консультацій, інформування про розклад іспитів і занять;
- − електронна взаємодія з абітурієнтами, включаючи консультування, інформування, віддалену реєстрацію заяв абітурієнтів [3].

До застосування хмарних технологій перейшло безліч зарубіжних освітніх установ. Так в університеті Хофстра (США) використовують хмарні сервіси, що надаються Google Apps. Європейські університети, наприклад, Каунаський Технологічний Університет (Литва), використовують хмарні сервіси, які надає Microsoft Live  $\omega$  edu.

На території України впроваджують хмарний офісний пакет Microsoft Office 365 для забезпечення спільної роботи студентів і викладачів, а також розширення можливостей дистанційного навчання (Донецький національний, Сумський державний університети, Університет "Крок", Київський університет імені Бориса Грінченка та ін.).

Хмарні обчислення надають послуги, не обмежені в термінах використання відповідно до загальних конфігурованих обчислювальних ресурсів, які надаються оперативно за потребою / вимогою та можуть бути відхилені з мінімальними експлуатаційними витратами; модель хмари сприяє доступності й характеризується п'ятьма основними елементами: самообслуговування, сумісний ресурс, доступ до мережі, відокремлене розташування, гнучкість, вимірювані сервіси [7].

Хмара містить три сервісні моделі як послуги: програмне забезпечення (IaaS), платформа (PaaS), інфраструктура (SaaS) і чотири моделі розгортання [8]: приватні хмари, групові хмари, громадські хмари, гібридні хмари.

#### **ISSN 1998-6939. Information Technologies in Education. 2020. № 1 (42)**

Програмне забезпечення (IaaS) – це основний, базисний рівень хмарних рішень, який включає в себе: серверну інфраструктуру, комунікації, сховища, увесь необхідний для роботи софт. За допомогою віртуального інтерфейсу користувач здійснює керування конфігурацією IaaS, додає встановлене програмне забезпечення і підключає додаткові сервіси, розширює за необхідності ресурси.

Платформа (PaaS) – це сервісна модель, у якій провайдер пропонує замовнику майданчик, платформу, де він може розгорнути необхідні йому програми. PaaS має деяку схожість з IaaS, проте клієнти PaaS-провайдера можуть користуватися середовищем, додатками, але не мають можливості масштабувати інфраструктуру. Тобто вимикати потужності або змінювати конфігурацію інстанси (як це робиться в SIM-Cloud Dashboard, наприклад), користувач не може. Різниця між послугами IaaS і PaaS полягає в тому, що в рамках моделі «платформа-як-сервіс» користувач отримує обчислювальну платформу і стек рішень, але ніяк не впливаєте на конфігурацію віртуальної інфраструктури. Модель PaaS надає середовище розгортання з попередньо встановленими налаштуваннями, що дозволяє користувачам розробляти, тестувати й розгортати свої додатки. При цьому грамотна стратегія використання API робить роботу з PaaS максимально ефективною.

Переваги PaaS-рішень:

- − провайдер PaaS-послуг бере на себе всі оновлення, виправлення й поточне обслуговування програмного забезпечення;
- − клієнтові не потрібно попередніх інвестицій в обладнання та програмне забезпечення – усе необхідне надає провайдер;
- − гнучкість у розгортанні платформи: інфраструктура розробки, тестування й розгортання повністю управляється провайдером PaaS.

Інфраструктура (SaaS) являє собою програмне забезпечення подібний до сервісу, що має на увазі використання клієнтом додатків, розгорнутих на платформі провайдера. На відміну від IaaS і PaaS клієнтами моделі обслуговування SaaS часто стають приватні особи, які користуються, наприклад, сервісом електронної пошти, онлайн-кінотеатром, хмарним сховищем файлів малого об'єму, месенджером і т.д. Соціальні мережі також працюють за моделлю SaaS. Широко використовується такий формат SaaS, як платформа для будівництва сайтів, що є особливою потребою в реалізації якісного освітнього процесу, наприклад дистанційного навчання онлайн лекцій та семінарів тощо.

Корпоративні клієнти SaaS-провайдерів використовують додатки для відеоконференцій, ERP- і CRM-системи, системи автоматизації бізнес-процесів, додатки для управління проектами й тайм-менеджменту, сервіси електронної пошти і т.д.

Переваги SaaS-рішень для освітнього процесу:

- − доступність через Інтернет незалежно від часу і географічного положення;
- − немає прив'язки до інфраструктури;
- − доступна швидка масштабованість;
- − різні рівні користувача доступу і дозволів;
- − комплексне обслуговування і підтримка.

1. SaaS-інфраструктура. Цей тип хмарних технологій забезпечує доступ тисячам клієнтам на єдину програму через браузер. Постачальник розробляє вебдодаток і самостійно керує ним, надаючи замовникам доступ до програмного забезпечення через Інтернет. Концепція хмарної технології SaaS, дозволяє зменшити витрати на ліцензування, розгортання і впровадження систем технічної і консультаційної підтримки продукту, хоча і не виключає їх повністю.

2. Utility computing пропонує наразі віртуальні сервери для хмарних обчислень за принципом комунальних послуг, доступ до яких клієнт може отримати в будь-який час. Вигода для користувача в тому, що він платить за обчислювальні ресурси та програми лише тоді, коли вони йому дійсно потрібні.

3. Середовище розробки як сервіс. Ця форма хмарних технологій забезпечує середовище розробки як сервіс. Вона дозволяє створити власні програми, які працюють на інфраструктурі провайдера й доставляються користувачам через Інтернет з серверів провайдера.

4. MSP – одна з найстаріших форм хмарних технологій, включає в себе процес управління декількома взаємопов'язаними програмами. MSP – це управління такими програмами, як антивірусна служба, електронна пошта або служба моніторингу додатків.

5. Service commerce platforms. Ця послуга являє щось середнє між SaaS і MSP, сервіс входить у хмарні технології, що пропонує послуги з центру, з яким користувачі надалі взаємодіють. Працює цей сервіс як автоматизоване бюро обслуговування.

6. Інтернет інтеграція. Інтеграція хмарних послуг в одне ціле. Сьогодні хмарні технології включають у себе велику кількість ізольованих один від друга хмарних ІТ-послуг, до яких клієнти повинні підключатися окремо. Тому з'явилася ідея пов'язаних між собою сервісів, запущених на гнучкій інфраструктурі.

Розглянемо моделі хмар з метою виявлення можливості їх застосування в освітньому процесі. Зараз у світовій практиці реалізуються чотири моделі розгортання хмарних систем:

- − приватна хмара (private cloud) використовується для надання сервісів в одній організації. Вона може включати кілька споживачів, наприклад: підрозділи організації, розташовані в різних будівлях, її клієнти і підрядники;
- − публічна хмара (public cloud) обчислювальна інфраструктура, яка призначена для вільного використання найширшим колом користувачів, включаючи фізичних і юридичних осіб. Публічною хмарою можуть порізно або спільно володіти або керувати (у тому числі й експлуатувати) державні, комерційні, наукові організації. Публічна хмара зазвичай знаходиться під юрисдикцією її власника – постачальника послуг;
- − гібридна хмара (hybrid cloud) це комбінація з двох або більше різних хмарних інфраструктур (приватних, комунальних або публічних), кожна з яких залишається унікальним об'єктом. Гібридна хмара поєднує в собі переваги приватної і публічної хмар.
- − комунальна хмара (сommunity cloud) вид обчислювальної інфраструктури, призначений для використання конкретною спільнотою споживачів (організацій), що мають спільні завдання. Для освітніх установ найбільш придатними є публічні й комунальні хмари.

Аналіз упровадження хмарних технологій у різні сфери життя дозволяє виділити низку переваг хмарних обчислень [9, 10]:

- − спрямована оплата за послугу кожен окремий користувач сплачує індивідуально за окремий пакет послуг, які він використовує;
- − низький рівень витрат технологія хмарних обчислень не вимагає додаткових фінансових витрат;
- − технічна підтримка повне технічне забезпечення з боку обслуговування як програмного, так і апаратного забезпечення здійснює провайдер послуг;
- − віддалений доступ доступ до даних має кожен користувач, який має доступ до мережі Інтернет, на будь-якій відстані.

До головних недоліків хмарних обчислень варто зарахувати:

- − обов'язкова наявність Інтернету;
- − висока ймовірність утрати даних;
- − мінімальний контроль у використанні даних;
- відсутність конфіденційності.

Застосування хмарних технологій в освітньому процесі вищої школи є актуальним кроком, особливо в умовах обмеження ресурсів і постійної необхідності оновлення як програмного забезпечення, так і технічного складника обчислювальних лабораторій [11].

**ISSN 1998-6939. Information Technologies in Education. 2020. № 1 (42)**

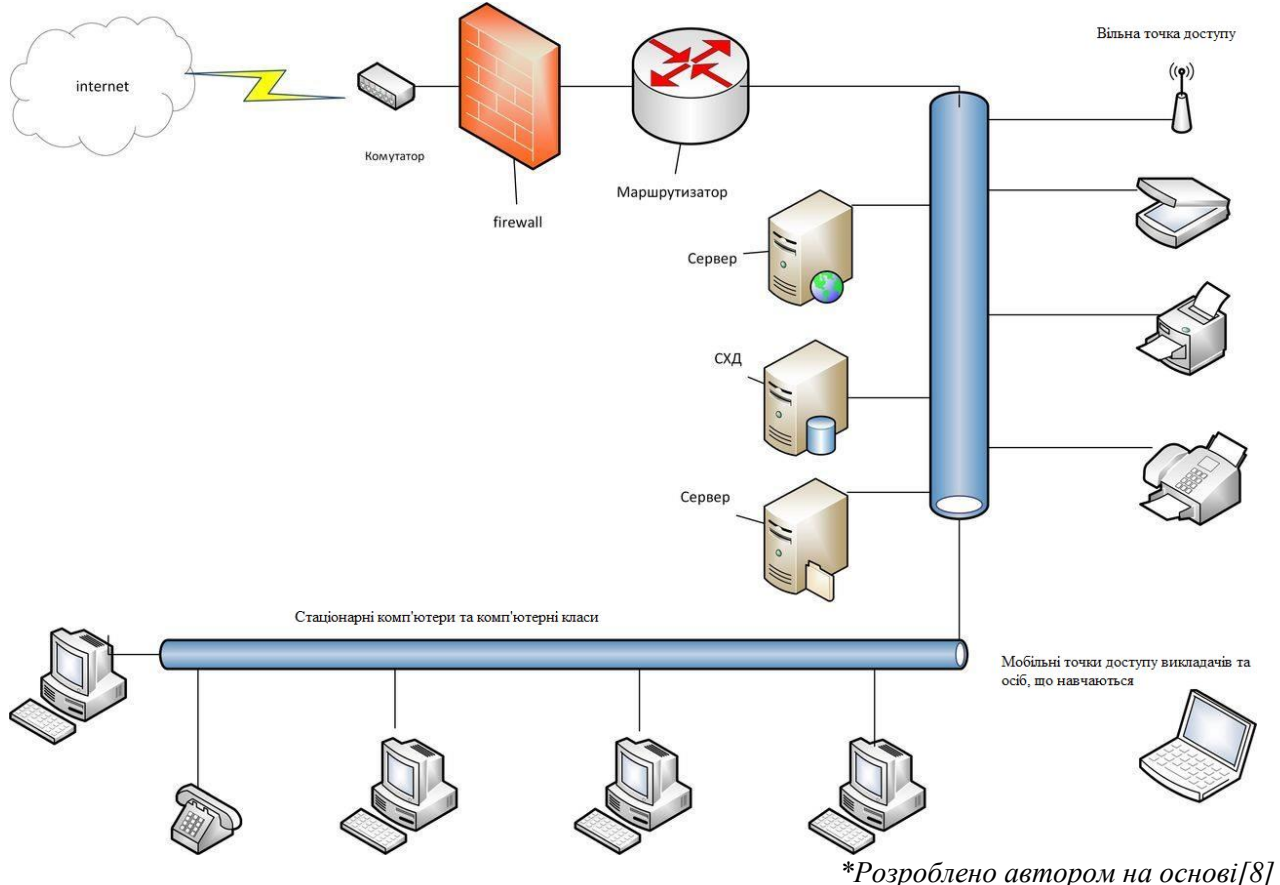

*Рис. 2. Загальна структура хмарного середовища для сфери освіти*

Хмарні технології роблять істотний уплив на інформаційно-комунікаційну інфраструктуру освітніх закладів, передусім відносно невеликих освітніх закладів. При цьому основу модернізованої інфраструктури складе вже наявна типова конфігурація комп'ютерної мережі освітнього закладу.

Істотно спрощується функціонал комп'ютерної мережі. З неї поступово знімаються функції зберігання інформаційних ресурсів і, відповідно, забезпечення їхньої безпеки. Для зберігання цих ресурсів кожному суб'єктові системи освіти – особі, яка навчається; педагогові, керівникові, освітньому закладу в цілому, районному, міському, обласному управлінню освіти тощо – у центральній хмарі виділяється місце для зберігання.

Відпадає необхідність у тиражуванні та розповсюдженні електронних підручників, навчальних посібників, навчальних програм та інших освітніх електронних ресурсів, – усі вони зберігаються в хмарі центру обробки даних. Авторизований доступ до цих ресурсів надається національними наукоосвітними мережами та Інтернет. Відповідно в освітніх закладах зникає необхідність уживати спеціальні заходи для убезпечення інформаційних ресурсів, виконувати резервне копіювання їх і т. п. У кінцевому підсумку у більшості невеликих освітніх закладів відпаде необхідність у виділених серверах, і типова архітектура провідної мережі буде виглядати так, як показано на рис. 2 на прикладі мережі загальноосвітньої школи.

Можливість використання хмарних технологій дозволить підтримувати комп'ютерне оснащення закладу вищої освіти на належному сучасному рівні при мінімальних витратах.

Достатня кількість очевидних переваг упровадження хмарних технологій в освітній процес вищої школи перевершує виділені недоліки [12], головними з яких є: забезпечення конфіденційності, надійності й безпеки даних.

Єдиним вразливим місцем інновації є трудомісткість регулярного встановлення широкосмугового доступу в мережу Інтернет. Проте цей недолік у найближчому майбутньому буде усунуто повністю, оскільки відбувається масштабне розгортання та інтеграція Інтернетзв'язку в сучасному світі.

**Висновки.** Перспективна участь хмарних технологій в освітній системі закладів вищої освіти, безсумнівно, буде сприяти належному вихованню справжніх фахівців, здатних уплинути на інформаційне становлення суспільства. Таким чином, хмарні технології являють собою новий спосіб організації освітнього процесу.

Використання хмарних технологій у процесі навчання призводить до оптимізації навчально-методичної діяльності сторін, підвищення ефективності комунікаційних зв'язків, мінімізації витрат освітнього закладу. Підвищується мотивація студентів до навчальної діяльності, створюються більш комфортні умови для неї.

Використання хмарних технологій полегшує інтеграцію освітніх установ у світовий освітній простір, сприяє розвиткові зв'язків із закордонними партнерами на рівноправній основі [13]. Це важливо для всіх спеціальностей і напрямів підготовки технічних, гуманітарних, класичних вишів і знаменує собою перехід вітчизняної системи освіти на новий якісний рівень.

#### *СПИСОК ВИКОРИСТАНИХ ДЖЕРЕЛ*

- 1. Гриб'юк, О. О. (2013). Перспективи впровадження хмарних технологій в освіті. *Theory and methods of e-learning*, 4, 45-58.
- 2. Шуфнарович, М. А. (2017). Перспективи використання сучасних інформаційних технологій у самостійній роботі студентів вищих навчальних закладів. *Науковий вісник НЛТУ України*, 27(1), 222-225.
- 3. Махомета, Т. М., Вакалюк, Т. А. & Тягай, І. М. (2018). Інформаційно-комунікаційні технології навчання аналітичної геометрії та лінійної алгебри майбутніх учителів фізики й інформатики. *Інформаційні технології і засоби навчання*, 5(67), 173-186.
- 4. Петріченко, О. А. (2019). Можливості хмарних технологій в професійній підготовці майбутніх учителів математики. *Наукові записки. Серія: Педагогічні науки*, 2(177), 54-58.
- 5. Денисова, Л. В. (2014). Хмарні технології в освітньому процесі вищих навчальних закладів фізичної культури і спорту: стан питання та перспективи застосування. *Вісник Чернігівського національного педагогічного університету. Сер.: Педагогічні науки. Фізичне виховання та спорт*, 118 (2), 35-38.
- 6. Яцько, О. М. (2014). Хмарні технології у навчанні інформатики майбутніх економістів. Відновлено з [http://tmn.ccjournals.eu/index.php/cte/2013/paper/downloadSuppFile /62/46.](http://tmn.ccjournals.eu/index.php/cte/2013/paper/downloadSuppFile%20/62/46)
- 7. Маркова, О. М., Семеріков, С. О., & Стрюк, А. М. (2015). Хмарні технології навчання: витоки. *Інформаційні технології і засоби навчання*, 46, вип. 2, 29-44.
- 8. Носенко, Ю. Г., Попель, М. В. & Шишкіна, М. П. (2016). *Хмарні сервіси і технології у науковій і педагогічній діяльності*. Київ: ІІТЗН НАПН України.
- 9. Назаренко, В. (2016). Переваги і перспективи використання хмарних технологій у навчальновиховному процесі. *Нова педагогічна думка*, (4), 97-99.
- 10. Архипова, Т. Л. & Зайцева, Т. В. (2012). *Технології «хмарних обчислень» в освітніх закладах.* Хмарні технології в освіті: матеріали Всеукраїнського науково-методичного Інтернет-семінару (Кривий Ріг–Київ–Черкаси–Харків, 21 грудня 2012 р.). Кривий Ріг: Видавничий відділ КМІ, 2012.–173 с.
- 11. Гриневич, Л. М., Бриндза, В., Ляшенко, О. І., Шиян, Р., Хобзей, П. & Терещук, А. І. (2016). *Нова українська школа: основи Стандарту освіти.*
- 12. Redkar, T., Guidici, T. & Meister, T. (2011). *Windows Azure platform*. New York: Apress. 650 p.
- 13. Chang, W. Y., Abu-Amara, H. & Sanford, J. F. (2010). *Transforming enterprise cloud services.* Springer Science & Business Media. 428 p.

## **ISSN 1998-6939. Information Technologies in Education. 2020. № 1 (42)**

# *REFERENCES (TRANSLATED AND TRANSLITERATED)*

- 1. Hrybiuk, O.O. (2013). Prospects for the Introduction of Cloud Technologies in Education. *Theory and Methods of E-Learning*, 4, 45-58.
- 2. Shufnarovych, M.A. (2017). Prospects of Using Modern Information Technologies in Independent Work of Students of Higher Educational Institutions. *Scientific Bulletin of UNFU*, 27 (1), 222-225.
- 3. Mahomet, T. M., Vakaliuk, T. A. & Tiahai, I. M. (2018). Information and Communication Technologies for Teaching Analytical Geometry and Linear Algebra of Future Teachers of Physics and Computer Science. *Information Technology and Learning Tools*, 5 (67), 173-186.
- 4. Petrichenko, O. A. (2019). Opportunities for Cloud Technologies in the Professional Training of Future Teachers of Mathematics. *Scientific Notes. Series: Pedagogical Sciences*, 2 (177), 54-58.
- 5. Denysova, L. V. (2014). Cloud Technologies in the Educational Process of Higher Educational Institutions of Physical Culture and Sports: State of the Issue and Prospects of Application. *Bulletin of Chernihiv National Pedagogical University. Series: Pedagogical Sciences. Physical Education and Sports*, 118 (2), 35-38.
- 6. Yatsko, O.M. (2014). Cloud Technologies in Teaching Computer Science to Future Economists: [http://tmn.ccjournals.eu/index.php/cte/2013/paper/downloadSuppFile /62/46.](http://tmn.ccjournals.eu/index.php/cte/2013/paper/downloadSuppFile%20/62/46)
- 7. Markova, O.M., Semerikov, S.O. & Striuk, A.M. (2015). Cloud Learning Technologies: the Origins. *Information Technology and Learning Tools*, 46, Issue 2, 29-44.
- 8. Nosenko, Yu.G., Popel, M.V. & Shishkina, M.P. (2016). *Cloud Services and Technologies in Scientific and Pedagogical Activity*. Kyiv: Institute of Information Technologies and Learning Tools of the National Academy of Educational Sciences of Ukraine.
- 9. Nazarenko, V. (2016). Advantages and Prospects of Using Cloud Technologies in the Educational Process. *Naukova Pedahohichna Dumka*, (4), 97-99.
- 10. Arkhipova, T.L. & Zaitseva, T.V. (2012). *Cloud Computing Technologies in Educational Institutions*. Cloud Technologies in Education: Proceedings of the All-Ukrainian Scientific and Methodological Online Seminar (Kryvyi Rih-Kyiv-Cherkasy-Kharkiv, December 21, 2012). Kryvyi Rih: KMI Publishing House, 2012. 173 p.
- 11. Hrinevych, L.M., Brindza, V., Liashenko, O.I., Shyian, R., Hobzei, P. & Tereshchuk, A.I. (2016). *New Ukrainian School: Foundations of the Education Standard*.
- 12. Redkar, T., Guidici, T. & Meister, T. (2011). *Windows Azure platform*. New York: Apress. 650 p.
- 13. Chang, W. Y., Abu-Amara, H. & Sanford, J. F. (2010). *Transforming enterprise cloud services.* Springer Science & Business Media. 428 p.

Стаття надійшла до редакції 07.02.2020 The article was received 07 February 2020.

#### **Oleksandr Bunke**

**National Technical University of Ukraine "Igor Sikorsky Kyiv Polytechnic Institute", Kyiv, Ukraine**

# **PROSPECTS FOR THE INTRODUCTION OF CLOUD TECHNOLOGIES IN THE EDUCATIONAL PROCESS OF HIGHER EDUCATION**

The article explores the prospects of the introduction of cloud technologies in higher education, reveals the advantages and disadvantages of using cloud technologies in higher education. It is determined that the relevance of the use of cloud technologies in education is that they not only perform the functions of tools, but also provide qualitatively new learning opportunities, the formation of skills of independent learning activities, contribute to the creation of new forms of learning and education. It is proved that competently built educational process allows to solve the main goal set by the higher school: qualitative preparation in the chosen direction of study for becoming and development of a competitive specialist. The basic direction of introduction of cloud technologies in the educational process of high school is defined qualitative preparation in the chosen direction of study for the formation and development of a competitive specialist in the professional field. The most common ways of working with cloud technologies in educational institutions are identified, such as distance learning, student collaboration on projects and documents. The virtual space of the university, which aims at supporting the distance learning, management and optimization of business processes of higher education, is outlined. The cloud model, which promotes accessibility, is characterized by five basic elements, such as self-service, compatible resource, network access, separate location, flexibility, measured services. It is determined that the use of cloud technologies in the educational process of higher education is an important step, especially in the conditions of limited resources and the constant need for updating both software and technical component of computing laboratories, which provides the possibility of using cloud technologies and will allow to support the computer equipment of higher education facilities at a high modern level with minimal cost. It is emphasized that the only vulnerability of innovation is the complexity of regularly installing broadband Internet access.

**Keywords:** information technology, educational process, high school, cloud technologies, prospects, implementation, activity, teachers, education.

# <span id="page-31-0"></span>**УДК 517.946 Вейцбліт О. Й., Коротаєв М.С.** 3 **Херсонський державний університет, Херсон, Україна**

# <span id="page-31-1"></span>*ПРОГРАМНИЙ ЗАСІБ ДЛЯ ДОСЛІДЖЕННЯ ДИНАМІКИ ПРОЦЕСІВ*

# DOI: 10.14308/ite000713

*Із часів Ньютона дослідження динаміки процесів полягає у створенні відповідної математичної моделі та її ретельному вивченні. Проте дослідити більш-менш реальну систему неможливо без застосування комп'ютера, та інформаційних технологій. Комп'ютерне моделювання складається з двох етапів: (i) моделювання, тобто пошуку опису моделі реальної системи, та (ii) розв'язання отриманих модельних рівнянь за допомогою обчислювальних методів. У природничих науках часто не так складно знайти відповідну модель. З другого боку, найбільш поширеною сферою застосування чисельного моделювання на сьогодні є економіка, завдяки комп'ютерному моделюванню економіка вступила у стадію глибокої трансформації своїх основ. Однак в економіці отримані рівняння легше розв'язати, але їх важче знайти. Тому тут доцільно і зручно використовувати комп'ютер на етапі самого моделювання, тобто на етапі пошуку моделі. Настільний С# додаток Model спеціально призначений для підтримки саме процесу моделювання за допомогою комп'ютера. Доцільним і зручним є використання спеціалізованого програмного засобу для чисельних експериментів, що дозволяє отримати модель на предметній мові, без кодів; негайно за тим усі необхідні інструменти дослідження, уже налаштовані під цю модель; легко модифікувати модель залежно від результатів експериментів. Model був розроблений і постійно вдосконалювався одночасно і в тісному взаємозв'язку з побудовою теорії загальної ринкової моделі відповідно до нової динамічної парадигми економіки, обчислювальні експерименти через Model відіграли велику роль у побудові цієї теорії. У результаті цього реального та жорсткого тестування остання версія моделі вже набула остаточної форми й представлена в цій роботі. Особливо доцільним є використання такого засобу в освітньому процесі, щоб зосередити уважність на дуже непростому предметі – процесі дослідження.*

*Ключові слова: дослідження, процес, модель, динамічна система, біфуркація, діаграма, C# десктоп, віконний інтерфейс, Zedgraph.* 

**Вступ.** З часів виникнення сучасної науки, з часів Ньютона метод дослідження процесів полягає у створенні відповідної математичної моделі та її ретельному вивченні [1], [2]. Вивчається моделювання в освітніх курсах «Математичне модулювання», «Моделювання складних систем», «Системний аналіз» та інших. Проте дослідити будь яку реальну систему неможливо без застосування комп'ютера та інформаційних технологій [3]. Для цього звичайно використовують популярні багатопрофільні системи комп'ютерної алгебри (Mathematica [4] або Maple [5]), в основі яких високорівневі методи символьних перетворень, що природно реалізується в процедурному підході до розв'язання задач. Використовують часто також програмні засоби, налаштовані під конкретну модель [6]. Насправді ж доцільним і зручним є використання спеціалізованого програмного засобу для чисельних експериментів, що дозволяє отримати модель на предметній мові, без кодів; негайно за тим усі необхідні інструменти дослідження, уже налаштовані під цю модель; легко модифікувати модель залежно від результатів експериментів. Особливо доцільним є використання такого засобу в освітньому процесі, щоб зосередити уважність на дослідженні – дуже непростому предметі. І саме такий десктоп *Model* пропонується в цій роботі.

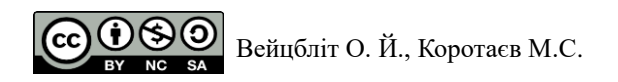

Для реалізації програмного засобу цієї роботи використовувалась комбінація технологій мови С#. Графічний інтерфейс був розроблений з використанням API Windows Forms, алгоритм обчислення реалізований в комбінації з парсером математичних виразів mXparser, у процесі створення графіків застосована бібліотека класів ZedGraph [7]. Класи цієї бібліотеки забезпечують високий ступінь гнучкості – майже кожен аспект графа може бути змінений користувачем.

Найбільш поширеною сферою застосування чисельного моделювання на сьогодні є економіка. Тому природно для ілюстрації використання Model застосувати далі приклади саме з цієї сфери. Інформаційні технології в економіці створили передумови для поглибленого вивчення реальної економіки такою, як вона є насправді, економіка увійшла в етап глибинного перетворення своїх основ. В останні роки дослідники відмовляються від головного традиційного припущення – про досконалу раціональність, як незаперечну основу поведінки суб'єктів економіки [8]. Неокласична «раціональна людина» не існує в реальності, оскільки індивіди діють за правилами, що склалися, і не володіють повною інформацією. Отже, класична статична модель економіки втратила своє підґрунтя [9].

Наочною демонстрацією цього є реальні процеси економіки. На відміну від одночасного, миттєвого досягнення рівноваги досконало раціональною фірмою в реальній економіці «оптимально недосконалі рішення» приймаються шляхом простих, невитратних обчислень, добре пристосованих до частих повторень, до еволюції. Фірмам доцільніше виконувати численні експерименти з обсягом, щоб оцінити функцію попиту. Усе це означає, що реальна економіка є динамічною системою, а реальні процеси економіки є ітеративними процесами цієї системи [10].

Сьогодні моделювання економічних систем методами динаміки – це широкий потік праць вітчизняних та зарубіжних дослідників [11]. Підсумок обговорення в "Nonlinear economic dynamics" (2011): новою парадигмою економіки є поєднання теорії динамічних систем та математичного програмування. А основним знаряддям нової економіки є комп'ютерне моделювання, засноване на базисі 3 парадигм програмування: об'єктна орієнтованість, динамічність та мультиагентність [12].

**Мета статті –** запропонувати спеціалізований програмний засіб підтримки дослідження динамічних системам з використанням обчислювальних експериментів та вивчення методів і процесів модулювання в освітніх курсах – десктоп *Model*. Проілюструвати використання цього засобу на прикладі дослідження динаміки простої економічної моделі – двовимірної моделі ринку з двома типами фірм.

**Виклад основного матеріалу дослідження.** Десктоп Model створений для підтримки дослідження динамічних системам з використанням обчислювальних експериментів. Його основною метою є максимально можлива підтримка дослідження, надання найкращого сервісу для звичайного циклу: гіпотеза  $\rightarrow$  експеримент  $\rightarrow$  гіпотеза. У натурних експериментах неможливо негайно реалізувати нову ідею, відразу створивши і новий пристрій. А в Model ми можемо це зробити за допомогою вікна програми з відповідними інструментами: результати нового експерименту створюють нові ідеї, які ми перевіряємо, відразу створивши відповідні нові вікна. Отже, основна вимога – нові ідеї повинні негайно втілюватись в експерименти для перевірки. Тому сервіс підтримки інтенсивних досліджень з багатовимірними динамічними системами під час цієї роботи вимагав зусиль для прискорення обчислень.

Рис. 1 демонструє основне вікно програми, яке автоматично з'являється під час його відкриття.

У центрі вікна розташовано двовимірну проекцію атрактора системи Лоренца. На рис. 1 вище в лівому кутку - кнопки меню програми (рис. 2). Зліва направо:

1. Кнопка "Зберегти" використовується для збереження поточної моделі, яка відображається на екрані з усіма значеннями та настройками заданих параметрів під вибраним користувачем.

2. Кнопка редагування використовується для зміни поточної моделі.

### **ISSN 1998-6939. Information Technologies in Education. 2020. № 1 (42)**

3. Відкрита кнопка демонструє список імен збережених моделей з датою їхньої останньої модифікації, що дозволяє вибрати й відкрити вікно будь-якої з них.

4. Додана кнопка служить для визначення нових моделей.

5. Кнопка «Видалити» дає можливість видалити поточну модель (зображену на екрані) зі списку.

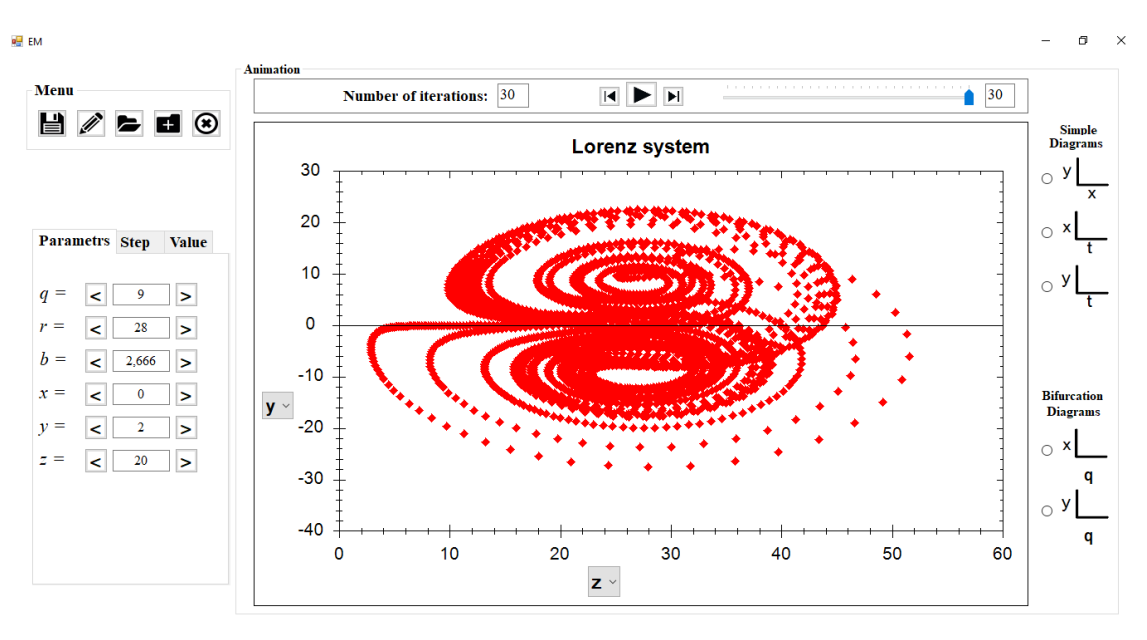

*Рис. 1. Головне вікно програми Model*

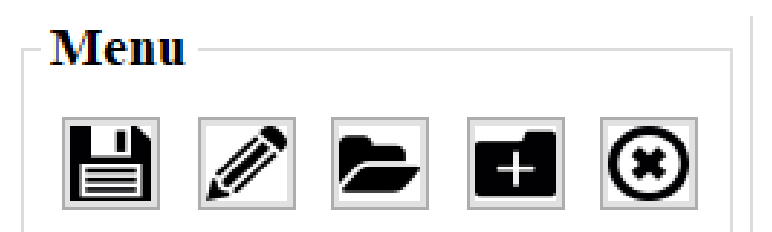

*Рис. 2. Меню програми*

Праворуч у вікні (рис. 1) є 5 типів графіків, які найчастіше використовуються; їх приклади наведені далі в документі (наприклад, біфуркаційна діаграма, рис. 3). Ми можемо встановити параметри моделі та початкові значення траєкторії моделі за допомогою лічильників ліворуч. Після цих налаштувань графік цієї моделі автоматично з'являється в центрі вікна. У центрі вікна відображається також й анімація обраної траєкторії, якщо натиснути відповідну кнопку біля смуги прокрутки. Кількість ітерацій ми можемо встановити на панелі прокрутки над графіком.

Зупинимось більш детально на панелі типового графіка. Умовно панель можна поділити на 5 елементів (рис. 4):

- 1. Меню анімації, дозволяє анімувати або дивитися по кроках результати відображень значень моделі (на рисунку графік демонструє значення на третій ітерації).
- 2. Елементи швидкого перемикання поміж типами графіків (траєкторії, біфуркаційні діаграми, часові ряди) праворуч.
- 3. Элемент перемикання аргументу осі, дозволяє дивитися будь яку проекцію поміж змінними моделі (кнопки *z* та *x* на рис. 3).
- 4. Заголовок графіка назва моделі.
- 5. Типовий графік, представлений на элементі ZedGraphControl.

**ISSN 1998-6939. Information Technologies in Education. 2020. № 1 (42)**

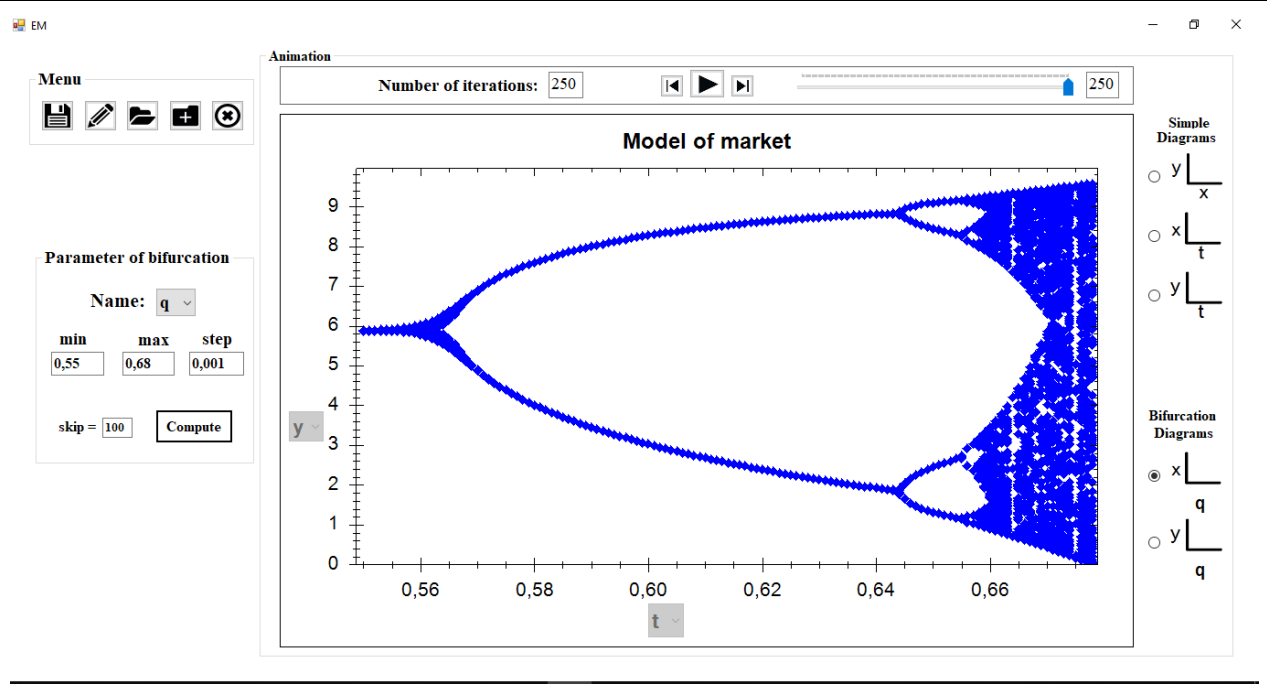

*Рис. 3. Панель біфуркаційної діаграми*

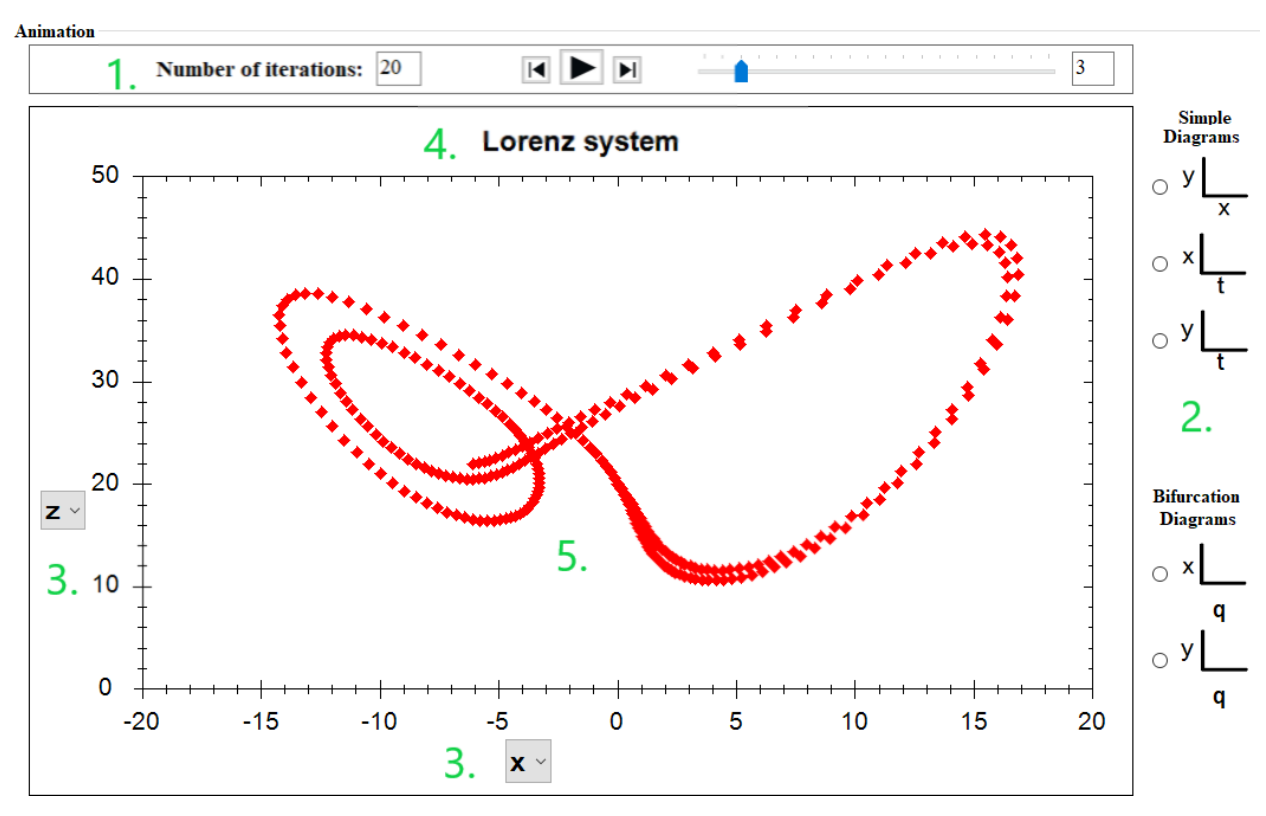

*Рис. 4. Панель типового графіку траєкторії*

Кнопкою *Value* на панелі під меню праворуч від графіка (рис. 1) можна отримати часовий ряд – таблицю з координатами траєкторії для заданих ітерацій. На рис. 5 зображений часовий ряд значень координат на траєкторії. Кнопкою *Step* ліворуч від *Value* ви можете встановити лаг часу між послідовними значеннями в списку координат.

**ISSN 1998-6939. Information Technologies in Education. 2020. № 1 (42)**

| <b>Parametrs Step</b> |             |         | Value |
|-----------------------|-------------|---------|-------|
|                       | x           | у       | G     |
| Ŀ.                    | 4.31624     | 2,01464 | Ä     |
|                       | 2: 8,54893  | 4,24722 |       |
| 3:                    | 2,17459     | 1,07262 |       |
|                       | 4: 9,40531  | 4,7123  |       |
| 5: 1                  | 0.47284     | 0,23703 |       |
| 6:                    | 6,50574     | 3,2586  |       |
|                       | 7: 5,54447  | 2,7771  |       |
|                       | 8: 6.92291  | 3,46766 |       |
| 9:                    | 4,89093     | 2.44973 |       |
|                       | 10: 7.73989 | 3,87694 |       |
|                       | 11: 3,52942 | 1.76769 |       |
|                       | 12: 9,02038 | 4,51844 |       |
|                       | 13: 1,2105  | 0,60605 |       |
|                       | 14: 8,6313  | 4,32374 |       |
|                       | 15: 1.936   | 0.96958 |       |
| 16:                   | 9.33188     | 4.67457 |       |
|                       | 17: 0,61673 | 0,30865 |       |
| 18:                   | 7,1271      | 3,57037 |       |
| 19:                   | 4,55944     | 2.28385 |       |
|                       | 20: 8.10953 | 4,06217 |       |
| 21:                   | 2,88137     | 1,44308 |       |
| 22:                   | 9,35312     | 4,68516 | w     |

*Рис. 5. Часовий ряд координат траєкторії моделі*

Але головним інструментом для підтримки обчислювальних досліджень в *Model* є легка модифікація поточної моделі. Після натискання кнопки меню «Редагування» отримуємо вікно (рис. 6).

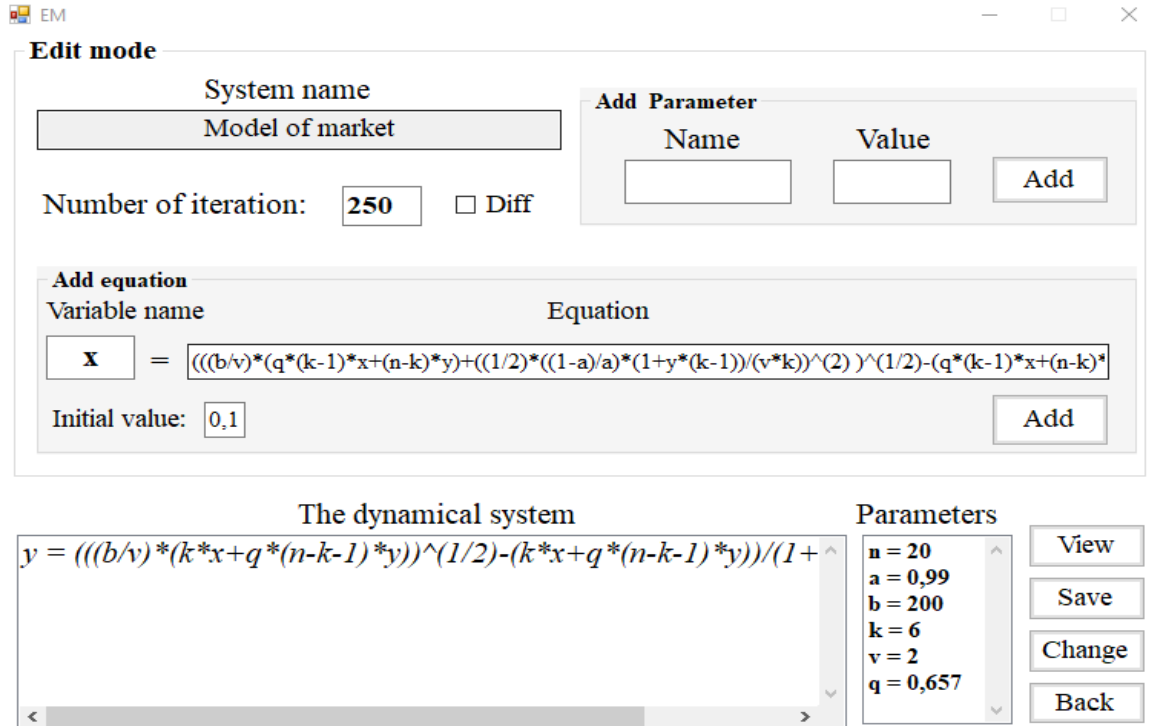

*Рис. 6. Вікно завдання або редагування динамічної системи*

Вікно редагування розташоване над поточним вікном моделі, що дозволяє одночасно використовувати обидва вікна. Клацнувши лівою кнопкою миші на рівнянні моделі в полі *The dynamical system* переходимо до поля *Equation*, де його можна змінити. Після натискання кнопки *Add* модифіковане рівняння запишеться назад у поле *The dynamical system*. Аналогічно така процедура може бути зроблена й з параметрами в полі *Add Parameter*.

Таким же чином ми можемо також додати нові рівняння й параметри та видалити попередні. У полі *System name* можна вказати назву нової модифікації моделі. Після натискання кнопки *Save* нова модель потрапляє до збереженого списку. Якщо ви натиснете кнопку *Change* зміна буде збережена під назвою поточної моделі, яка буде видалена. Коли ви натискаєте кнопку *Back*, модифікацію буде тимчасово призупинено, і ми повернемося в поточне вікно. Кнопка *Parameters* відображає інформацію про модель (рівняння, параметри та налаштування).

**Приклад застосування додатку Model.** Розглянемо двовимірну модель ринку з двома типами фірм, кількість виробленої фірмами кожного типу однотипної продукції в момент часу t дорівнює відповідно *x*(t) та *y*(t).

Під час планування виробництва *x*(t + 1) або *y*(t + 1) у наступний момент часу використовуються наївні очікування, якщо при підрахунках у момент t усі величини, окрім  $x(t + 1)$ , уважаються незмінними з моменту t. Якщо ж при підрахунках усі величини налаштовуються до очікуваного значення *x*(t + 1) або *y*(t + 1), то це означає, що використовуються адаптивні очікування.

Нехай під час планування адаптивні очікування використовуються з імовірністю *p*, наївні з імовірністю *q* = 1 - *p*. Із зростанням імовірності наївних очікувань *q*, тобто зі спаданням *p*, ринок втрачає стабільність, проходячи еволюцію від простої динаміки з єдиною стійкою точкою рівноваги до непередбачуваної поведінки, динамічного хаосу. Нестійкість ринку прямо пропорційна також *n* - числу фірм на ринку. Тому при фіксованому *q* нестійкість ринку зростає із зростанням *n*. Тобто в моделі є два параметри: число фірм *n* і ймовірність наївного підходу до планування *q*, зростання яких веде до нестійкості. Процес переходу від стійкості до хаосу такий же в обох випадках. У цьому розділі буде продемонстровано випадок параметра *q*.

Нехай *q* = 0.5, усі інші параметри моделі фіксовані. Траєкторія *x*(t) динамічної системи з цими параметрами і з початковою точкою *x*0 = 0.1, *y*0 = 0.1 показана на рис. 7.

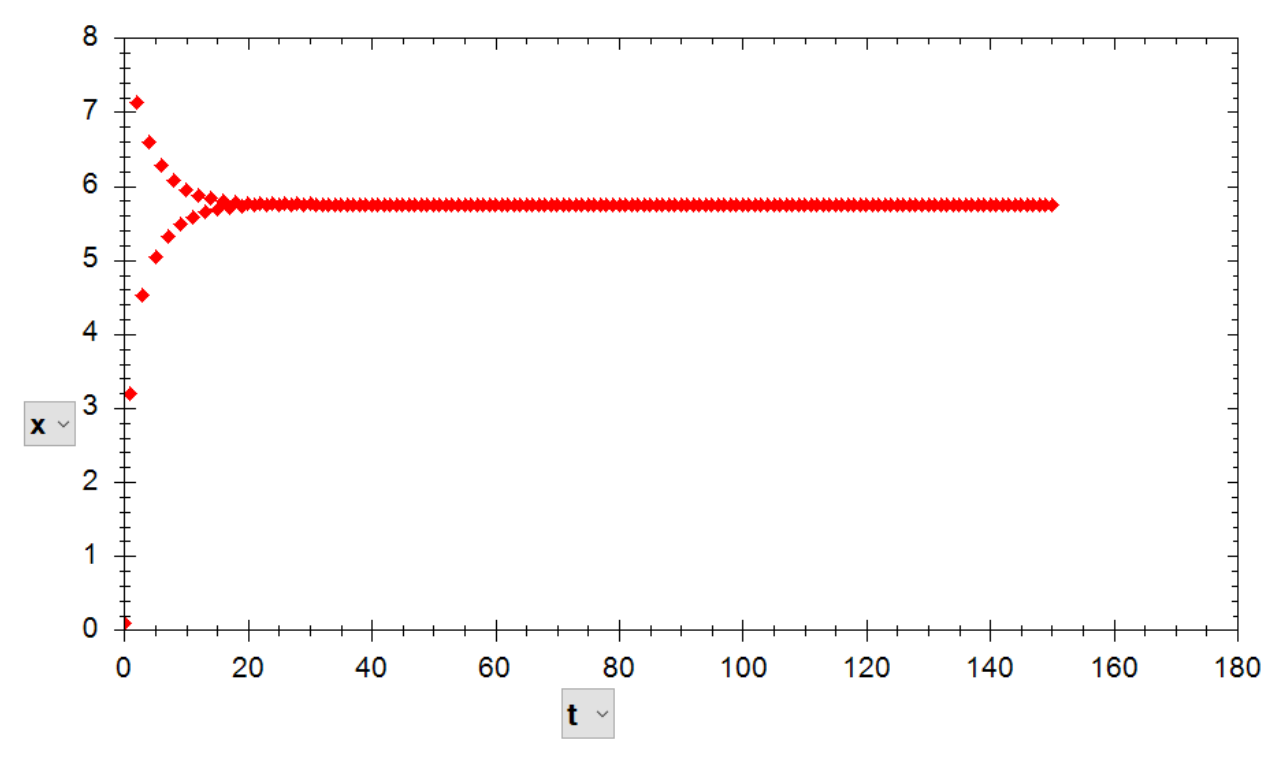

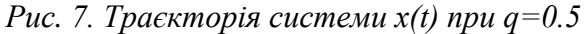

Рівноважне значення  $x^*$  ≈ 5.72. Розглянемо тепер графік траєкторії при всіх тих же значеннях параметрів, за виключенням *q* . Нехай тепер *q* = 0.6 .

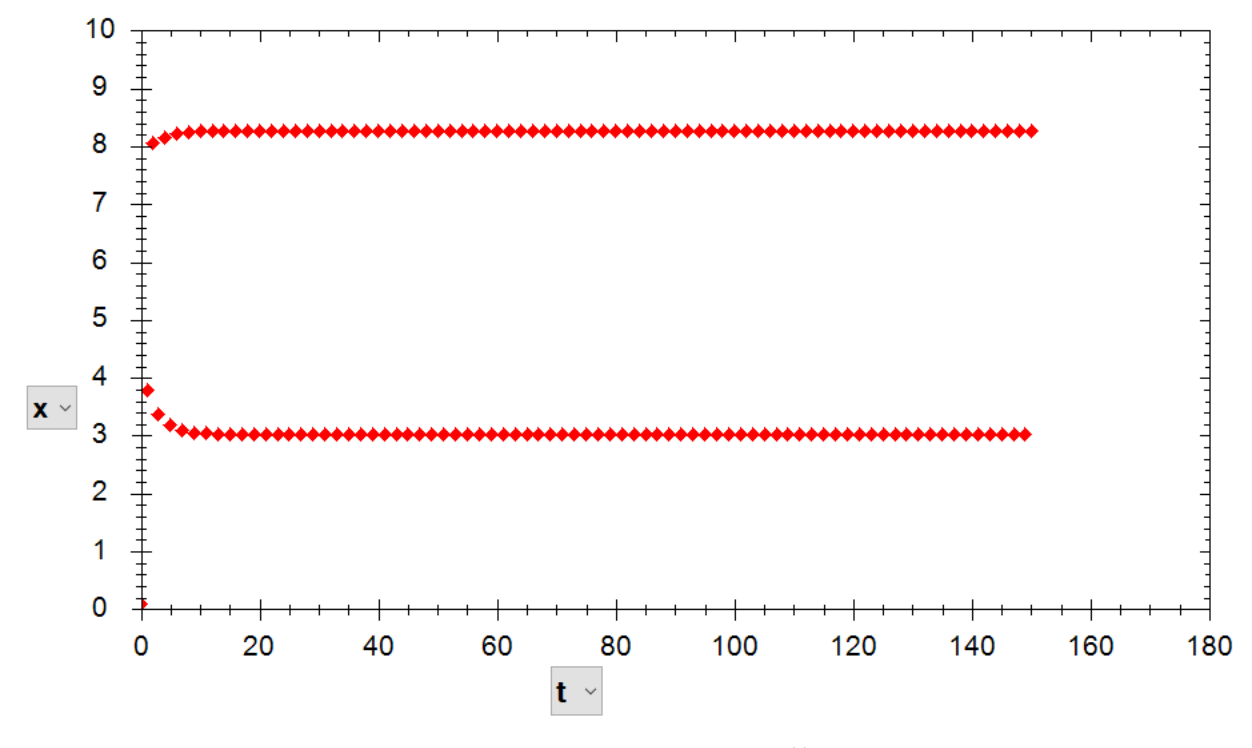

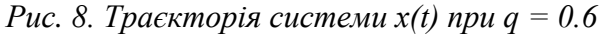

Як видно з обчислень, відбулась біфуркація, та й замість точки рівноваги з'явився сталий цикл: значення  $x_{\text{m}}$  наближаються до точки  $x^* \approx 8.4$  при парних m та до точки  $x^* \approx 3$  при непарних m. При подвоєнні лага між ітераціями в розгляді залишуться тільки парні або тільки непарні ітерації; тим самим або точка  $x^*$  ≈ 8.4 або  $x^*$  ≈ 3 відповідно стане рівноважним сталим станом.

При q = 0.648 відбувається ще одна біфуркація і замість циклу з двох точок з'являється стійкий цикл із чотирьох точок (рис. 9).

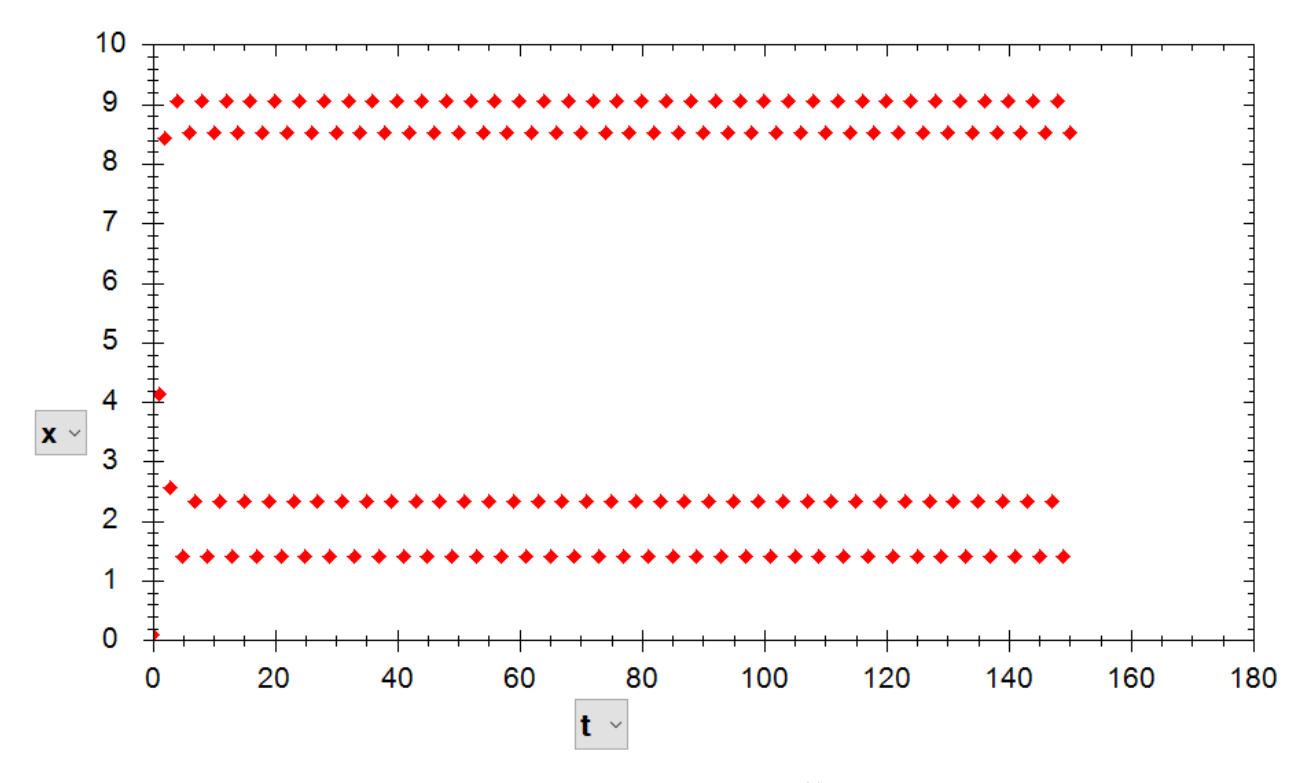

*Рис. 9. Траєкторія системи x(t) при q = 0.648* 

Обчислення показують, що із зростанням параметра *q* біфуркації подвоєння циклу тривають, слідуючи шкалою Шарковського. При *q* ≈ 0.676 відповідно до цієї шкали виникає стан динамічного хаосу (рис. 10).

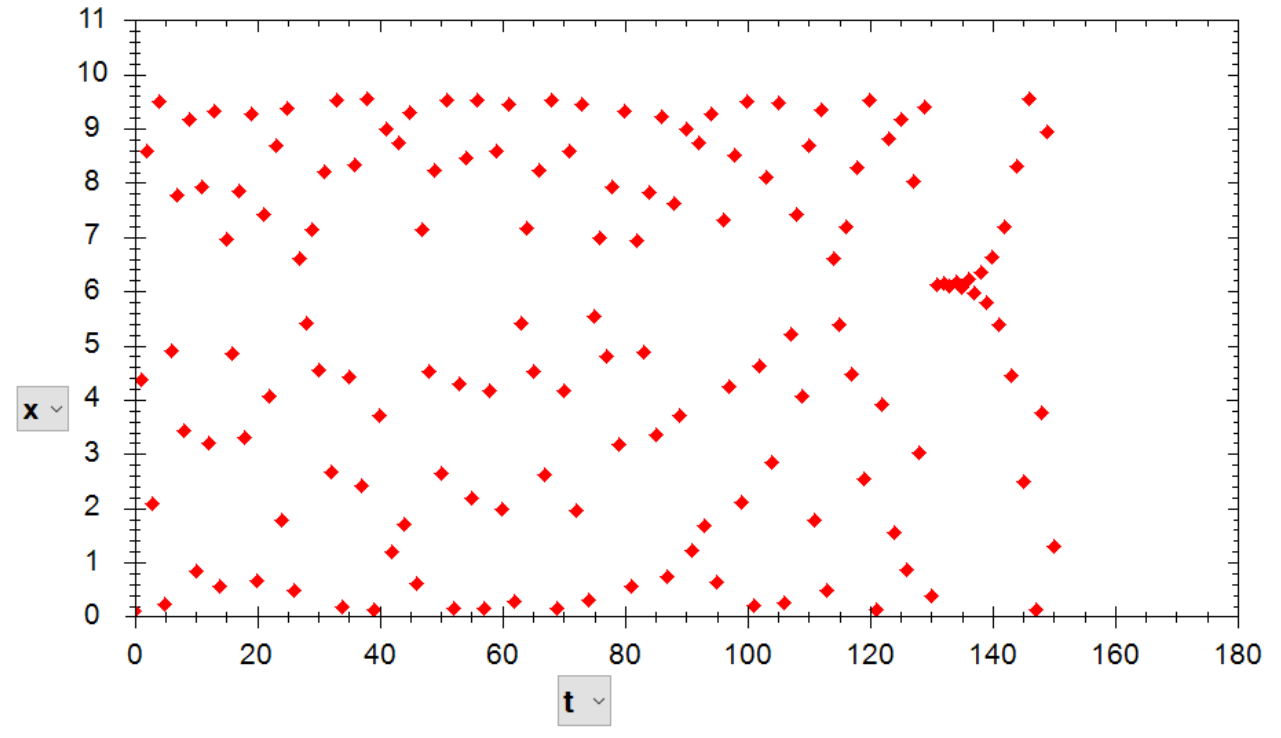

*Рис. 10. Траєкторії системи при q = 0.676*

Зауважимо, що співвідношення між обсягами випуску продукції фірмами різних типів при цьому залишається майже незмінним. Аналогічні наведеним вище і виглядають практично так само приклади й діаграми, якщо за змінний параметр використати параметр *n*.

**Реалізація програмного засобу.** Програма складається з 4 основних класів: клас головної форми MainForm, клас форми редагування та створення моделі PrimaryForm, клас динамічної системи DynamicSystem та клас математичних розрахунків Calculate. А також 3 додаткові класи: клас елементів головної формі ParametersControl, клас для анімації Animation та клас для обчислювальних експериментів з використанням матриці MatrixEditorForm.

Клас MainForm є головним, саме він забезпечує взаємодію користувача з іншими компонентами системи. У цьому класі, крім методів для інтерактивної взаємодії користувача з графіком і моделлю, так само реалізовано багато допоміжних обчислювальних функцій, які полегшують роботу класу обчислень.

Клас PrimaryForm призначений для додавання нової або редагування наявної динамічної системи. Клас DynamicSystem надає властивості й методи об'єкта динамічної системи, методи звернення до класу обчислень, а також методи для збереження об'єктів моделі. Клас Calculate містить методи розрахунку даних моделей динамічних систем, представлених системами диференціальних або різницевих рівнянь.

Двоє додаткових класів ParametersControl та Animation потрібні для роботи з параметрами моделі та для анімації графічного відобиття даних моделі відповідно. Взаємодія цих класів забезпечує роботу програмного модуля в цілому. Діаграма класів додатка наведена на рис. 11.

Робота програми починається з виклику конструктора головної форми.

```
Static void Main ()
```

```
{
```
Application.EnableVisualStyles ();

Application.SetCompatibleTextRenderingDefault (false);

Application.Run (**new** MainForm ());

}

Клас головної форми називається **MainForm**, тому відповідно ім'я конструктора таке ж:

```
public MainForm ()
{
 InitializeComponent();
 string dir = Environment.CurrentDirectory+ @"/Images";
 Directory.Delete(dir,true); 
 Directory.CreateDirectory(dir);
 DynamicSystem f;
 f = new DynamicSystem(Environment.CurrentDirectory+ @"/Systems/Default Lorenz 
 system.bin");
 t.Text = f.number of iteration.ToString();
 tabControl1.Visible = false:AddParams();
 Calculate(); 
 tabControl1.Visible = true;title = fuction.system_name;
 system_opened = true;
}
```
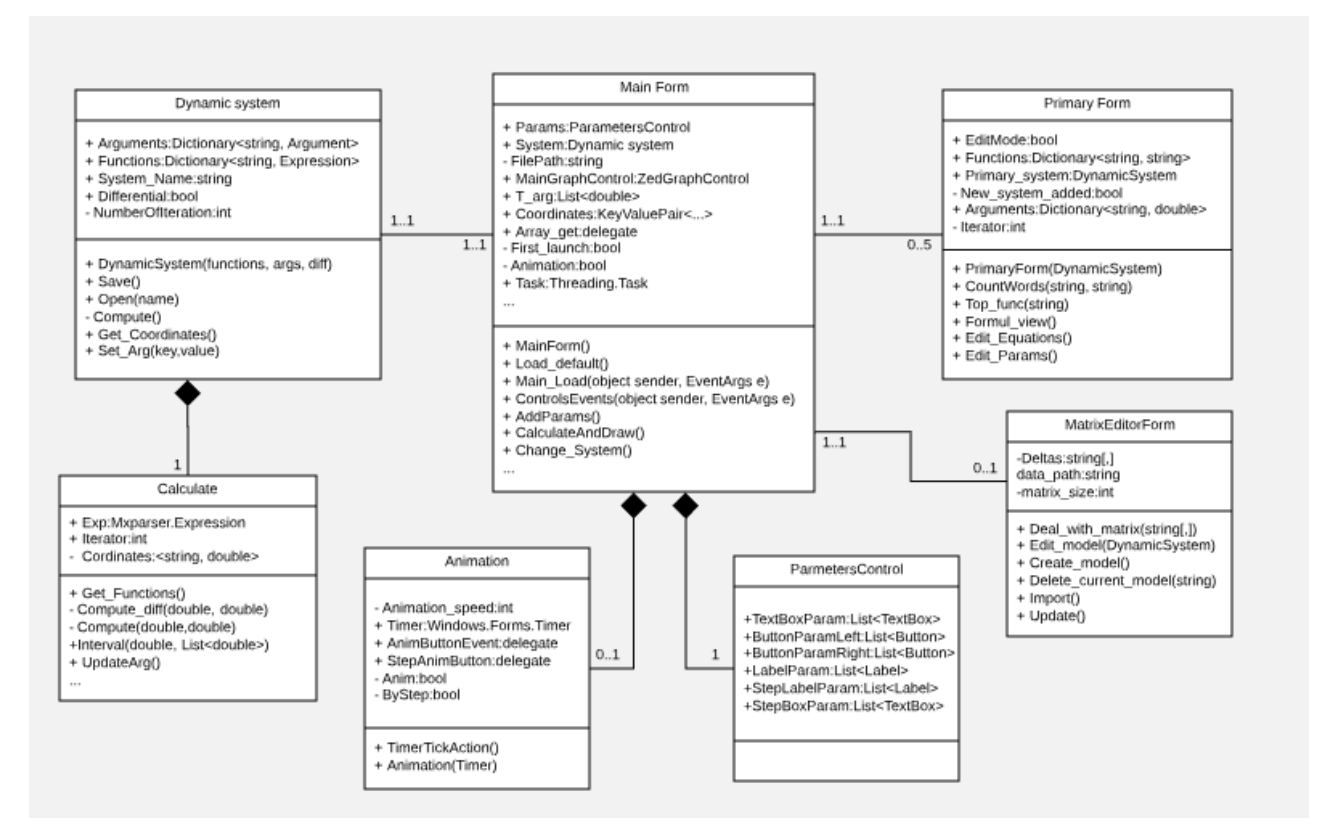

*Рис. 11. Діаграма класів*

У конструкторі відбувається ініціалізація базових компонентів форми, а потім створюється об'єкт динамічної системи Лоренца, заданої за замовчуванням. Далі з об'єкта моделі вилучаються дані для змінних і параметрів та відбувається виклик попереднього розрахунку значень системи. Після спрацювання контактора форма з'являється, і викликається

метод **Form\_Load**, який завантажує шрифти й символи, а також додає підказки на елементи інтерфейсу.

Оскільки система може містити будь-яку кількість параметрів, це означає, що потрібно динамічно додавати потрібну кількість елементів у форму залежно від кількості змінних і параметрів; це виконує метод **AddParams**.

За візуалізацію графіка відповідає метод **DrawGraph,** який працює з масивом значень змінних, які були розраховані класом **Calculate.** Використовуючи об'єкт GraphPane та myCurve бібліотеки **ZedGraph**, створюються графіки відповідно до даних поточної динамічної системи.

Під час завантаженя нової моделі динамічної системи за допомогою відповідного пункту меню, викликається метод **Load\_System**. Метод видаляє дані попередньої моделі, очищує та оновлює основну форму. Далі проходить ініціалізація параметрів та змінних, виклик методу **AddParams** для додавання параметрів у форму та звертання до класу обчислення **Calculate** через виклик методу **DrawGraph**, який згодом створює графік нової моделі.

**Висновки.** З часів Ньютона дослідження динаміки процесів полягає у створенні відповідної математичної моделі та її ретельному вивченні. Сам процес моделювання вивчається в багатьох освітніх курсах.

Проте дослідити будь яку більш-менш реальну систему неможливо без застосування комп'ютера та інформаційних технологій. Найчастіше використовуються системи Mathematica або Maple, в основі яких високорівневі методи символьних перетворень, що природно реалізується в процедурному підході до розв'язання задач.

У цій роботі запропонований спеціалізований програмний засіб підтримки дослідження динамічних системам з використанням обчислювальних експериментів – С# десктоп *Model*. Він дає можливість отримати модель на предметній мові, без кодів; негайно за тим усі необхідні інструменти дослідження, уже налаштовані під цю модель; легко модифікувати модель залежно від результатів експериментів.

Для реалізації програмного засобу цієї роботи використовувалась комбінація технологій мови С#. Графічний інтерфейс був розроблений з використанням API Windows Forms, алгоритм обчислення реалізований у комбінації з парсером математичних виразів mXparser, під час створення графіків застосована бібліотека класів ZedGraph.

Найбільш поширеною сферою застосування чисельного моделювання на сьогодні є економіка. В останні роки класична статична модель економіки втратила своє підґрунтя. Реальна економіка є динамічною системою, а реальні процеси економіки є ітеративними процесами цієї системи. У роботі для ілюстрації використання Model застосований простий приклад саме з цієї сфери: двовимірна модель ринку з двома типами фірм.

## *СПИСОК ВИКОРИСТАНИХ ДЖЕРЕЛ*

- 1. Арнольд, В. И. (1978). *Дополнительные глaвы теории обыкновенныx дифферениaльныx урaвнений.* Москва: Наука.
- 2. Биркгоф, Дж. (1999). *Динaмичеcкие cиcтемы*. Ижевск: Удмуртcкий универcитет
- 3. Бенькович, Е.С., Колеcов, Ю. Б. & Cениченков, Ю.Б. (2002). *Прaктичеcкое моделировaние динaмичеcкиx систем*. Петербург: БХВ.
- 4. Эдвардс, Ч. Г. & Пенни, Д. Э. (2007). *Дифференциальные уравнения и проблема собственных значений: моделирование и вычисление с помощью Mathematica, Maple и MATLAB*. (3-е изд.). Москва: Вильямс.
- 5. Дьяконов, В.П. (2009). *Mathematica 5/6/7. Полное руководство*. Москва: ДМК Пресс.
- 6. GianItalo, B. & Lorenzo, C.B. (2015). A dynamic marketing model with best reply and inertia. Chaos*, Solitons and Fractals*, 79, 145-156
- 7. Нэш, Т. С. (2008). *Ускоренный курс для профессионалов*. Москва: Диалектика-Вильямс.

#### **ISSN 1998-6939. Information Technologies in Education. 2020. № 1 (42)**

- 8. Schulz, A. W. (2013). Beyond the Hype: The Value of Evolutionary Theorizing in Economics. *Philosophy of the social sciences*, 43(1), 46-72.
- 9. Rosser, J. B., Rosser, M. V., A. Matsumoto (Ed.), F. Szidarovszky (Ed.) & T. Asada Smith (Ed.) (2016). Simonian *Bounded Rationality and Complex Behavioral Economics*. In , Essays in Economic Dynamics (pp. 3–22). Singapore: Springer
- 10. Puu, T. & Panchuk, A. (2011). *Nonlinear economic dynamics*. New York: Nova Science Publishers.
- 11. Federici, D. & Gandolfo, G. (2014). Chaos in Economics. *Journal of Economics and Development Studies*, 1(2), 51-79.
- 12. Bischi, G.I. & Lamantia, F. (2012). A dynamic model of oligopoly with R&D externalities along networks. Part I. *Mathematics and Computers in Simulation*, 84, 51-65.

#### *REFERENCES (TRASLATED AND TRANSLITERATED)*

- 1. Arnold, V. (1978). *Ordinary differential equations*. Moscow: Nauka.
- 2. Byrkhof, D. (1999). *Dynamic systems*. Izhevsk: Udmurt university.
- 3. Benkovych, E.S., Kolesov, Yu.B. & Senychenkov, Yu.B. (2002). *Practical modeling of dynamic systems*. Petersburg: BHV.
- 4. Edwards, Ch.H. & David, E.P. (2007). *Differential Equations and Boundary Value Problems: Computing and Modeling*. (3rd ed.). Moscow: Vyliams.
- 5. Dyakonov, V.P. (2009). *Mathematica 5/6/7. Complete guide*. Moscow: DMK Press.
- 6. GianItalo, B. & Lorenzo, C.B. (2015). A dynamic marketing model with best reply and inertia. Chaos*, Solitons and Fractals*, 79, 145-156.
- 7. Nesh, T.S. (2008). Crash Course for Professionals. Moscow: Dialetkika-Vyliams.
- 8. Schulz, A. W. (2013). Beyond the Hype: The Value of Evolutionary Theorizing in Economics. *Philosophy of the social sciences*, 43(1), 46-72.
- 9. Rosser, J. B., Rosser, M. V., A. Matsumoto (Ed.), F. Szidarovszky (Ed.) & T. Asada Smith (Ed.) (2016). Simonian *Bounded Rationality and Complex Behavioral Economics*. In , Essays in Economic Dynamics (pp. 3–22). Singapore: Springer.
- 10. Puu, T. & Panchuk, A. (2011). *Nonlinear economic dynamics*. New York: Nova Science Publishers.
- 11. Federici, D. & Gandolfo, G. (2014). Chaos in Economics. *Journal of Economics and Development Studies*, 1(2), 51-79.
- 12. Bischi, G.I. & Lamantia, F. (2012). A dynamic model of oligopoly with R&D externalities along networks. Part I. *Mathematics and Computers in Simulation*, 84, 51-65.

Стаття надійшла до редакції 04.12.2019. The article was received 04 December 2019.

# **Oleksandr Veitsblit, Mykola Korotayev Kherson State University, Kherson, Ukraine SOFTWARE FOR RESEARCH OF DYNAMICS OF PROCESSES**

Since Newton research of dynamics of processes consists in construction of corresponding mathematical model and its careful studying. However investigation of any more or less real system is impossible without a computer and information technology. Computer simulation derives from two steps: (i) modeling, i.e. finding a model description of a real system, and (ii) solving the resulting model equations using computational methods. In the natural sciences it is often not so difficult to find a suitable model. On the other hand, due to computer simulations economics has entered the stage of deep transformation of its bases. However in economics the resulting equations are easier to solve, but they are harder to find. Therefore, here it is expedient and convenient to use a computer at the stage of modeling itself, i.e. on the model search stage. The *С#* desktop application *Model* specially intends for support process of modeling itself using computer. It is advisable and convenient to use specialized software for numerical experiments, which allows obtaining the model in a subject language, without codes; immediately afterwards all the necessary research tools already tuned to this model; easily modify the model depending on the results of the experiments. It was developed and continuously improved simultaneously and in close relationship with the construction of the theory of the general market model according to the new dynamic paradigm of economics, computational experiments via *Model* played a major role in the construction of this theory. As a result of this real and hard testing the latest version of *Model* has now reached some complete form and is submitted in this paper. In particular use of this software in educational process is reasonable: to concentrate attention to very uneasy subject - the process of research.

**Key words:** research, process, model, dynamic system, bifurcation, diagram, C # desktop, window interface, Zedgraph.

**УДК 378:147:51:004**

<span id="page-43-0"></span>**Когут У. П., Кобильник Т. П.** 4

<span id="page-43-1"></span>**Дрогобицький державний педагогічний університет імені Івана Франка, Дрогобич, Україна**

# *ДОСЛІДНИЦЬКИЙ ПІДХІД У НАВЧАННІ ОСНОВ ШТУЧНОГО ІНТЕЛЕКТУ З ВИКОРИСТАННЯМ СИСТЕМИ MAXIMA*

# DOI: 10.14308/ite000714

*У статті досліджено проблеми використання систем комп'ютерної математики (СКМ) як засобу навчальної і дослідницької діяльності в галузі штучного інтелекту Важливою педагогічною проблемою є формування й розвиток дослідницьких умінь студентів, удосконалення їхньої професійної підготовки. У дослідженнях, що стосуються проблеми розвитку дослідницьких умінь студентів, відзначається, що в суспільстві суттєво змінилися вимоги до освіти. Сьогодні ставиться акцент на загальний інтелектуальний розвиток, заохочення до творчості та самостійності, розвитку дивергентного мислення. Важливою характеристикою майбутнього фахівця є сформованість у нього дослідницьких умінь та навичок, що дозволить йому продовжувати навчання впродовж усього життя, ефективно працювати у світі, який швидко змінюється. Усе це має привести до пошуку й упровадження нових педагогічних форм і технологій в освіті. Одними з таких форм організації навчання є дослідницька й проектно-дослідницька діяльність студентів. Важливо сформувати вміння визначити мету та завдання; вибрати засоби та методи для виконання цього завдання; уміння застосувати знання в практичній діяльності. Студенти в основному розуміють важливість володіння дослідницькими уміннями, усвідомлюють необхідність формування в себе вмінь, необхідних для успішного здійснення цієї діяльності, однак не мають повного уявлення про її специфіку. Аналіз проблеми формування дослідницьких умінь студентів педагогічних університетів має ґрунтуватися на сучасних вимогах до підготовки майбутніх фахівців з інформатики, зокрема це вимоги до мобільності, здатності до саморозвитку в нових умовах розвитку суспільства; до володіння ними методами наукового пізнання, щоб стати підготовленими до професійно-творчої діяльності. А також визначено роль систем комп'ютерної математики в підготовці бакалаврів з інформатики та особливості педагогічного застосування їх у навчанні основ штучного інтелекту. Розглянуто основні характеристики СКМ MAXIMA та наведено можливості використання цієї системи в процесі розв'язування інтелектуальних задач.*

*Ключові слова: заклад вищої освіти, штучний інтелект, система MAXIMA, дослідницький підхід.* 

**Постановка проблеми.** Сучасний рівень і темпи розвитку інформаційних технологій висувають перед студентами вимогу не тільки вміти вчитися, вільно оперувати знаннями та науковим потенціалом в обраній галузі, а й ефективно застосовувати нові знання, наукові відкриття, технології. Особливо це стосується такого розділу науки, як «штучний інтелект». Динамічний розвиток сучасний інформаційних технологій вимагає інтеграції суміжних дисциплін на загальній для них фундаментальній основі. Системи штучного інтелекту повинні створювати той інструментарій, який забезпечить освічену людину засобами глибшого опанування новітніми досягненнями інформатики та природознавства. Важко назвати теоретичну науку, яка би не знайшла застосування в системах штучного інтелекту [3].

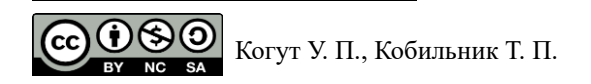

Під навчально-дослідницькою діяльністю розуміють діяльність студентів, пов'язану з використанням творчого, дослідницького завдання з наперед відомим розв'язком та передбачуваною наявністю основних етапів, характерних для досліджень у науковій галузі, спрямованих на процес отримання знань, опанування новими для студентів знаннями і навичками, новими характеристиками досліджуваного об'єкта, явища [8]. Дослідження проблеми формування дослідницьких умінь студентів педагогічного університету, активізації дослідницької діяльності, а також питання вдосконалення методик навчання на базі навчально-дослідницького підходу розглядається багатьма науковцями в галузі освіти. Як свідчить аналіз, кожного разу шляхи розв'язування цієї проблеми відповідають певному станові розвитку системи освіти, рівню психолого-педагогічних та організаційно-методичних досліджень. Навчання в педагогічному університеті повинно бути моделлю дослідницької роботи в галузі діяльності фахівця [6].

У зв'язку з цим набуває великого значення підвищення в студентів педагогічних закладах вищої освіти дослідницьких умінь, розвиток фундаментальних наукових досліджень та залучення до них студентів, забезпечення конкурентоздатності майбутніх фахівців на ринку праці.

# **Аналіз основних досліджень та публікацій.**

У статті [4] автори акцентують увагу на особливостях теорії розв'язування дослідницьких задач, наводять алгоритм їх розв'язування, характеризують основні етапи процесу дослідницької діяльності, аналізують кілька прикладів, розв'язаних з використанням системи динамічної математики GeoGebra [10].

Н.О.Бугаєць у дисертаційній роботі обґрунтовує теоретичні основи формування і розвитку навчально-дослідницьких умінь студентів фізико-математичних спеціальностей у процесі навчання математичної інформатики, га основі цього розробляє окремі компоненти методичної системи навчання математичної інформатики [2].

У статті [9] автори наводять аналіз практичного досвіду й теоретико-методологічних засад формування дослідницької компетентності майбутніх інженерів-програмістів та визначають її змістовну сутність, структуру, критерії та показники, характеризують рівні сформованості дослідницької компетентності майбутніх інженерів-програмістів та обґрунтовують основні етапи її формування.

У [5] автором наводяться алгоритми теорії штучного інтелекту, зокрема мурашиний та відпалу, для розв'язування задачі комівояжера. Програмна реалізації цих алгоритмів здійснюється з використанням СКМ Maple.

Методичні особливості навчання основ штучного інтелекту з використанням WEB-СКМ проаналізовано в роботі Ю.В.Триуса [12]. У статті [1] Н.О. Бугаєць детально описує засоби СКМ Maxima для моделювання анімацій, наводить приклади створення моделей анімаційних наочностей та використання їх для розвитку навчально-дослідницьких умінь.

**Мета статті** – обґрунтування доцільності використання СКМ (зокрема, Maxima) для реалізації дослідницького підходу у процесі навчання основ штучного інтелекту.

# **Виклад основного матеріалу.**

Дослідницький підхід у навчанні – це система прийомів, методів і форм навчання, на основі яких моделюються основні етапи наукового дослідницького процесу: постановка проблеми, збирання необхідних відомостей, порівняння чинних методів аналізу, власне аналіз матеріалу, узагальнення, презентація результатів дослідження.

Поняття дослідницького підходу в навчанні більш загальне, ніж поняття дослідницького методу навчання або методу навчальних досліджень, тому що повною мірою повторювати історичний шлях становлення науки, заново відкривати принаймні основні положення навчальних курсів не уявляється можливим і необхідним ні за часом, ні за трудомісткістю, ні за педагогічною доцільністю. Застосування дослідницького підходу в навчанні означає його використання в процесі розгляду кожної теми, а глибина його використання мусить бути педагогічно виваженою, визначатися навчальною та педагогічною доцільністю, кваліфікацією викладача, підготовленістю аудиторії [1].

#### **ISSN 1998-6939. Information Technologies in Education. 2020. № 1 (42)**

Формування пізнавальних інтересів студентів, розвитку їхніх творчих здібностей та мислення, активізації навчання можна досягти, залучаючи студентів до дослідницької діяльності. Навички дослідницької роботи будуть потрібні студентам у подальшому навчанні, у процесі написання курсових та дипломних проєктів.

Зведення дослідницьких умінь до предметних умінь не враховує інтелектуальну спрямованість дослідницької діяльності, що у свою чергу зменшує кількість методичних засобів формування дослідницьких умінь і обмежує можливості оцінювання їх рівня сформованості. Тому виникає необхідність визначення шляхів формування дослідницьких умінь. Дослідницькі уміння – динамічна комбінація особистісних якостей студента, що сприяє розвиткові його дивергентного мислення, можливостей здійснення дослідницької діяльності. Одним із таких напрямів формування дослідницьких умінь ми вбачаємо у використанні засобів СКМ до виконання прикладних завдань творчого характеру. Прикладами таких задач є інтелектуальні такі задачі, як розпізнавання образів, мислення та обчислювальні задачі.

Штучний інтелект – це «одна з новітніх галузей науки. Наразі тематика штучного інтелекту охоплює великий перелік наукових напрямів, починаючи з таких задач загального характеру, навчання і сприйняття, закінчуючи такими спеціальними задачами, як гра в шахи, доказ математичних теорем, створення поетичних творів і діагностика захворювань. У штучному інтелекті систематизуються й автоматизуються інтелектуальні задачі, і тому ця сфера стосується будь-якої сфери інтелектуальної діяльності людини» [11] .

Було зроблено багато спроб дати визначення поняттю «інтелект», зокрема «штучний інтелект». Однак чіткого визначення не існує. Деякі дослідники вважають, що штучний інтелект – це вміння розв'язувати задачі, які потребують певних інтелектуальних зусиль; інші розглядають його як здатність до навчання, узагальнень та аналогій; треті – як можливість здатність реагувати на нову ситуацію.

Значну частину інтелектуальних задач можна розв'язати з використанням теорії графів. Саме розв'язування пов'язане з діями над графами (орієнтованими та неорієнтованими, циклічними та ациклічними, навантаженими та ненавантаженими). У такому випадку розв'язком задач може бути вершина (або множина вершин), ребро (або множина ребер), що задовольнять певному критерію (умові), наприклад знайти каркас мінімальної вартості. Визначити такі множини можна тільки перевіркою всіх вершин (чи ребер) графа, тобто задача зводиться до пошуку в графі. Звідси випливає, що для розв'язування задач із використанням графів важливим є алгоритм обходу графа.

Використовуючи найпростіші елементи (точки, з'єднані лініями), теорія графів будує з них величезне різноманіття форм, наділяє ці форми різними властивостями, унаслідок чого стає корисним інструментом у дослідженні найрізноманітніших об'єктів. У самому понятті графа поєднуються теоретико-множинні, комбінаторні й топологічні аспекти. Це робить графів зручним засобом для формулювання та побудови моделей, ефективним інструментом виконання завдань, що відносяться до широкого кола наукових та інженерних проблем. Інколи замість поняття «граф», використовують поняття «мережа». Таким чином можна розв'язувати проблеми побудови електричних мереж, систем зв'язку і передавання даних, вибору оптимальних маршрутів і потоків у мережах тощо. При цьому ребрам (чи дугам) мережі ставиться у відповідність певні кількісні характеристики. Перевагами графів є простота й наочність. Однак існують певні складності у використанні графів, а саме вміння переформулювати умову задачі мовою графів, тобто створення графової моделі задачі. А після розв'язання задачі в межах теорії графів, результат необхідно інтерпретувати у вихідних термінах.

Розв'язування задач прикладного характеру (такими, зокрема, є оптимізаційні задачі на графах) з використанням СКМ надає можливість формування дослідницьких умінь.

Наведемо приклад розв'язування задачі побудови каркасу мінімальної вартості за допомогою алгоритм Прима з використанням системи Maxima. Можливості використання системи Maxima для розв'язування задач оптимізації на графах досить широкі. Після подання

основних теоретичних положень з теми та алгоритму Крускала студентам пропонується такий приклад.

**Приклад**. Побудувати каркас мінімальної вартості на основі алгоритму Крускала для заданого графа.

На рис.1 зображено заданий граф і відповідну матрицю інцидентності.

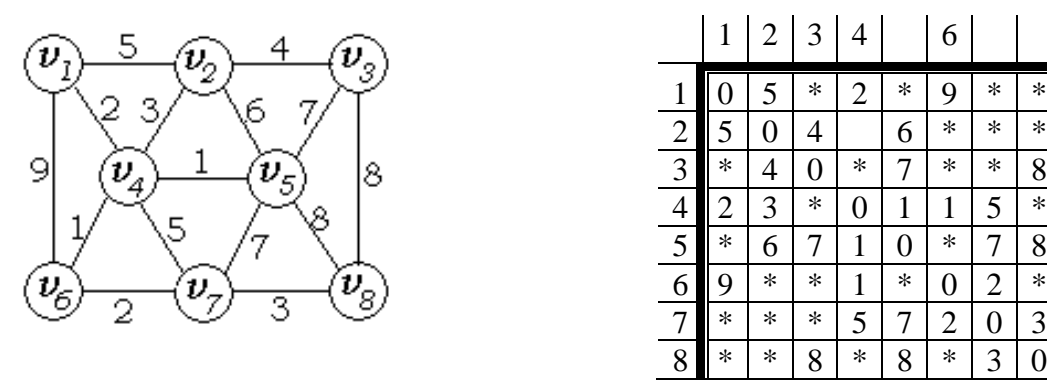

*Матриця інцидентності матиме вигляд:*

*Рис.1. Задання графа умови задачі та побудова матриці ваг*

Далі студентам пропонується демонстраційний приклад (програмна реалізація цього завдання в середовищі СКМ Maxima). Граф задається матрицею інцидентності. Після цього студентам вказується на можливість використання функцій пакету graphs для розв'язування таких задач (рис.2 та рис.3), тобто використання функції для побудови каркаса мінімальної вартості minimum spanning  $tree(g)$ .

```
load(qraphs)$
n:85g:create graph([1, 2, 3, 4, 5, 6, 7, 8],[[[1,2],5], [[1,4],2], [[1,6],9],(12,31,41,112,41,31,112,51,61,\begin{smallmatrix} [\, [3,5]\,,7], [\, [3,8]\,,8], \\ [\, [4,5]\,,1], [\, [4,6]\,,1], [\, [4,7]\,,5], \end{smallmatrix}[15, 7], 7], [15, 8], 8],[ [6, 7], 2],[17, 8], 3]1) $
draw qraph (q, show weight=true, show id=true) $
```
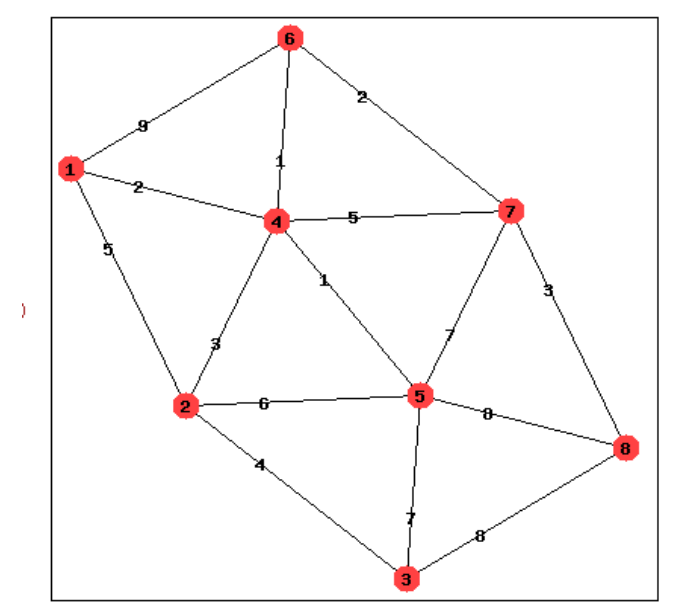

*Рис.2. Результат побудови графа*

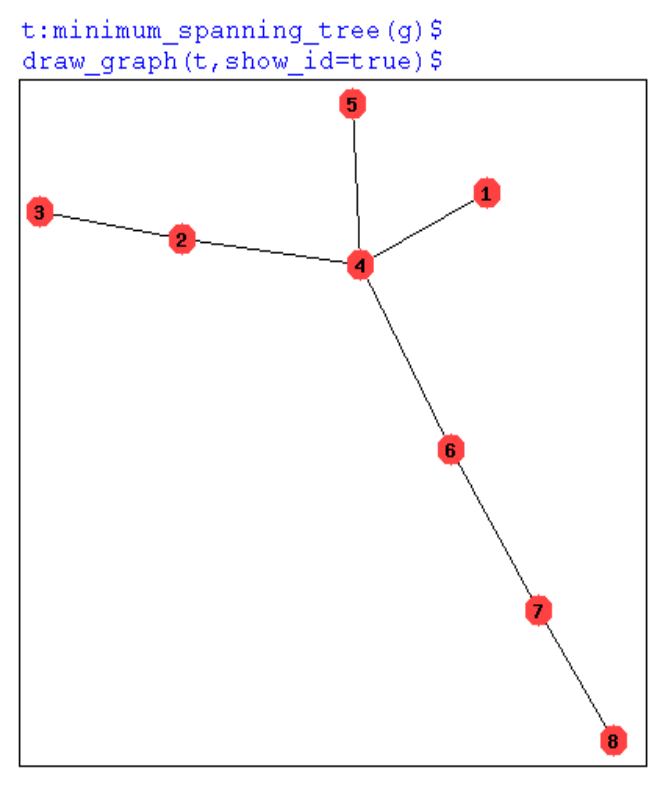

*Рис.3. Побудова каркаса мінімальної вартості*

Після цього студентам пропонуємо задачі практичного характеру на побудову каркаса мінімальної вартості та дослідження засобами СКМ Maxima. Це можуть бути такі задачі. Наприклад: об'єднана територіальна громада (ОТГ), до складу якої входить *n* населених пунктів, вирішила провести їх газифікацію. Визначити оптимальний план прокладання газових труб. Задачу розв'язати як задачу на побудову каркаса мінімальної вартості. Для цього студентам потрібно самостійно визначити відстані між усіма населеними пунктами ОТГ. За допомогою СКМ Maxima побудувати математичну модель задачі, дослідити та розв'язати її. *Зауваження*. Для кожного студента задається конкретна ОТГ. Розміри населених пунктів нехтуються.

Головне завдання студентів полягає в тому, щоб правильно побудувати модель задачі, тобто звести її розв'язування до побудови графу та знаходження в ньому каркаса мінімальної вартості.

Таким чином, використання СКМ Maxima в процесі навчання основ штучного інтелекту дає можливість студентам здійснити необхідні обчислення, а більшу частину навчального часу використати для дослідження методів розв'язування прикладних задач чи навіть їх розробки, набуття навичок побудови математичних моделей, інтерпретації та аналізу результатів обчислювального експерименту, що призводить до більш глибокого розуміння фундаментальних понять, які вивчаються.

Такий підхід сприяє формуванню в студентів самостійності, творчого, дивергентного мислення, прагнення до пізнання, а також підвищує мотивацію до навчання. У процесі дослідницької роботи в студентів формуються пошукові та науково-дослідницькі уміння – інтелектуальні, практичні, самоорганізація та самоконтроль.

Використання СКМ Maxima надає можливість забезпечити повноцінну навчальнопізнавальну, науково-дослідну діяльність, уводити інновації в навчальний процес, реалізовувати принцип міжпредметності, поєднувати самостійну роботу з різними формами колективної діяльності.

**Висновки та перспективи подальших досліджень.** Навчальна дослідницька діяльність базується на здатності особистості до творчості, креативності, дивергентного мислення. Науково-дослідна робота студентів спрямована на оволодіння ними первинним досвідом наукового дослідження, формування готовності до дослідницької діяльності, інформатичної культури майбутнього фахівця. Проведення досліджень із застосуванням систем комп'ютерної математики дозволяє збільшити кількість методів та поглибити їх розуміння щодо розв'язування прикладних задач.

Упровадження СКМ у процес навчання майбутніх фахівців з інформатики надає можливість активізувати навчально-пізнавальну активність студентів, сприяє розвитку їхніх творчих здібностей, математичної інтуїції та навичок здійснення дослідницької діяльності. Перспективою подальших досліджень є розширення кола дослідницьких задач, що можна розв'язувати з використанням систем комп'ютерної математики.

# *СПИСОК ВИКОРИСТАНИХ ДЖЕРЕЛ*

- 1. Бугаєць, Н.О. (2015). Моделювання анімаційних наочностей засобами графічного середовища програми Maxima. *Інформаційні технології і засоби навчання*, 3 (47), 67-79.
- 2. Бугаєць, Н.О. (2016). *Розвиток навчально-дослідницьких умінь студентів фізикоматематичних спеціальностей у процесі навчання математичної інформатики* ( дис. канд. пед. наук). НПУ імені М. П. Драгоманова, Київ.
- 3. Глибовець, М.М. & Олецький, О.В. (2002). *Штучний інтелект* : Підручник для студ. вищ. навч. закладів. Київ: Вид. дім «КМ Академія».
- 4. Гриб'юк, О. & Юнчик, В. (2016). Дослідницький підхід у навчанні з використанням системи динамічної математики GeoGebra. *Актуальні питання гуманітарних наук,* 15, 284-298.
- 5. Кирсанов, М.Н. (2007). *Графы в Maple. Задачи, алгоритмы, программы*. Москва: Издательство ФИЗМАТЛИТ.
- 6. Клочко, В. І. (1997). *Нові інформаційні технології навчання математики в технічній вищій школі* (дис. доктора пед. наук). НПУ імені М. П. Драгоманова, Київ.
- 7. Кобильник, Т. П. (2008). *Системи комп'ютерної математики: Maple, Mathematica, Maxima*. Дрогобич : Редакційно-видавничий відділ ДДПУ імені Івана Франка.
- 8. Леонтович, А. В. (2001). Модель научной школы и практика организации исследовательской деятельности учащихся. *Школьные технологии,* 5, 146-149.
- 9. Осипова, Н., Вінник, М. & Тарасіч, Ю. (2014). Модель формування дослідницької компетентності у майбутніх інженерів-програмістів. *Інформаційні технології в освіті*, 20, 150-159.
- 10. Ракута, В. М. (2012). Система динамічної математики GeoGebra як інноваційний засіб для вивчення математики. *Інформаційні технології і засоби навчання,* 4 (30). Відновлено з [http://www.journal.iitta.gov.ua.](http://www.journal.iitta.gov.ua/)
- 11. Спірін, О. М. (2001). *Диференційований підхід у вивченні основ штучного інтелекту в курсі інформатики фізико-математичного факультету вищого педагогічного закладу* (дис. канд. пед. наук). Житомир.
- 12. Триус, Ю. В. (2012). *Використання WEB-СКМ у навчанні методів оптимізації та дослідження операцій студентів математичних та комп'ютерних спеціальностей*. Інноваційні комп'ютерні технології у вищій школі: матеріали 4-ої наук.-практ. конференції. Львів: Національний університет "Львівська політехніка".
- 13. Шишкіна, М. П. & Когут, У. П. (2014). *Методичні рекомендації з використання хмаро орієнтованого компонента на базі системи Maxima у навчанні інформатичних дисциплін.* Дрогобич : Ред.-вид. відділ ДДПУ ім. І. Франка.

#### *REFERENCES (TRASLATED AND TRANSLITERATED)*

1. Buhaiets, N.O. (2015). Modeling of animation visualization by means of graphical environment tools of the program Maxima. *Information Technologies and Learning Tools*, 3 (47), 67-79.

#### **ISSN 1998-6939. Information Technologies in Education. 2020. № 1 (42)**

- 2. Buhaiets, N.O. (2016). *Development of educational and research skills of students of physical and mathematical specialties in the process of teaching mathematical informatics* (Thesis of PhD in Pedagogical sciences). NPU imeni M. P. Drahomanova, Kyiv.
- 3. Hlybovets, M.M. & Oletskyi, O.V. (2002). *Artifical intelligence.* Kyiv: «KM Akademiia».
- 4. Hrybiuk, O. & Yunchyk, V. (2016). Research approach in the study using the system of dynamic mathematics GeoGebra. *Aktualni pytannia humanitarnykh nauk*, 15, 284-298.
- 5. Kirsanov, M.N. (2007). *Graphs in Maple. Tasks, Algorithms, Programs*. Moscow: FIZMATLIT.
- 6. Klochko, V. I. (1997). *New information technologies of teaching mathematics in technical higher school* (Doctor's thesis). NPU imeni M. P. Drahomanova, Kyiv.
- 7. Kobylnyk, T. P. (2008). *Computer Algebra Systems : Maple, Mathematica, Maxima*. Drohobych: Editorial and publishing department of Ivan Franko State Pedagogical University.
- 8. Leontovich, A. V. (2001). The model of the scientific school and the practice of organizing the research activities of students. *Shkolnye tekhnologii*, 5, 146-149.
- 9. Osipova, N., Vinnik, M., & Tarasich, Y. (2015). The model of formation of research competence of future software engineers. *Information Technologies in Education*, 20, 150-159.
- 10. Rakuta, V. M. (2012). The system of dynamic mathematics GeoGebra as an innovative tool for the study of mathematics. *Information Technologies and Learning Tools*, 4 (30). Retrieved from [http://www.journal.iitta.gov.ua.](http://www.journal.iitta.gov.ua/)
- 11. Spirin, O. M. (2001). *Differentiated approach in the study of the basics of artificial intelligence in the course of computer science of the Faculty of Physics and Mathematics of higher pedagogical institution* (PhD's thesis). Zhytomyr.
- 12. Tryus, Yu. V. (2012). *Using WEB-SCM in optimization and operations research methods training of students of mathematics and computer science disciplines.* Innovative computer technologies in higher education : materials of the 4th scientific and pracyical conference. Lviv: National University "Lvivska politekhnika".
- 13. Shyshkina, M. P. & Kohut, U. P. (2014). *Guidelines on the use of the cloud-based component with the Maxima system in the process of computer science courses learning.* Drohobych: Editorial and publishing department of Ivan Franko State Pedagogical University.

Стаття надійшла до редакції 28.01.2020. The article was received 28 January 2020.

#### **Uliana Kohut, Taras Kobylnyk**

## **Ivan Franko Drohobych State Pedagogical University, Drohobych, Ukraine INVESTIGATIVE APPROACH IN TEACHING THE FUNDAMENTALS OF ARTIFICIAL INTELLIGENCE USING THE MAXIMA SYSTEM**

The article highlights the problem of the use of computer algebra systems (CAS) as a means of educational and research activities in the field of information and mathematical disciplines. The dynamism of the development of modern information technologies requires the integration of related disciplines on a common basis for them on a fundamental basis. The new type of intelligent systems should create the toolkit that will provide the educated person with the means of deeper mastery of the latest advances in computer science and science. The training of the fundamentals of artificial intelligence in the system of training computer science specialists at the pedagogical university plays a special role, since it combines both the fundamental concepts and principles of various mathematical and informational disciplines, and applied models and algorithms for their application. All this should lead to the search and introduction of new educational forms and technologies in education. One of such forms of organization of training is the research and design and research activity of students. Education at a pedagogical university should be a model of research work in the field of specialist work. The role of CAS in the preparation of bachelors in computer science and features of their pedagogical application in teaching the fundamentals of artificial intelligence are defined. The main characteristics of CAS MAXIMA are considered and the possibilities of using this system in the process of solving intellectual problems are given. The expediency of using the Maxima system for a research approach in the process of learning the fundamentals of artificial intelligence in a pedagogical educational institution, as well as determining the perspective ways of its introduction, is substantiated. The purpose of using CAS in the process of preparing future IT specialists is to build on them the ability to successfully use information technology in their professional activities, creative approach to solving non-standard tasks, deep mastering of fundamental fundamentals of disciplines.

The prospect of further research is the expansion of a range of research tasks that can be solved with the use of computer mathematics systems.

**Key words:** higher educational institution, artificial intelligence, MAXIMA, intellectual tasks.

# <span id="page-51-0"></span>**УДК 378:044 Матвійчук Л. А.** 5 **Національний університет «Чернігівський колегіум» імені Т.Г.Шевченка, Чернігів, Україна**

# <span id="page-51-1"></span>*ІНФОРМАЦІЙНО-КОМУНІКАЦІЙНІ ТЕХНОЛОГІЇ ЯК ІНСТРУМЕНТИ ДЛЯ ПІДВИЩЕННЯ МОТИВАЦІЇ СТУДЕНТІВ ДО НАВЧАННЯ*

# DOI: 10.14308/ite000715

*Метою дослідження є визначення ефективності використання комп'ютерних інструментів у навчальному процесі, у тому числі електронних журналів успішності студентів у педагогічних і технічних закладах вищої освіти. Роль інформаційнокомунікаційних технологій у житті сучасного студента. Вплив електронного інструментарію на формування свідомості майбутнього спеціаліста в обраній галузі. Досліджено умови застосування сучасних технологій в освітніх закладах України. Під час експерименту застосовано анкетування (до та після експерименту), тестування (до та після експерименту). Достовірність опитувальника, отриманого методом Кронбаха, становила 0,87. У дослідженні брали участь 107 респондентів різних українських освітніх закладів. Шляхом опитування встановлено рівень мотивації студентів здобути вищу освіту. Визначено умови використання сучасних технологій в українських освітніх закладах. Експериментально перевірено дію електронних журналів на якість успішності студентів технічних та педагогічних спеціальностей. Установлено позитивні зміни, підвищення інтересу студентів до курсу з використанням викладачами електронних журналів під час організації освітнього процесу. Результати дослідження підкреслюють, що студенти, які мають доступ до електронного журналу успішності групи, контролюють свої результати, мають можливість оцінити власні недоопрацювання та підвищити особистий рейтинговий бал. Визначено низький рівень мотивації студентів. З'ясовано фактори, які впливають на зміцнення зворотного зв'язку «викладач – студент – викладач». Розглянуто умови, які сприяють підвищенню комфортного середовища під час навчання студентів. Педагогічний експеримент показує, що електронні засоби допомагають створити міцний зворотний зв'язок передавання знань, підвищують продуктивність студентів під час навчання. У дослідженні з'ясовано, що чимала кількість студентів здобувають вищу освіту тільки задля отримання так званої «корочки», що, на їхню думку, у подальшому дасть змогу отримати хорошу посаду. Слід звернути увагу на те, що студенти з кожним роком стають більш обізнаними в новітніх технологіях. Виділено низку заходів для організації комфортного середовища навчання студентів у сучасному вимірі.*

*Ключові слова: використання ІКТ, навчання, електронний журнал, електронні навчальні ресурси, вчитель – учень*.

**Постановка проблеми.** Життя студентів нині кардинально змінилося. Звичайні повсякденні речі студента – зошити, ручки, олівці, книги, карти давно вже відійшли в минуле. Тепер студент не носить до університету тяжкого портфеля, наповненого конспектами, книгами, тощо. Сучасні студенти насправді мають усі необхідні речі, лише тільки інструменти старого зразка замінили на зручні, стильні, багатофункціональні, портативні гаджети, а це: смартфони, планшети, нетбуки, ноутбуки, смартгодинники тощо. Вони (студенти) використовують широкий спектр технологій, які передують традиційним освітнім інструментам.

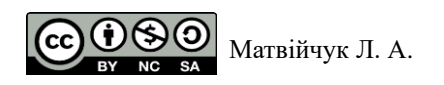

Освітня галузь України намагається «йти нога в ногу» з інноваціями, які так швидко впроваджуються і у сфери виробництва. Багато інноваційних проектів стараються втілити в життя студенів та учнів. Наразі назріло багато проблемних питань у підготовці сучасного майбутнього спеціаліста. Від науковців, педагогів вимагається зовсім по-іншому сприймати та організовувати освітній процес підготовки студентів. Сучасний педагог повинен бути не тільки знавцем в своїй галузі, але й володіти широким спектром створення засобів навчання, які допоможуть йому під час навчання студентів для більш глибокого освоєння ними навчальної інформації. Педагог повинен кардинально змінити манери представлення інформації, побудувати освітній процес таким чином, щоб студенти відчували себе важливою ланкою в сучасному світі передавання інформації від сучасного викладача до не менш сучасного студента.

Ми не раз натрапляємо на дискусії, де обговорюються питання якраз малообізнаних із сучасними інструментами теперішніх викладачів, які не використовують у своїй роботі комп'ютерні технології. Наслідками такого навчання є низький рівень сформованості знань і вміньстудентів, їхня низька мотивованість до навчання. Отримані результати спостережень свідчать про недоопрацювання з боку освітньої галузі (освітніх закладів) у здійсненні навчально-виховного процесу. Таке питання можна оцінювати по-різному тому, що на створену проблему, як ми бачимо, упливає багато факторів, що породжують проблеми її розв'язання. Про фактори, які впливають на процес навчання, ми поговоримо в іншому розділі.

Однією з перешкод для впровадження сучасних інформаційних технологій в освітній процес є невелика фінансова допомога, яка уповільнює процес інформації. Ураховуючи досвід зарубіжних дослідників [4], такі фактори, як деяка тривога і низький рівень компетентності щодо використання ІКТ, значною мірою впливають на асиміляцію ІКТ. Як свідчить практика [2], українські університети повинні слідувати хорошим результатам упровадження ІКТ.

**Аналіз останніх досліджень і публікацій.** Потреба в трансформації системи освіти є одним із ключових елементів «Національної стратегії розвитку освіти в Україні на 2012–2021 рр.» [16]. Нинішня система освіти вимагає нового змісту, методів, засобів, технологій навчання студентів. Сьогодні неможливо навчати студентів «застарілими» методиками, методами навчання, про це говорить упровадження нових реформ освіти. Майбутнє освіти вбачається у виконанні чинних нормативно-правових актів, у яких чітко прописано перспективи системи освіти [15].

Сучасний підхід до створення умов навчання – сформований молодий конкурентоспроможній спеціаліст. Сучасний студент, який він? Яким повинен бути, коли на ринку праці достатня кількість спеціалістів із вищою освітою…, якість якої на сумнівному рівні?

Згідно із запропонованими реформами, до 2020 року пропоновалося впровадження системи обміну іноземними викладачами для здійснення освітнього процесу в університетах України, для передачі досвіду, обміну новітніми проектними, навчальними технологіями тощо.

Багато досліджень, проведених як в Україні, так і за кордоном, свідчать про ефективність інформаційно-комунікаційних технологій (ІКТ) в освіті [8]. Слід відзначити рівень володіння викладачів інформаційними технологіями (ІТ), про що говорять досить цікаві результати, отримані під час опитування педагогів, де визначено якісні зміни, використанням засобів ІКТ студентами технічних спеціальностей [9]. Проведені педагогами обґрунтування дозволили встановити позитивний вплив програмних продуктів на процес засвоєння навчального матеріалу в умовах дистанційної освіти. Особливості впливу використання ІКТ на формування студентів технічних спеціальностей представлені в авторських статтях.

Підстави, надані вчителями, що проводять навчальний процес [5], виявили позитивний вплив програмного забезпечення на процес електронного навчання. Характер впливу використання ІКТ на формування вмінь і навичок студентів технічних спеціальностей представлено в авторських статтях [6, 13, 14].

#### **ISSN 1998-6939. Information Technologies in Education. 2020. № 1 (42)**

Результати [12] демонструють факт зворотного зв'язку у формуванні особистості.

**Формулювання цілей статті.** Мета статті – проаналізувати, експериментально перевірити освітній процес викладання комп'ютерних дисциплін, зокрема інформатики, за допомогою електронного інструментарію (електронного журналу успішності студентів) педагогічних і технічних спеціальностей.

**Методи дослідження.** Ключовими методами нашого дослідження були: теоретичні – аналіз психологічних, педагогічних і технічних джерел, які допомагали встановити зміст проблеми в цілому; систематизація та узагальнення емпіричних даних; емпіричні спостереження, запитання й тестування вчителя. У дослідженні були використані такі інструменти: анкетування для встановлення мотивації студентів у процесі здобуття вищої освіти – 12 питань; підсумковий тест – 20 питань. Достовірність опитувальника, отриманого методом Кронбаха, становила 0,87.

У дослідженні взяли участь студенти таких педагогічних напрямів підготовки, як «Виховна освіта», «Дошкільна освіта, виховна освіта» та «Біологія». Викладач біології, зокрема, групи PE-41, CO-41, B\*-11 з Рівненського державного гуманітарного університету; студенти технічних напрямів підготовки «Комп'ютерні науки» та «Програмна інженерія», зокрема групи CS-121, CS-131, CS-132, з Чернігівського інституту інформації, бізнесу та права. Загалом 107 студентів I-IV курсів.

Для довіри до експерименту студенти були умовно розділені на дві групи: «контрольна група» (КГ), у якій учні навчалися за традиційними методами і з використанням базового набору інструментів для виконання завдань (57 студентів), і «експериментальну групу» (ЕГ), у якій учні навчалися за допомогою розроблених електронних ресурсів (50 студентів). Контрольна група та експериментальна група були створені у двох освітніх закладах. Наше дослідження проводилося на базі таких закладів вищої освіти, як Рівненський педагогічний університет (дисципліни «Інформація» та «Методика використання комп'ютерних технологій») та Чернігівський інститут інформації, бізнесу та права (дисципліна «Операційні системи»). Усі класи експериментальної групи проходили на основі веб-сайту Google-drive. Обробка результатів проводилася за схемою:

- обробка відповідей анкет (сортування дефектних анкет);

- уведення даних у спеціальну форму для комп'ютерної перевірки;

- розрахунок середніх значень;

- аналіз результатів.

Остаточний тест оцінювали за 100-бальною шкалою.

Автор розробив методологію для проведення занять, де в кінці кожного заняття всі класи учнів були зафіксовані в спеціальному електронному журналі.

**Результати дослідження.** На сьогодні у вищій школі важливою є побудова якомога якіснішого зворотного зв'язку між викладачем та студентом. Для цього педагоги різних галузей намагаються організувати перш за все цікаві заняття, шукають шляхи та методи того, як проявити інтерес студентів до свого курсу. ІКТ допомагають розв'язати це вже давно назріле питання. З допомогою них викладач в очах студента стає сучаснішим, обізнаним у нових технологіях, чим змушує цінувати свої старання. Створюється тісний зв'язок «викладач – студент».

Сучасні технології в житті студента є невід'ємними речами повсякденного життя, вони допомагають розв'язувати проблемні питання, створюють комфортне існування серед інших підлітків. Сьогодні володіння сучасним гаджетом не є великою розкішшю. Кожен третій прагне до комунікації. Студенти є дуже активними особистостями, вони швидко реагують на зміни, які відбуваються навколо них. Вони намагаються бути в центрі всіх новин, в тому числі ІТ. Але ж які вони, сьогоднішні студенти? Які ж мотиви в них виникають в процесі навчання?

Це питання було досліджено за допомогою анкети-опитування, де була представлена група питань, за допомогою яких установлено мотивацію студентів щодо здобуття вищої освіти. Серед питань були: «Що змусило Вас здобувати вищу освіту?», «Що найбільш породжує інтерес до вивчення предмету?», «Які Ви бачите недоопрацювання в організації навчального процесу в закладі освіти, де Ви навчаєтесь?», «Що стимулює Вас навчатися (вивчати дисципліни з фаху)?», «Де Ви бачите себе після отримання диплома?», «Чи плануєте підвищувати рівень кваліфікації після закінчення навчального закладу?», «Яким Ви бачите сучасне заняття?».

Перелік питань для аналізу скорочено (в міру ефективного обґрунтування назрілих проблем) та виділено найбільш цікаві відповіді студентів. Отримані результати представлено в табл. 1.

Анкети роздані всім студентам для заповнення, а наприкінці анкетування з боку студентів була виявлена ініціатива до усного обговорення, у результаті чого сформовано висновок, що студенти обізнані, мають свої погляди і можуть пояснити їх, самостійні, самовпевнені, що не відволікає їх від здобуття знань. Слід зауважити, що чимала кількість студентів здобувають вищу освіту тільки задля отримання так званої «корочки», що, на їхню думку, у подальшому дасть змогу отримати хорошу посаду.

Таблиця №1.

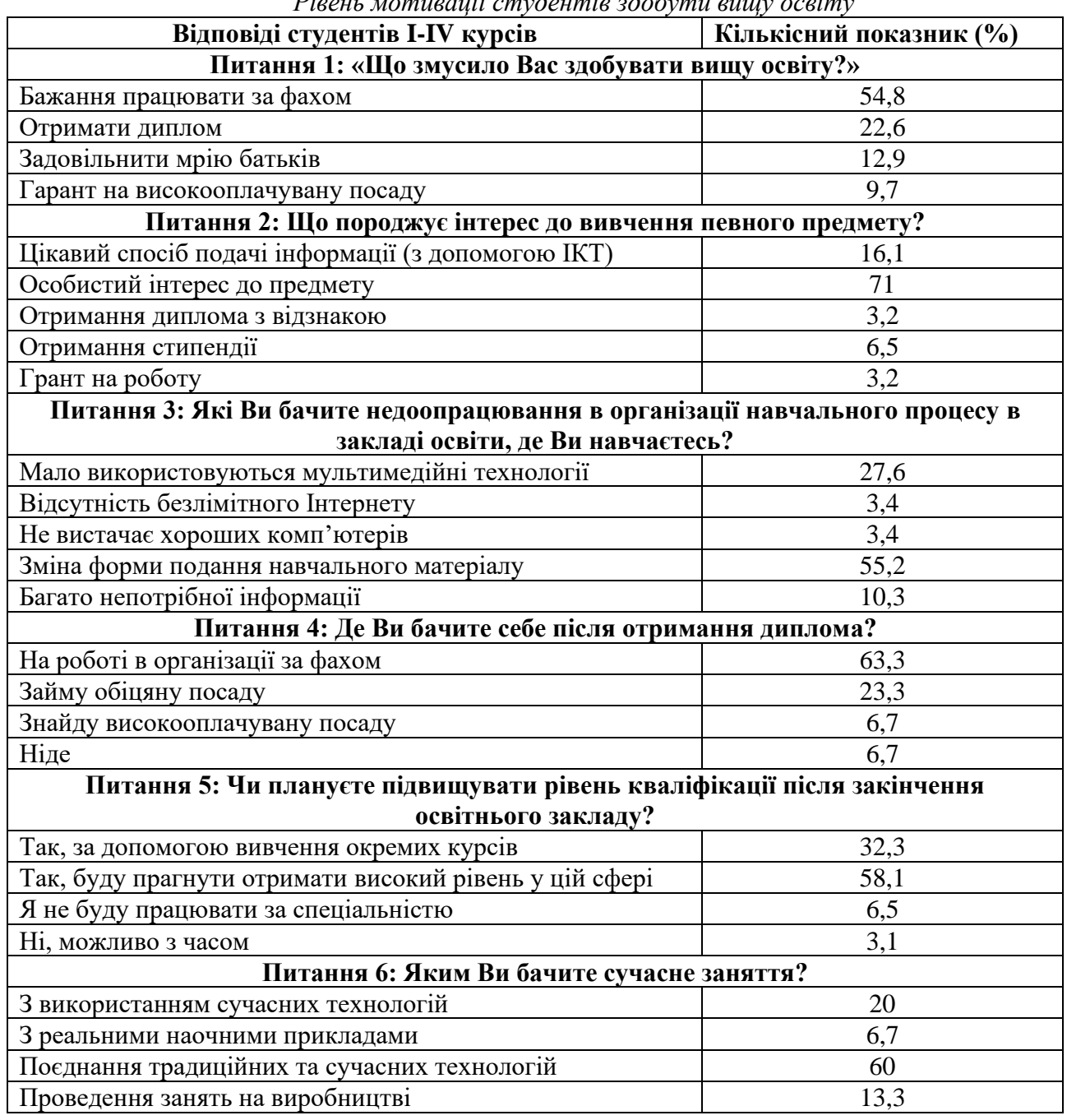

*Рівень мотивації студентів здобути вищу освіту*

#### **ISSN 1998-6939. Information Technologies in Education. 2020. № 1 (42)**

Отримані результати свідчать про значне недоопрацювання з боку адміністрації освітніх закладів, педагогів, працедавців. Слід звернути увагу на те, що студенти з кожним роком стають більш обізнаними в новітніх технологіях, і тому освітній заклад повинен відповідати не тільки загальним нормам, але й влаштувати комфортне середовище для передавання знань, а саме забезпечити аудиторії всім необхідним для здійснення навчальновиховного процесу на високому сучасному професійному рівні. Існує велика потреба в облаштуванні достатньої кількості аудиторій мультимедійною технікою для проведення лекційних занять. Також необхідно облаштувати достатню кількість комп'ютерних класів з необхідною апаратурою та хорошим, вільним доступом до мережі Інтернет.

Хоч ці питання постійно обговорюються, проте зміни відбуваються повільно або їх заплановане облаштування не належно виконуються адміністрацією освітніх закладів.

В основному навчальні заклади потребують не тільки матеріального забезпечення, але й навчально-методичного. Для підвищення певного рівня необхідно забезпечити педагогічні умови організації навчання. Під організацією навчання розуміють, як ефективно організувати навчальний процес. Ми розуміємо, що яким би освіченим не був педагог (із хорошим багажем знань), але коли він погано організує заняття – передавання інформації, то кінцевий результат буде низьким або ж взагалі не досягнутим.

Заклади освіти повинні здійснювати передусім перетворення особистості студента на спеціаліста, передавання знань, набуття вмінь та навичок. Можна сказати, що це і є головне завдання освітнього закладу – трансформація слухача в конкурентоспроможного спеціаліста.

Нині студенти виросли разом із смартфонами, планшетами, комп'ютерними іграми, соціальними мережами. У цьому всьому є, звісно, позитивні і негативні результати. Сучасні технології роблять їх успішними, але і ставлять перед педагогами завдання йти «нога в ногу» з цими змінами. Інформація є легкодоступною, яка формулює багатоканальний досвід студента, відкриваються можливості отримати відповіді на всі запитання, які допомагають йому долати труднощі, знаходити рішення. Роль таких технологій є актуальною на всіх етапах зростання від учня до лідера. Вони допомагають не тільки знайти відповіді, але й відіграють важливу роль в організації перебігу роботи. Ключовим у застосуванні комп'ютерних засобів є процес повторення різних ситуацій для досягнення стійких змін, що дає можливість досягти хороших результатів навіть у безнадійних випадках.

Наступним етапом нашого дослідження було дослідити умови використання сучасних технологій в українських закладах вищої освіти. А саме привнесення ІТ в освітній процес нових можливостей, методів навчання, інструментів, контенту тощо:

- − накопичення знань;
- − доведення до студента інформації в цікавій формі;
- мотивація до отримання освіти;
- − довгострокове зберігання знань;
- − створення навчальних проблемних ситуацій, де студент повинен знайти рішення, повторює, досягає, формує навички;
- − створення умов для самонавчання, саморозвитку, реалізації своїх задумів;
- − розроблення способів організації навчального процесу тощо.

Перераховані умови є результатом використання ІКТ, які трансформують систему освіти та її учасників.

Під час організації навчального процесу також було використано авторські розробки – електронний журнал успішності студентів. Цей електронний журнал є експериментальним зразком студентського журналу, він створений та розміщений на вебсайтах окремо для студентів педагогічних і технічних спеціальностей. Такий журнал мав на меті вільний доступ студентів груп до своїх результатів, що дає можливість оцінити свої старання або упущення для подальшого підвищення підсумкового результату. Така система має багато позитивних моментів як для студентів, так і для викладача.

Для викладача: необмежений 24/7 доступ; сучасний рівень організації роботи; економія часу; не прив'язує до студентів, адміністративних працівників ЗВО; доступ для батьків студентів; захист та збереження даних; гнучкість та ін.

Для студентів: контроль результатів; можливість перевірити загальний бал; мотивація підвищення рейтингового балу; постійний доступ незалежно від людського фактору та ін.

Для достовірності проведення експерименту студенти були умовно позділені на дві групи: «контрольна група» (КГ), у якій навчалися за традиційною методикою та використовували елементарний набір інструментів для виконання завдань, – 57 студентів; «експериментальна група» (ЕГ), у якій навчалися за допомогою розроблених електронних ресурсів – 50 студентів.

Дослідження проводилися на базі закладів вищої освіти. У Рівненському педагогічному університеті це були дисципліни «Інформатика», «Методики застосування комп'ютерної техніки», а в Чернігівському інституті інформації, бізнесу і права – «Операційні системи». В експериментальній групі всі заняття проводилися за допомогою розробленого автором вебсайту (рис. 1, 2), Google-диск. На вебсайтах розміщена вся необхідна інформація, яка може знадобитися студентам для роботи на практичних та семінарських заняттях, а також міститься лекційний матеріал, матеріали для виконання самостійної та індивідуальної роботи.

Заняття починалося в обох групах в один і той же час, різниця тільки в наборі інструментів. Студентам експериментальної групи на першому занятті був наданий доступ до вебсайту, де знаходяться всі необхідні матеріали, інструкції до кожного заняття. Після оголошення теми й мети заняття студенти завантажували інструкції із завданнями до виконання лабораторних робіт з таких вебсайтів:

- − [https://sites.google.com/site/personalnastorinkavikladaca/operacijni](https://sites.google.com/site/personalnastorinkavikladaca/operacijni-sistemi/laboratorni/lab_2?previewAsViewer=1)[sistemi/laboratorni/lab\\_2?previewAsViewer=1\(](https://sites.google.com/site/personalnastorinkavikladaca/operacijni-sistemi/laboratorni/lab_2?previewAsViewer=1)студенти педагогічних спеціальностей),
- − [https://sites.google.com/site/empirychnimetodypi/operacijni](https://sites.google.com/site/empirychnimetodypi/operacijni-sistemi/labolatorni?previewAsViewer=1)[sistemi/labolatorni?previewAsViewer=1](https://sites.google.com/site/empirychnimetodypi/operacijni-sistemi/labolatorni?previewAsViewer=1) (студенти технічних спеціальностей).

| <b>HOME</b><br>Electives<br><b>News</b>                                                                           |                                         |                                               |                           |                |                             |         |                     |                     |                                                     | Preview page as viewer (Mobile   Desktop) |                  |             |             |             |        |                                                                 |                |  |
|----------------------------------------------------------------------------------------------------|-----------------------------------------|-----------------------------------------------|---------------------------|----------------|-----------------------------|---------|---------------------|---------------------|-----------------------------------------------------|-------------------------------------------|------------------|-------------|-------------|-------------|--------|-----------------------------------------------------------------|----------------|--|
| <b>Sidebar</b><br><b>HOME</b><br>Coursework<br><b>Electives</b>                                                   | Information Science ><br>e-Gradebook(a) |                                               |                           |                |                             |         |                     |                     |                                                     |                                           |                  |             |             |             |        |                                                                 |                |  |
| $\blacktriangledown$ Information Science<br><b>Books for</b><br>independent work<br>e-Gradebook<br>e-Gradebook(a) | N <sub>2</sub>                          | $B^* - 11$<br><b>Surnames the</b><br>student' |                           |                |                             |         |                     |                     | Lab_1  Lab_2  Lab_3  Lab_4  Lab_5 Lab_6  Lab_7  Lab | 8                                         | Lab <sub>9</sub> |             |             |             |        | Lab_10 Lab_11   Lab_12   Lab_13   Independent   Overall<br>work | Rating         |  |
| E-test<br>Glossary<br>Independent work                                                                            | 2                                       | $1 \overline{\mathsf{B}}$ 1<br>B <sub>2</sub> | <sup>+</sup><br>$\ddot{}$ | l+<br>l+       | 4<br>4                      |         | $\ddot{}$           | $\ddot{}$           |                                                     |                                           | 5<br>5           | 5<br>5      | 5<br>5      | 5<br>5      | 5<br>5 | 15<br>15                                                        | 94<br>95       |  |
| Laboratory work<br>$\triangleright$ Lectures<br>Practice<br>Question to the                                       | 5                                       | 3 B3<br><b>B4</b><br><b>B5</b>                | $+$<br>Ŧ                  | $\ddot{}$<br>4 | $\ddot{}$<br>$\ddot{}$<br>4 | ı.<br>Ŧ | 4<br>$\ddot{}$<br>4 | 4                   | $\ddot{}$                                           |                                           | 5<br>5<br>3      | 5<br>5<br>3 | 5<br>5<br>3 | 5<br>4      | 5<br>4 | 20<br>25<br>15                                                  | 92<br>90<br>81 |  |
| score / exam<br>▼ Method of Computer<br><b>Technology Use</b>                                                     | 6<br>8                                  | <b>B6</b><br>B <sub>7</sub><br><b>B</b> 8     | L                         | l+             | Ŧ                           |         | 4                   | $\ddot{}$<br>4      | 4                                                   |                                           | 5<br>4<br>5      | 5<br>4<br>5 | 5<br>4<br>5 | 5<br>5<br>5 |        | 15<br>15<br>15                                                  | 94<br>93<br>94 |  |
| ▶ e-Gradebook<br>e-Gradebook(a)<br>Educational<br>Activities                                                      | 9                                       | <b>B</b> 9<br>$10$ B $10$<br>$11$ B 11        | $+$<br>$+$<br>ä,          | l+<br>l+       | $\ddot{}$<br>4              |         | 4<br>4<br>4         | 4<br>4<br>$\ddot{}$ | 4<br>4                                              |                                           | 5<br>3<br>5      | 5<br>3<br>5 | 4<br>4      | 5<br>5      | 5<br>5 | 20<br>25<br>15                                                  | 82<br>90<br>90 |  |
| Independent work of<br>students'                                                                                  |                                         | 12 B 12<br>13 B 13                            | Ŧ<br>Ŧ                    | l+<br>l+       | 4                           |         | 4                   | 4<br>4              | ŧ<br>ŧ                                              |                                           | 4<br>Δ           | 4<br>4      | 4<br>4      | 5<br>5      |        | 20<br>25                                                        | 87<br>87       |  |

*Рис. 1. Вебсайт з дисципліни «Методики застосування комп'ютерної техніки»*

| <b>HOME</b><br>Helpful information                                                        |                 |                                             |                       |                |                                       |               |                                   |             |                                |                       |                                |                |                                 |        |
|-------------------------------------------------------------------------------------------|-----------------|---------------------------------------------|-----------------------|----------------|---------------------------------------|---------------|-----------------------------------|-------------|--------------------------------|-----------------------|--------------------------------|----------------|---------------------------------|--------|
| <b>HOME</b><br>$\triangleright$ Helpful information<br><b>Instructions</b><br><b>News</b> |                 | A Operating Systems ><br>e-Gradebook(1)     |                       |                |                                       |               |                                   |             |                                |                       |                                |                |                                 |        |
| <b>PRACTICE</b><br>$\blacktriangleright$ Test<br>$\blacktriangledown$ A Operating Systems | N₫              | <b>Surnames the</b><br>student'<br>$CS-121$ | Lab<br>$\mathbb{L}^1$ | $\mathbf{r}$   | Lab Lab<br>$\overline{\phantom{0}}^3$ | Lab<br>$-4$   | Lab<br>$\overline{\phantom{0}}^5$ | Lab<br>$-6$ | <b>Test</b><br>No <sub>1</sub> | The<br>total<br>score | <b>Test</b><br>No <sub>2</sub> | total<br>score | The Independent Overall<br>work | Rating |
| $\blacktriangleright$ e-Gradebook<br>e-Gradebook(1)                                       | 1               | ICS1                                        | 4                     | 4              | 3,5                                   | 4             | 3.5                               | 4           | 19,5 87                        |                       | 14                             | 76             | 25                              | 81,5   |
| Homework                                                                                  | 2               | CS <sub>2</sub>                             | 4                     | 3,5            | 3,5                                   | 4             | 3.5                               | 3,5         | $14,5$ 77                      |                       | 17                             | 82             | 25                              | 78.5   |
| Independent work of<br>students'                                                          | 3               | CS <sub>3</sub>                             | 4                     | з              | 4                                     | 3,5           | 3.5                               | з           | 15                             | 78                    | 15                             | 78             | 13                              | 64     |
| Individual work<br>▶ Laboratory Work<br>References                                        | 4               | CS <sub>4</sub>                             |                       | 3              | 3                                     | $\Rightarrow$ | 3.5                               | sk.         | 15                             | 78                    | $11,5$ 71                      |                | 26                              | 62     |
| The Lectures<br>Page authors                                                              | 5               | CS <sub>5</sub>                             | 3,5                   | 3              | 3,5                                   | 3,5           | 3.5                               | 3,5         | 12                             | 72                    | 9,5                            | 67             | 26                              | 68     |
| Liudmyla Matviichuk                                                                       | 6               | CS <sub>6</sub>                             | 3,5                   | 3,5            | 3,5                                   |               | 3.5                               |             | $12,5$ 73                      |                       | 14                             | 76             | 22                              | 62.5   |
| August 1, 2017                                                                            | 7               | CS7                                         | 3,5                   | $\overline{4}$ | 4                                     | $3,5*$        | 3,5                               | 3,5         | $15,5$ 79                      |                       | $16,5$ 81                      |                | 20                              | 74     |
| <b>Site owners</b>                                                                        | 8               | C <sub>S8</sub>                             | 3                     |                | 3,5                                   | $\frac{1}{2}$ |                                   | $3,5$ 11    |                                | 70                    | 14                             | 76             | 25                              | 60     |
| Liudmyla Matviichuk                                                                       | 9               | CS <sub>9</sub>                             |                       | $3,5$ 3,5      | 3,5                                   | 3,5           | 3,5                               | 3,5         | 15                             | 78                    | 17                             | 82             | 13                              | 66     |
| <b>Author</b>                                                                             |                 | 10 CS10                                     |                       | 4              | 3,5                                   |               |                                   |             | $12,5$ 74                      |                       | 16,5                           | 81             | 25                              | 61,5   |
| e-mail - matvijchuk 1@i.ua                                                                | 11              | <b>CS11</b>                                 |                       |                |                                       |               |                                   |             | 12,5 74                        |                       | 9,5                            | 67             | 20                              | 42     |
|                                                                                           | 12 <sup>1</sup> | <b>CS12</b>                                 |                       |                |                                       | $\Rightarrow$ |                                   | ole.        | $11,5$ 71                      |                       | 9,5                            | 67             | 20                              | 41     |
|                                                                                           | 13 <sup>1</sup> | <b>CS13</b>                                 | 4                     | 4              | 3                                     | $\Rightarrow$ |                                   |             | 16,5                           | 81                    | 16,5                           | 81             | 30                              | 74     |
|                                                                                           |                 | 14 CS14                                     | 3                     |                |                                       |               |                                   |             | 13                             | 74                    | 13                             | 74             | 25                              | 54     |
|                                                                                           |                 | $15$ $0015$                                 | $\sim$ $\sim$         |                |                                       |               |                                   |             |                                |                       |                                |                |                                 |        |

*Рис. 2. Вебсайт з дисципліни «Операційні системи»*

У кінці заняття кожен студент захищав свою роботу, результат заносився в електронний журнал (відповідної) академічної групи. «Контрольна група» отримувала завдання в паперовому вигляді, результати виставлялися в звичайний (паперовий) студентський журнал. Експеримент тривав протягом усього навчального навантаження, що було виділено для дисциплін «Інформатика», «Методики застосування комп'ютерної техніки» та «Операційні системи». Після чого були оброблені отримані результати в групах.

Електронним журналом успішності були здивовані не тільки студенти експериментальної групи, але й працівники освітніх закладів, які позитивно оцінили ініціативу викладача до нововведення.

Варто сказати, що сьогодні електронний журнал не є чимось новим у практиці університетів, такі формати використовують уже чимало українських університетів, наприклад такі, як Київський національний економічний університет, Буковинський державний медичний університет, Національна академія державної прикордонної служби, Міжнародний науково-технічний університет ім. академіка І. Бугая, Вінницький національний технічний університет та інші. У кожному освітньому закладі своя власна архітектура журналу успішності, що й дає можливість до пошуку і врахування переваг та недоліків таких систем.

Освіта з допомогою сучасних технологій створює унікальну траєкторію навчального процесу, ураховує особисті якості студента, динаміку формування знань. Освіта передусім допомагає студентам не тільки сформувати знання, уміння та навички, але й влаштувати своє майбутнє, а це є найголовнішою мотивацією [10]. Уміння взаємодіяти з новітніми технологіями допомагає конкурувати на ринку праці. Потрібно розуміти, що майбутнє освіти – новий формат університетів, форм, методик, технологій освітнього процесу. Уже сьогодні ми відчуваємо, як інновації змінюють не тільки саму галузь освіти, але й суспільство вцілому, наше ставлення до навколишнього середовища. Уже проглядається зменшення навантаження на викладача, зміна ролей.

У кінцевому результаті основну завдання освіти полягає у формуванні кваліфікованого спеціаліста в певній галузі, а ІКТ [11] допомагають нам цей процес організувати. Вони дозволяють сформувати в особистості здатність до рефлексії, володіння та розвитку знань протягом усього життя, здатність цікавіше набувати вміння.

Наступним нашим завданням було визначити рівень мотивації студентів до вивчення навчальних дисциплін (операційні системи та методика використання комп'ютерної техніки), що було реалізовано за допомогою тесту [1]. Як підсумок, було виділено зовнішню та внутрішню мотивацію з домінувальними рівнями: початковий, достатній та високий. Результати представлені у візуальній формі на рис. 3.

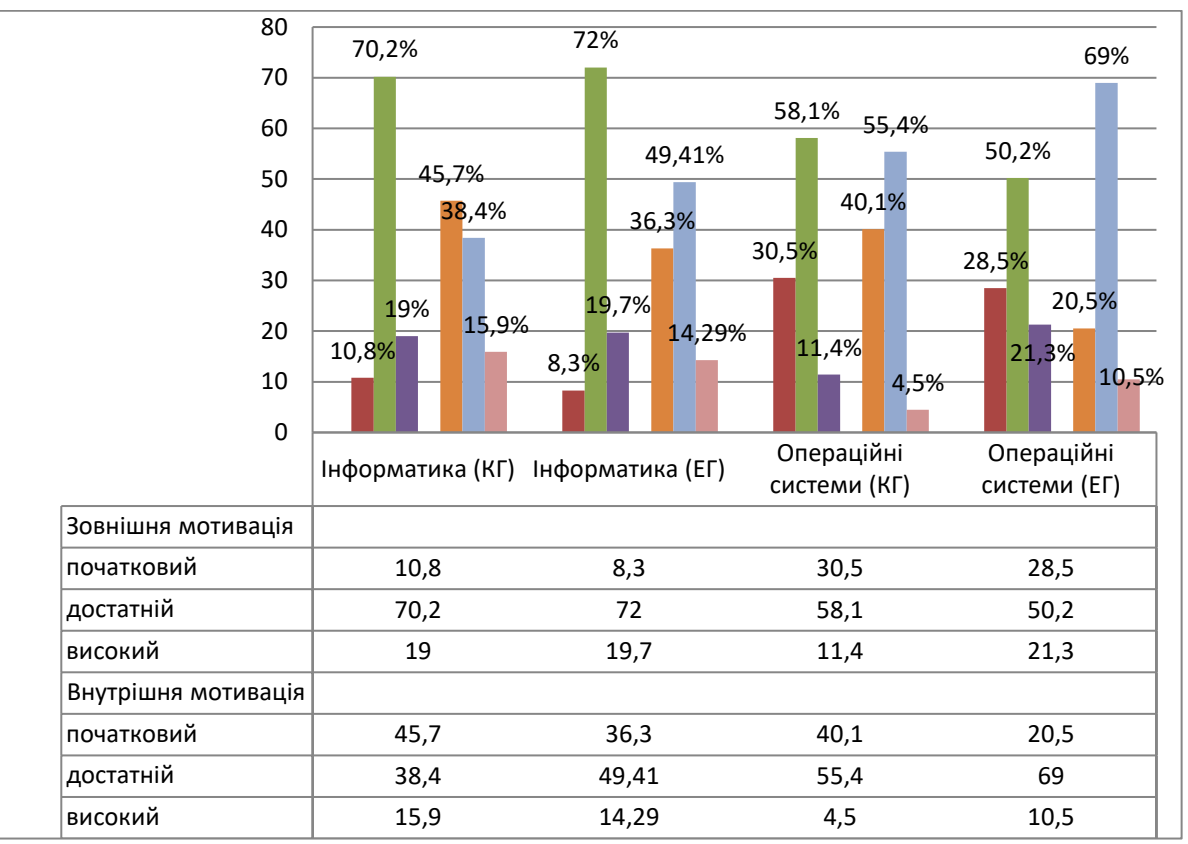

*Рис. 3. Рівні й характер мотивації студентів до вивчення дисципліни «Інформатика» та «Операційні системи»*

Здобуті експериментальні дані дають підставу сформулювати висновки про те, що потрібно покращити організацію передачі занять і методику викладання, розробляючи та використовуючи засоби ІКТ. Позитивна результативність педагогічного процесу, за умови розроблення й упровадження ІКТ [7], дасть змогу забезпечити ефективність підготовки формування знань студентів.

Вагомими факторами, які допомагають зміцненню зворотного зв'язку «викладач – студент – викладач», є інтерес самих викладачів до знаходження варіантів підвищення мотивації студентів, а саме: тісна співпраця викладача з групою, постійне обговорення, модернізація навчального процесу, створення дружнього середовища завдяки ігровим технологіям в організації занять, розвантаженню від навчальної рутинної роботи (конспектування), запровадженню практичних робіт на виробництві (педагогічні спеціальності в школах, дитячих садочках) [3].

Таким чином, педагог і студент повинні стати одним цілим, чимось таким, де відбувається низка змін у формуванні спеціаліста. Викладач передає свій досвід, а в студентів формуються особисті якості, які допоможуть знаходити рішення.

Отже, для організації комфортного середовища навчання студентів необхідно:

#### **ISSN 1998-6939. Information Technologies in Education. 2020. № 1 (42)**

- зацікавленість викладача в розробках електронного інструментарію;
- − вільне володіння програмним забезпеченням для створення нових електронних ресурсів;
- − облаштування лекційних аудиторій проекційним обладнанням;
- − відкритий доступ до глобальної мережі;
- − організація курсів підвищення кваліфікацій у галузі комп'ютерних технологій;
- − фінансове забезпечення у створенні засобів ІКТ;
- − відведення часу на створення засобів ІКТ тощо.

**Висновки та перспективи подальших досліджень.** Отже, дане дослідження полягало в здійсненні аналізу впровадження сучасних технологій в освітній процес педагогічних і технічних освітніх закладів України. За результатами дослідження, можна стверджувати про ефективність використання комп'ютерних технологій. Такі технології є хорошими помічниками в організації освітнього процесу викладання як у технічних, так і педагогічних закладах освіти. Електронні інструменти позитивно впливають на формування знань, умінь та навичок студентів, що є досить вагомим на сьогодні в процесі передавання досвіду.

Отримані результати свідчать про актуальність та переваги використання електронних журналів успішності студентів в освітньому процесі. Ці результати підтверджуються мотивацією студентів до ІКТ.

Таким чином, з огляду на отримані результати, адміністрації закладів вищої освіти слід звернути увагу на модернізацію аудиторій, класів для проведення лекцій, практичних робіт тощо.

Крім того, студенти потребують зміну подачі інформації, про що свідчать результати опитувань, необхідність зміни навчальних програм, більш сучасних занять.

Подальші розвідки полягають у розробленні та обґрунтуванні форм, методів і засобів використання ІКТ в освітньому процесі.

# *СПИСОК ВИКОРИСТАНИХ ДЖЕРЕЛ*

- 1. Torres-Gastelú, С.А. (2016). Perceptions of Students towards ICT Competencies at the University. *Informatics in Education*, 15(2), 319–338.
- 2. Ekuobase, G. O. & Olutayo, V. A. (2016). Study of Information and Communication Technology (ICT) maturity and value: The relationship. *Egyptian Informatics Journal*, 17, 239–249.
- 3. Kozma, R. (2011). A framework for ICT policies to transform education. In Transforming education: *The power of ICT policies*, 19-36. Paris: UNESCO.
- 4. Lucchetti, R. & Sterlacchini, A. (2004). The Adoption of ICT among SMEs: Evidence from an Italian Survey. *Small Business Economics*, 23, 151–168. Retrieved from [https://doi.org/10.1023/B:SBEJ.0000027667.55821.53.](https://doi.org/10.1023/B:SBEJ.0000027667.55821.53)
- 5. MacKinnon, G. R. & Aylward, M. L. (2009). Models for building knowledge in a technology-rich setting: Teacher education. *Canadian Journal of Learning and Technology*, 35(1), 1-7.
- 6. Ojeda, F., Gutiérrez, J. & Perales, F. J. (2009). Qué herramientas proporcionan las Tecnologías de la Información y la Comunicación a la educación ambiental? [What tools do information and communication technologies provide for environmental education?] *Revista Eureka sobre Enseñanza y Divulgación de las Ciencias [Eureka Journal on Science Education and Spreading]*, 6(3), 318-344.
- 7. Peansupap, V. & Walker, D.H.T. (2005). Exploratory factors influencing information and communication technology diffusion and adoption within Australian construction organizations: a micro analysis. *Construction Innovation. Information, Process, Management*, 5(3), 135-157.
- 8. Peansupap, V. & Walker, D.H.T. (2006). Information communication technology (ICT) implementation Constraints: A construction industry perspective. *Engineering Construction and Architectural Management*, 13(4), 364-379.
- 9. Pontes, A. (2012). Representación y comunicación del conocimiento con mapas conceptuales en la formación del profesorado de ciencia y tecnología [Knowledge representation and communication with concept maps in science and technology teacher training]. *Revista Eureka sobre Enseñanza y Divulgación de las Ciencias Eureka [Journal on Science Education and Spreading]*, 9(1), 108-125.
- 10. Rautopuro, J., Pöntinen, S. & Kukkonen, J. (2006). Towards the Information Society the Case of Finnnish Teacher Education. *Informatics in Education*, 5(2), 297-312.
- 11. Sang-Oun Lee, Ahreum Hong & Junseok Hwang (2017). ICT diffusion as a determinant of human progress. *Information Technology for Development*, 23 (4), 687-705. Retrieved from [https://doi.org/10.1080/02681102.2017.1383874.](https://doi.org/10.1080/02681102.2017.1383874)
- 12. Tso, F. P., Jouet, S. & Pezaros, D. P. (2016). Network and server resource management strategies for data center infrastructures: A survey. *Computer Networks*, 106, 209-225. Retrieved from [https://doi.org/10.1016/j.comnet.2016.07.002.](https://doi.org/10.1016/j.comnet.2016.07.002)
- 13. Tay, L. Y., Lim, C. P. & Lim, S. K. (2015). Differences in ICT Usage Across Subject Areas: A Case of an Elementary School in Singapore. *Journal of Educational Computing Research*, 53(1), 75–94.
- 14. Timms, M., DeVelle, S. & Lay, D. (2016). Towards a model of how learners process feedback: A deeper look at learning. *Australian Journal of Education*, 60(2), 128–145.
- 15. Жалдак, М. І. (2013). Проблеми інформатизації навчального процесу в середніх і вищих навчальних закладах. *Комп'ютер в школі та сім'ї*, 3, 8–15.
- 16. Національна стратегія розвитку освіти в Україні на 2012–2021 роки (2012). Відновлено з [http://oneu.edu.ua/wp-content/uploads/2017/11/nsro\\_1221.pdf.](http://oneu.edu.ua/wp-content/uploads/2017/11/nsro_1221.pdf)

#### *REFERENCES (TRASLATED AND TRANSLITERATED)*

- 1. Torres-Gastelú, С.А. (2016). Perceptions of Students towards ICT Competencies at the University. *Informatics in Education*, 15(2), 319–338.
- 2. Ekuobase, G. O. & Olutayo, V. A. (2016). Study of Information and Communication Technology (ICT) maturity and value: The relationship. *Egyptian Informatics Journal*, 17, 239–249.
- 3. Kozma, R. (2011). A framework for ICT policies to transform education. In Transforming education: *The power of ICT policies*, 19-36. Paris: UNESCO.
- 4. Lucchetti, R. & Sterlacchini, A. (2004). The Adoption of ICT among SMEs: Evidence from an Italian Survey. *Small Business Economics*, 23, 151–168. Retrieved from [https://doi.org/10.1023/B:SBEJ.0000027667.55821.53.](https://doi.org/10.1023/B:SBEJ.0000027667.55821.53)
- 5. MacKinnon, G. R. & Aylward, M. L. (2009). Models for building knowledge in a technology-rich setting: Teacher education. *Canadian Journal of Learning and Technology*, 35(1), 1-7.
- 6. Ojeda, F., Gutiérrez, J. & Perales, F. J. (2009). Qué herramientas proporcionan las Tecnologías de la Información y la Comunicación a la educación ambiental? [What tools do information and communication technologies provide for environmental education?] *Revista Eureka sobre Enseñanza y Divulgación de las Ciencias [Eureka Journal on Science Education and Spreading]*, 6(3), 318-344.
- 7. Peansupap, V. & Walker, D.H.T. (2005). Exploratory factors influencing information and communication technology diffusion and adoption within Australian construction organizations: a micro analysis. *Construction Innovation. Information, Process, Management*, 5(3), 135-157.
- 8. Peansupap, V. & Walker, D.H.T. (2006). Information communication technology (ICT) implementation Constraints: A construction industry perspective. *Engineering Construction and Architectural Management*, 13(4), 364-379.
- 9. Pontes, A. (2012). Representación y comunicación del conocimiento con mapas conceptuales en la formación del profesorado de ciencia y tecnología [Knowledge representation and communication with concept maps in science and technology teacher training]. *Revista Eureka sobre Enseñanza y Divulgación de las Ciencias Eureka [Journal on Science Education and Spreading]*, 9(1), 108-125.

#### **ISSN 1998-6939. Information Technologies in Education. 2020. № 1 (42)**

- 10. Rautopuro, J., Pöntinen, S. & Kukkonen, J. (2006). Towards the Information Society the Case of Finnnish Teacher Education. *Informatics in Education*, 5(2), 297-312.
- 11. Sang-Oun Lee, Ahreum Hong & Junseok Hwang (2017). ICT diffusion as a determinant of human progress. *Information Technology for Development*, 23 (4), 687-705. Retrieved from [https://doi.org/10.1080/02681102.2017.1383874.](https://doi.org/10.1080/02681102.2017.1383874)
- 12. Tso, F. P., Jouet, S. & Pezaros, D. P. (2016). Network and server resource management strategies for data center infrastructures: A survey. *Computer Networks*, 106, 209-225. Retrieved from [https://doi.org/10.1016/j.comnet.2016.07.002.](https://doi.org/10.1016/j.comnet.2016.07.002)
- 13. Tay, L. Y., Lim, C. P. & Lim, S. K. (2015). Differences in ICT Usage Across Subject Areas: A Case of an Elementary School in Singapore. *Journal of Educational Computing Research*, 53(1), 75–94.
- 14. Timms, M., DeVelle, S. & Lay, D. (2016). Towards a model of how learners process feedback: A deeper look at learning. *Australian Journal of Education*, 60(2), 128–145.
- 15. Zhaldak, M. I. (2013). Problems of Informatization in Educational Process of Secondary and Higher Educational Establishments. *Computer in School and Family*, 3, 8–15.
- 16. National Strategy of Education Development in Ukraine for 2012–2021 years (2012). Retrieved from [http://oneu.edu.ua/wp-content/uploads/2017/11/nsro\\_1221.pdf.](http://oneu.edu.ua/wp-content/uploads/2017/11/nsro_1221.pdf)

Стаття надійшла до редакції 12.02.2020. The article was received 12 February 2020.

### **Liudmyla Matviichuk**

## **Taras Shevchenko National University «Chernihiv Collegium», Chernihiv, Ukraine INFORMATION AND COMMUNICATION TECHNOLOGIES AS TOOLS FOR IMPROVING STUDENTS' MOTIVATION TO LEARNING**

The purpose of the study is to determine the effectiveness of the use of computer tools in the educational process, including electronic journals of student achievement in pedagogical and technical higher education institutions. The role of information and communication technologies in the life of the modern student. Influence of electronic tools on formation of consciousness of the future specialist in the chosen field. Conditions of application of modern technologies in educational establishments of Ukraine are investigated. During the experiment, questionnaires were applied (before and after the experiment), testing (before and after the experiment). The reliability of the Cronbach questionnaire was 0.87. 107 respondents from different Ukrainian educational institutions participated in the study. The survey established the level of motivation of students to get a higher education. The conditions of using modern technologies in Ukrainian educational establishments are determined. The effect of electronic journals on the quality of academic achievement of students of technical and pedagogical specialties was experimentally tested. Positive changes were identified, increasing students' interest in the course, using e-journals during the educational process. The results of the study emphasize that students who have access to the group's e-journal of success, monitor their results, have the opportunity to evaluate their own underperformance and increase their personal rating. Low level of students' motivation is determined. Factors that influence the teacher-studentteacher feedback have been identified. The conditions that contribute to improving the comfortable environment during the students' study are considered. The pedagogical experiment shows that electronic tools help to build lasting feedback in knowledge transfer, increase student productivity in learning. The study found that a considerable number of students receive higher education only to receive the so-called «crust», which in their opinion, in the future will allow to get a good position. It should be noted that students are becoming more aware of the latest technologies every year. A number of measures for organizing a comfortable environment for students' study in the modern dimension are highlighted.

**Key words:** use-ICT, teaching, electronic journal, e-learning resources, teacher-student.

# <span id="page-62-0"></span>**ВІДОМОСТІ ПРО АВТОРІВ / INFORMATION ABOUT AUTHORS / СВЕДЕНИЯ ОБ АВТОРАХ**

*Болілий Василь Олександрович,* кандидат фізико-математичних наук, доцент кафедри інформатики та інформаційних технологій, Центральноукраїнський державний педагогічний університет імені Володимира Винниченка, Кропивницький, Україна, [basilb@kspu.kr.ua.](mailto:basilb@kspu.kr.ua)

*Vasil Bolilyi,* PhD in Physical and Mathematical sciences, Associate Professor at the Department of Computer Science and Technology, Volodymyr Vynnychenko Central Ukrainian State Pedagogical University, Kropyvnytskyi, Ukraine, [basilb@kspu.kr.ua.](mailto:basilb@kspu.kr.ua)

*Болилый Василий Александрович,* кандидат физико-математических наук, доцент кафедры информатики и информационных технологий, Центральноукраинский государственный педагогический университет имени Владимира Винниченко, Кропивницкий, Украина, [basilb@kspu.kr.ua.](mailto:basilb@kspu.kr.ua)

*Бунке Олександр Сергійович***,** кандидат технічних наук, доцент кафедри автоматизації теплоенергетичних процесів, Національний технічний університет України «Київський політехнічний інститут імені Ігоря Сікорського», Київ, Україна, [https://orcid.org/0000-0002-](https://orcid.org/0000-0002-7945-7040.) [7945-7040.](https://orcid.org/0000-0002-7945-7040.) 

*Oleksandr Bunke*, PhD in Technical sciences, Associate Professor of Department of Automation of Heat and Power Engineering Processes, National Technical University of Ukraine "Igor Sikorsky Kyiv Polytechnic Institute", Kyiv, Ukraine, <https://orcid.org/0000-0002-7945-7040.>

*Бунке Александр Сергеевич*, кандидат технических наук, доцент кафедры автоматизации теплоэнергетических процессов, Национальный технический университет Украины «Киевский политехнический институт имени Игоря Сикорского», Киев, Украина, [https://orcid.org/0000-0002-7945-7040.](https://orcid.org/0000-0002-7945-7040)

*Вейцбліт Олександр Йосипович,* кандидат фізико-математичних наук, доцент кафедри інформатики, програмної інженерії та економічної кібернетики, Херсонський державний університет, Херсон, Україна, [veitsblit@gmail.com.](mailto:veitsblit@gmail.com)

*Oleksandr Veitsblit,* PhD in Physical and Mathematical sciences, Associated Professor of Chair of Informatics, Software Engineering and Economic Cybernetics, Kherson State University, Kherson, Ukraine, [veitsblit@gmail.com.](mailto:veitsblit@gmail.com)

*Вейцблит Александр Иосифович,* кандидат физико-математических наук, доцент кафедры информатики, программной инженерии и экономической кибернетики, Херсонский государственный университет, Херсон, Украина, [veitsblit@gmail.com.](mailto:veitsblit@gmail.com)

*Кобильник Тарас Петрович*, кандидат педагогічних наук, доцент кафедри інформатики та інформаційних систем, Дрогобицький державний педагогічний університет імені Івана Франка, Дрогобич, Україна, [kobylnyktaras@gmail.com.](mailto:kobylnyktaras@gmail.com)

*Taras Kobylnyk***,** PhD in Pedagogical Sciences, Associate Professor of Department of Informatics and Information Systems, Ivan Franko Drohobych State Pedagogical University, Drohobych, Ukraine, [kobylnyktaras@gmail.com.](mailto:kobylnyktaras@gmail.com)

*Кобыльник Тарас Петрович*, кандидат педагогических наук, доцент кафедры информатики и информационных систем, Дрогобычский государственный педагогический университет имени Ивана Франко, Дрогобыч, Украина, [kobylnyktaras@gmail.com.](mailto:kobylnyktaras@gmail.com)

*Когут Уляна Петрівна*, кандидат педагогічних наук, доцент кафедри інформатики та інформаційних систем, Дрогобицький державний педагогічний університет імені Івана Франка, Дрогобич, Україна, [ulyana300l@gmail.com.](mailto:ulyana300l@gmail.com)

#### **ISSN 1998-6939. Information Technologies in Education. 2020. № 1 (42)**

*Uliana Kohut***,** PhD in Pedagogical Sciences, Associate Professor of Department of Informatics and Information Systems, Ivan Franko Drohobych State Pedagogical University, Drohobych, Ukraine, ulyana3001@gmail.com.

*Когут Ульяна Петровна*, кандидат педагогических наук, доцент кафедры информатики и информационных систем, Дрогобычский государственный педагогический университет имени Ивана Франко, Дрогобыч, Украина, ulyana $3001@$ gmail.com.

*Коротаєв Микола Сергійович*, магістрант кафедри інформатики, програмної інженерії та економічної кібернетики, Херсонський державний університет, Херсон, Україна, korotaevnikolay.wismark@gmail.com.

*Mykola Korotayev*, Master's student of Chair of Informatics, Software Engineering and Economic Cybernetics, Kherson State University, Kherson, Ukraine, korotaevnikolay.wismark@gmail.com.

*Коротаев Николай Сергеевич*, магістрант кафедры информатики, программной инженерии и экономической кибернетики, Херсонский государственный университет, Херсон, Украина, korotaevnikolay.wismark@gmail.com.

*Матвійчук Людмила Анатоліївна*, кандидат педагогічних наук, доцент кафедри інформатики і обчислювальної техніки, Національний університет «Чернігівський колегіум» імені Т.Г. Шевченка, Чернігів, Україна, [matviychuk2012@gmail.com,](mailto:matviychuk2012@gmail.com) [http://orcid.org/0000-0002-](http://orcid.org/0000-0002-2046-6153) [2046-6153.](http://orcid.org/0000-0002-2046-6153)

*Liudmyla Matviichuk***,** PhD in Pedagogical Sciences, Associate Professor of the Department of Computer Science and Computer Engineering National University «Chernihiv Collegium» named after T. Shevchenko, Chernihiv, Ukraine, [matviychuk2012@gmail.com,](mailto:matviychuk2012@gmail.com) [http://orcid.org/0000-0002-](http://orcid.org/0000-0002-2046-6153) [2046-6153.](http://orcid.org/0000-0002-2046-6153)

*Матвийчук Людмила Анатольевна*, кандидат педагогических наук, доцент кафедры информатики и вычислительной техники, Национальный университет «Черниговский коллегиум» имени Т.Г. Шевченко, Чернигов, Украина, [matviychuk2012@gmail.com,](mailto:matviychuk2012@gmail.com) [http://orcid.org/0000-0002-2046-6153.](http://orcid.org/0000-0002-2046-6153)

*Матяш Вікторія Володимирівна,* викладач кафедри інформатики та інформаційних технологій, Центральноукраїнський державний педагогічний університет імені Володимира Винниченка, Кропивницький, Україна, [vkopotiy@kspu.kr.ua.](mailto:vkopotiy@kspu.kr.ua)

*Viktoriia Matiash,* lecturer of the Department of Computer Science and Technology, Volodymyr Vynnychenko Central Ukrainian State Pedagogical University, Kropyvnytskyi, Ukraine, [vkopotiy@kspu.kr.ua.](mailto:vkopotiy@kspu.kr.ua)

*Матяш Виктория Владимировна*, преподаватель кафедры информатики и информационных технологий, Центральноукраинский государственный педагогический университет имени Владимира Винниченко, Кропивницкий, Украина, [vkopotiy@kspu.kr.ua.](mailto:vkopotiy@kspu.kr.ua)

*Рєзіна Ольга Василівна*, кандидат педагогічних наук, доцент кафедри інформатики та інформаційних технологій, Центральноукраїнський державний педагогічний університет імені Володимира Винниченка, Кропивницький, Україна, [olga.riezina@gmail.com.](mailto:olga.riezina@gmail.com)

*Olga Riezina*, PhD in Pedagogical Sciences, Associate Professor at the Department of Computer Science and Technology, Volodymyr Vynnychenko Central Ukrainian State Pedagogical University, Kropyvnytskyi, Ukraine, [olga.riezina@gmail.com.](mailto:olga.riezina@gmail.com)

*Резина Ольга Васильевна*, кандидат педагогических наук, доцент кафедры информатики и информационных технологий, Центральноукраинский государственный педагогический университет имени Владимира Винниченко, Кропивницкий, Украина, [olga.riezina@gmail.com.](mailto:olga.riezina@gmail.com)

# *АНОТАЦІЇ / SUMMARY*

<span id="page-64-1"></span><span id="page-64-0"></span>**Болілий В.О., Матяш В.В., Рєзіна О.В.** 

**Центральноукраїнський державний педагогічний університет імені Володимира Винниченка, Кропивницький, Україна**

**ОРГАНІЗАЦІЯ ТРЕНІНГУ З ВИВЧЕННЯ МЕТОДІВ ТА ЗАСОБІВ ДИСТАНЦІЙНОГО НАВЧАННЯ ДЛЯ ВИКЛАДАЧІВ УНІВЕРСИТЕТУ**

У статті описано впровадження моделі підвищення кваліфікації викладачів як тренінг з вивчення методів та засобів дистанційного навчання в Центральноукраїнському державному педагогічному університеті. На етапі проектування тренінгу були проаналізовані дослідження вітчизняних та зарубіжних авторів, що стосуються проблем організації дистанційного навчання, формування у викладачів необхідних компетентностей, написання програм навчання дорослих, упровадження принципів інтерактивного навчання, створення персонального навчального середовища. Окреслено проблеми, які виникали під час попередніх невдалих спроб запровадити дистанційне навчання в закладі, та намічені шляхи розв'язання їх, зокрема, запропоновано до групи тренерів запросити викладачів, які є тренерами програми Intel «Навчання для майбутнього» і мають досвід викладання дорослим. Завчасно підготували й затвердили повний пакет нормативних документів та навчальнометодичний комплекс для тренінгу. Ретельно добирали учасників першого тренінгу (вони повинні були мати високий рівень зацікавленості). Результатом тримісячної підготовки став успішний перший тренінг «Розробка дистанційних курсів засобами Вікі-КДПУ, Хмарка-КДПУ і Moodle-КДПУ» у січні 2015 року, що був розрахований на 108 годин і 10 робочих днів

(10 модулів). Під час навчання учасники розробляли два дистанційні електронні курси. Один курс розроблявся засобами Вікі-КДПУ і Хмарка-КДПУ, другий – засобами Moodle-КДПУ. У статті зазначено цілі тренінгу та продемонстровано зміст навчання, що включає теоретичні й практичні аспекти; до кожного змістового модуля визначено теми занять і кількість відведених для них годин. Доведено, що складники інформаційної інфраструктури, яка сформована в Центральноукраїському педуніверситеті, зокрема Вікі-сайт, хмарне сховище та система управління навчанням Moodle, є ефективними засобами організації дистанційного навчання. За описаною схемою було проведено 9 тренінгів по дві групи. Загальний відсоток учасників, які виконали 85 % завдань й отримали сертифікат – 99 %. Забезпеченість освітнього процесу в університеті електронними навчальними курсами зросла з 12 % у 2014 році до 89 % у 2017 році.

**Ключові слова:** дистанційне навчання, програми навчання дорослих, технології Вікі, хмарне сховище, система управління навчанням.

#### **Vasil Bolilyi, Viktoriia Matiash, Olga Riezina**

**Volodymyr Vynnychenko Central Ukrainian State Pedagogical University, Kropyvnytskyi, Ukraine** 

## **ORGANIZATION OF TRAINING METHODS AND MEANS OF DISTANCE LEARNING FOR UNIVERSITY INSTRUCTORS**

The paper describes a model of implementing teacher professional advancement courses in the form of training on learning methods and means of distance learning in the Central Ukrainian State Pedagogical University. The preparation for training included the analysis of researches of native and foreign authors that concern the issue of organizing distance learning, shaping teachers' competences, creating programs for teaching adults, implementing principles of interactive learning, forming personal educational environment. The paper highlights the problems that appeared when the first attempts to introduce distance learning at the university failed, the ways of solving these challenges are defined. In particular, it was suggested to invite those instructors as coaches who were the coaches in the Intel course "Training for the Future" and had the experience of teaching adults. The complete

set of regulatory documents as well as the complex of teaching materials for the training were prepared and approved in advance. The participants of the first training were carefully selected (they were to have a high level of motivation). The result of a three-month preparation period was the first successful training "Developing distance courses by means of Wiki-CDPU, Cloud-CDPU and Moodle-CDPU in January 2015 that comprised 108 hours and 10 working days (10 modules). The participants developed two distance electronic courses in the process of training. One course uses the means of Wiki-CDPU and Cloud-CDPU, the other one – the means of Moodle-CDPU. The paper describes the training objectives and the teaching content that includes theoretical and practical aspects; each content module contains lessons' themes and the number of hours for studying them. The paper proves that the components of the information infrastructure formed in the Central Ukrainian State Pedagogical University (Wiki-site, cloud storage and the Moodle system of learning management, in particular) are effective tools of organizing distance learning. Nine training sessions were conducted using the scheme described, with two groups in each training session. The total percentage of participants who successfully completed 85% of tasks and got the certificate is 99%. The provision of educational process with electronic teaching courses at the university increased from 12% in 2014 to 89% in 2017.

**Key words**: distance learning, programs of teaching adults, Wiki technologies, cloud storage, the system of learning management.

## **Бунке О. С.**

**Національний технічний університет України «Київський політехнічний інститут імені Ігоря Сікорського», Київ, Україна** 

# **ПЕРСПЕКТИВИ ВПРОВАДЖЕННЯ ХМАРНИХ ТЕХНОЛОГІЙ В ОСВІТНІЙ ПРОЦЕС ВИЩОЇ ШКОЛИ**

У статті досліджено перспективи впровадження хмарних технологій в освітній процес вищої школи, розкрито переваги та недоліки застосування хмарних технологій у закладі вищої освіти. Визначено, що актуальність використання хмарних технологій в освіті полягає в тому, що вони не тільки виконують функції інструментарію, а й надають якісно нові можливості навчання, формування навичок самостійної навчальної діяльності, сприяють створенню нових форм навчання й освіти. Доведено, що компетентно побудований освітній процес зумовлює розв'язання головної мети, яку ставить перед собою вища школа: якісної підготовки за обраним напрямом навчання для становлення та розвитку конкурентоспроможного фахівця. Основним напрямом упровадження хмарних технологій в освітній процес вищої школи визначено якісну підготовку за обраним напрямом навчання для становлення та розвитку конкурентоспроможного фахівця за професійною галуззю. Визначено найпоширеніші способи роботи з хмарними технологіями в освітніх установах, зокрема дистанційне навчання, спільна робота студентів над проектами та документами. Окреслено віртуальний простір університету, який націлено на підтримку дистанційного навчання, управління й оптимізацію бізнеспроцесів закладу вищої освіти. Схарактеризовано модель хмари, яка сприяє доступності і складається з п'яти основних елементів, а саме: самообслуговування, сумісний ресурс, доступ до мережі, відокремлене розташування, гнучкість, вимірювані сервіси. Визначено, що застосування хмарних технологій в освітньому процесі вищої школи є актуальним кроком, особливо в умовах обмеженості ресурсів і постійної необхідності оновлення як програмного забезпечення, так і технічного складника обчислювальних лабораторій, що забезпечує можливість використання хмарних технологій та підтримування комп'ютерного оснащення закладу вищої освіти на належному сучасному рівні при мінімальних витратах. Наголошено, що єдиним вразливим місцем інновації є трудомісткість регулярного встановлення широкосмугового доступу в мережу Інтернет.

**Ключові слова:** інформаційні технології, навчальний процес, вища школа, хмарні технології, перспективи, впровадження, діяльність, викладачі, освіта.

#### **Oleksandr Bunke**

**National Technical University of Ukraine "Igor Sikorsky Kyiv Polytechnic Institute", Kyiv, Ukraine**

## **PROSPECTS FOR THE INTRODUCTION OF CLOUD TECHNOLOGIES IN THE EDUCATIONAL PROCESS OF HIGHER EDUCATION**

The article explores the prospects of the introduction of cloud technologies in higher education, reveals the advantages and disadvantages of using cloud technologies in higher education. It is determined that the relevance of the use of cloud technologies in education is that they not only perform the functions of tools, but also provide qualitatively new learning opportunities, the formation of skills of independent learning activities, contribute to the creation of new forms of learning and education. It is proved that competently built educational process allows to solve the main goal set by the higher school: qualitative preparation in the chosen direction of study for becoming and development of a competitive specialist. The basic direction of introduction of cloud technologies in the educational process of high school is defined qualitative preparation in the chosen direction of study for the formation and development of a competitive specialist in the professional field. The most common ways of working with cloud technologies in educational institutions are identified, such as distance learning, student collaboration on projects and documents. The virtual space of the university, which aims at supporting the distance learning, management and optimization of business processes of higher education, is outlined. The cloud model, which promotes accessibility, is characterized by five basic elements, such as self-service, compatible resource, network access, separate location, flexibility, measured services. It is determined that the use of cloud technologies in the educational process of higher education is an important step, especially in the conditions of limited resources and the constant need for updating both software and technical component of computing laboratories, which provides the possibility of using cloud technologies and will allow to support the computer equipment of higher education facilities at a high modern level with minimal cost. It is emphasized that the only vulnerability of innovation is the complexity of regularly installing broadband Internet access.

**Key words:** information technology, educational process, high school, cloud technologies, prospects, implementation, activity, teachers, education.

# **Вейцбліт О. Й., Коротаєв М.С. Херсонський державний університет, Херсон, Україна**

#### **ПРОГРАМНИЙ ЗАСІБ ДЛЯ ДОСЛІДЖЕННЯ ДИНАМІКИ ПРОЦЕСІВ**

Із часів Ньютона дослідження динаміки процесів полягає у створенні відповідної математичної моделі та її ретельному вивченні. Проте дослідити більш-менш реальну систему неможливо без застосування комп'ютера, та інформаційних технологій. Комп'ютерне моделювання складається з двох етапів: (i) моделювання, тобто пошуку опису моделі реальної системи, та (ii) розв'язання отриманих модельних рівнянь за допомогою обчислювальних методів. У природничих науках часто не так складно знайти відповідну модель. З другого боку, найбільш поширеною сферою застосування чисельного моделювання на сьогодні є економіка, завдяки комп'ютерному моделюванню економіка вступила у стадію глибокої трансформації своїх основ. Однак в економіці отримані рівняння легше розв'язати, але їх важче знайти. Тому тут доцільно і зручно використовувати комп'ютер на етапі самого моделювання, тобто на етапі пошуку моделі. Настільний С# додаток Model спеціально призначений для підтримки саме процесу моделювання за допомогою комп'ютера. Доцільним і зручним є використання спеціалізованого програмного засобу для чисельних експериментів, що дозволяє отримати модель на предметній мові, без кодів; негайно за тим усі необхідні інструменти дослідження, уже налаштовані під цю модель; легко модифікувати модель залежно від результатів експериментів. Model був розроблений і постійно вдосконалювався одночасно і в тісному взаємозв'язку з побудовою теорії загальної ринкової моделі відповідно до нової динамічної парадигми економіки, обчислювальні експерименти через Model відіграли велику роль у побудові цієї теорії. У результаті цього реального та жорсткого тестування остання версія моделі вже набула остаточної форми й представлена в цій роботі. Особливо

доцільним є використання такого засобу в освітньому процесі, щоб зосередити уважність на дуже непростому предметі – процесі дослідження.

**Ключові слова:** дослідження, процес, модель, динамічна система, біфуркація, діаграма, C# десктоп, віконний інтерфейс, Zedgraph.

## **Oleksandr Veitsblit, Mykola Korotayev Kherson State University, Kherson, Ukraine SOFTWARE FOR RESEARCH OF DYNAMICS OF PROCESSES**

Since Newton research of dynamics of processes consists in construction of corresponding mathematical model and its careful studying. However investigation of any more or less real system is impossible without a computer and information technology. Computer simulation derives from two steps: (i) modeling, i.e. finding a model description of a real system, and (ii) solving the resulting model equations using computational methods. In the natural sciences it is often not so difficult to find a suitable model. On the other hand, due to computer simulations economics has entered the stage of deep transformation of its bases. However in economics the resulting equations are easier to solve, but they are harder to find. Therefore, here it is expedient and convenient to use a computer at the stage of modeling itself, i.e. on the model search stage. The *С#* desktop application *Model* specially intends for support process of modeling itself using computer. It is advisable and convenient to use specialized software for numerical experiments, which allows obtaining the model in a subject language, without codes; immediately afterwards all the necessary research tools already tuned to this model; easily modify the model depending on the results of the experiments. It was developed and continuously improved simultaneously and in close relationship with the construction of the theory of the general market model according to the new dynamic paradigm of economics, computational experiments via *Model* played a major role in the construction of this theory. As a result of this real and hard testing the latest version of *Model* has now reached some complete form and is submitted in this paper. In particular use of this software in educational process is reasonable: to concentrate attention to very uneasy subject - the process of research.

**Key words:** research, process, model, dynamic system, bifurcation, diagram, C # desktop, window interface, Zedgraph.

#### **Когут У. П., Кобильник Т. П.**

**Дрогобицький державний педагогічний університет імені Івана Франка, Дрогобич, Україна**

# **ДОСЛІДНИЦЬКИЙ ПІДХІД У НАВЧАННІ ОСНОВ ШТУЧНОГО ІНТЕЛЕКТУ З ВИКОРИСТАННЯМ СИСТЕМИ MAXIMA**

У статті досліджено проблеми використання систем комп'ютерної математики (СКМ) як засобу навчальної і дослідницької діяльності в галузі штучного інтелекту Важливою педагогічною проблемою є формування й розвиток дослідницьких умінь студентів, удосконалення їхньої професійної підготовки. У дослідженнях, що стосуються проблеми розвитку дослідницьких умінь студентів, відзначається, що в суспільстві суттєво змінилися вимоги до освіти. Сьогодні ставиться акцент на загальний інтелектуальний розвиток, заохочення до творчості та самостійності, розвитку дивергентного мислення. Важливою характеристикою майбутнього фахівця є сформованість у нього дослідницьких умінь та навичок, що дозволить йому продовжувати навчання впродовж усього життя, ефективно працювати у світі, який швидко змінюється. Усе це має привести до пошуку й упровадження нових педагогічних форм і технологій в освіті. Одними з таких форм організації навчання є дослідницька й проектно-дослідницька діяльність студентів. Важливо сформувати вміння визначити мету та завдання; вибрати засоби та методи для виконання цього завдання; уміння застосувати знання в практичній діяльності. Студенти в основному розуміють важливість володіння дослідницькими уміннями, усвідомлюють необхідність формування в себе вмінь, необхідних для успішного здійснення цієї діяльності, однак не мають повного уявлення про її специфіку. Аналіз проблеми формування дослідницьких умінь студентів педагогічних університетів має ґрунтуватися на сучасних вимогах до підготовки майбутніх фахівців з

інформатики, зокрема це вимоги до мобільності, здатності до саморозвитку в нових умовах розвитку суспільства; до володіння ними методами наукового пізнання, щоб стати підготовленими до професійно-творчої діяльності. А також визначено роль систем комп'ютерної математики в підготовці бакалаврів з інформатики та особливості педагогічного застосування їх у навчанні основ штучного інтелекту. Розглянуто основні характеристики СКМ MAXIMA та наведено можливості використання цієї системи в процесі розв'язування інтелектуальних задач.

**Ключові слова:** заклад вищої освіти, штучний інтелект, система MAXIMA, дослідницький підхід.

#### **Uliana Kohut, Taras Kobylnyk**

## **Ivan Franko Drohobych State Pedagogical University, Drohobych, Ukraine INVESTIGATIVE APPROACH IN TEACHING THE FUNDAMENTALS OF ARTIFICIAL INTELLIGENCE USING THE MAXIMA SYSTEM**

The article highlights the problem of the use of computer algebra systems (CAS) as a means of educational and research activities in the field of information and mathematical disciplines. The dynamism of the development of modern information technologies requires the integration of related disciplines on a common basis for them on a fundamental basis. The new type of intelligent systems should create the toolkit that will provide the educated person with the means of deeper mastery of the latest advances in computer science and science. The training of the fundamentals of artificial intelligence in the system of training computer science specialists at the pedagogical university plays a special role, since it combines both the fundamental concepts and principles of various mathematical and informational disciplines, and applied models and algorithms for their application. All this should lead to the search and introduction of new educational forms and technologies in education. One of such forms of organization of training is the research and design and research activity of students. Education at a pedagogical university should be a model of research work in the field of specialist work. The role of CAS in the preparation of bachelors in computer science and features of their pedagogical application in teaching the fundamentals of artificial intelligence are defined. The main characteristics of CAS MAXIMA are considered and the possibilities of using this system in the process of solving intellectual problems are given. The expediency of using the Maxima system for a research approach in the process of learning the fundamentals of artificial intelligence in a pedagogical educational institution, as well as determining the perspective ways of its introduction, is substantiated. The purpose of using CAS in the process of preparing future IT specialists is to build on them the ability to successfully use information technology in their professional activities, creative approach to solving non-standard tasks, deep mastering of fundamental fundamentals of disciplines.

The prospect of further research is the expansion of a range of research tasks that can be solved with the use of computer mathematics systems.

**Key words:** higher educational institution, artificial intelligence, MAXIMA, intellectual tasks.

# **Матвійчук Л. А.**

**Національний університет «Чернігівський колегіум» імені Т.Г.Шевченка, Чернігів, Україна**

## **ІНФОРМАЦІЙНО-КОМУНІКАЦІЙНІ ТЕХНОЛОГІЇ ЯК ІНСТРУМЕНТИ ДЛЯ ПІДВИЩЕННЯ МОТИВАЦІЇ СТУДЕНТІВ ДО НАВЧАННЯ**

Метою дослідження є визначення ефективності використання комп'ютерних інструментів у навчальному процесі, у тому числі електронних журналів успішності студентів у педагогічних і технічних закладах вищої освіти. Роль інформаційно-комунікаційних технологій у житті сучасного студента. Вплив електронного інструментарію на формування свідомості майбутнього спеціаліста в обраній галузі. Досліджено умови застосування сучасних технологій в освітніх закладах України. Під час експерименту застосовано анкетування (до та після експерименту), тестування (до та після експерименту). Достовірність опитувальника, отриманого методом Кронбаха, становила 0,87. У дослідженні брали участь 107 респондентів різних українських освітніх закладів. Шляхом опитування встановлено рівень мотивації студентів здобути вищу освіту. Визначено умови використання сучасних технологій в українських освітніх закладах. Експериментально перевірено дію електронних журналів на якість успішності студентів технічних та педагогічних спеціальностей. Установлено позитивні зміни, підвищення інтересу студентів до курсу з використанням викладачами електронних журналів під час організації освітнього процесу. Результати дослідження підкреслюють, що студенти, які мають доступ до електронного журналу успішності групи, контролюють свої результати, мають можливість оцінити власні недоопрацювання та підвищити особистий рейтинговий бал. Визначено низький рівень мотивації студентів. З'ясовано фактори, які впливають на зміцнення зворотного зв'язку «викладач – студент – викладач». Розглянуто умови, які сприяють підвищенню комфортного середовища під час навчання студентів. Педагогічний експеримент показує, що електронні засоби допомагають створити міцний зворотний зв'язок передавання знань, підвищують продуктивність студентів під час навчання. У дослідженні з'ясовано, що чимала кількість студентів здобувають вищу освіту тільки задля отримання так званої «корочки», що, на їхню думку, у подальшому дасть змогу отримати хорошу посаду. Слід звернути увагу на те, що студенти з кожним роком стають більш обізнаними в новітніх технологіях. Виділено низку заходів для організації комфортного середовища навчання студентів у сучасному вимірі.

**Ключові слова:** використання ІКТ, навчання, електронний журнал, електронні навчальні ресурси, вчитель – учень.

## **Liudmyla Matviichuk**

# **Taras Shevchenko National University «Chernihiv Collegium», Chernihiv, Ukraine INFORMATION AND COMMUNICATION TECHNOLOGIES AS TOOLS FOR IMPROVING STUDENTS' MOTIVATION TO LEARNING**

The purpose of the study is to determine the effectiveness of the use of computer tools in the educational process, including electronic journals of student achievement in pedagogical and technical higher education institutions. The role of information and communication technologies in the life of the modern student. Influence of electronic tools on formation of consciousness of the future specialist in the chosen field. Conditions of application of modern technologies in educational establishments of Ukraine are investigated. During the experiment, questionnaires were applied (before and after the experiment), testing (before and after the experiment). The reliability of the Cronbach questionnaire was 0.87. 107 respondents from different Ukrainian educational institutions participated in the study. The survey established the level of motivation of students to get a higher education. The conditions of using modern technologies in Ukrainian educational establishments are determined. The effect of electronic journals on the quality of academic achievement of students of technical and pedagogical specialties was experimentally tested. Positive changes were identified, increasing students' interest in the course, using e-journals during the educational process. The results of the study emphasize that students who have access to the group's e-journal of success, monitor their results, have the opportunity to evaluate their own underperformance and increase their personal rating. Low level of students' motivation is determined. Factors that influence the teacher-studentteacher feedback have been identified. The conditions that contribute to improving the comfortable environment during the students' study are considered. The pedagogical experiment shows that electronic tools help to build lasting feedback in knowledge transfer, increase student productivity in learning. The study found that a considerable number of students receive higher education only to receive the so-called «crust», which in their opinion, in the future will allow to get a good position. It should be noted that students are becoming more aware of the latest technologies every year. A number of measures for organizing a comfortable environment for students' study in the modern dimension are highlighted.

**Key words:** use-ICT, teaching, electronic journal, e-learning resources, teacher-student..

Наукове видання

Збірник наукових праць

# **Information Technologies in Education**

**Випуск 1 (42)**

Комп'ютерне макетування – Панова К.О.

Коректор – Вінник М.О., Тарасіч Ю.Г., Гнєдкова О.О.

Фінансування видання збірника наукових праць «Information Technologies in Education» 1 (42) здійснюється коштом головного редактора професора О.В. Співаковського

Підписано до друку 31.03.2020. Умовн. друк. арк. 6,75. Наклад 300 пр. Зам. № 10/7/19-12

Видавець і виготовлювач Херсонський державний університет. Свідоцтво суб'єкта видавничої справи ХС № 69 від 10 грудня 2010 р. 73000, Україна, м. Херсон, вул. Університетська, 27. Тел. (0552) 32-67-95.